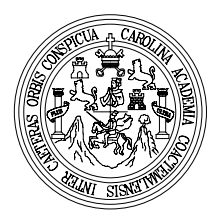

 Universidad de San Carlos de Guatemala Facultad de Ingeniería Escuela de Ingeniería Civil

## **DISEÑO DEL PUENTE VEHÍCULAR QUE COMUNICA A LA ALDEA EL CAPULÍN Y LA AMPLIACIÓN Y MANTENIMIENTO DE LAS CALLES DE LA COLONIA LOS CEDROS, SIQUINALÁ, ESCUINTLA**

**Ricardo David Campos Avalos** 

Asesorado por el Ing. Ángel Roberto Sic García

Guatemala, octubre de 2007

UNIVERSIDAD DE SAN CARLOS DE GUATEMALA

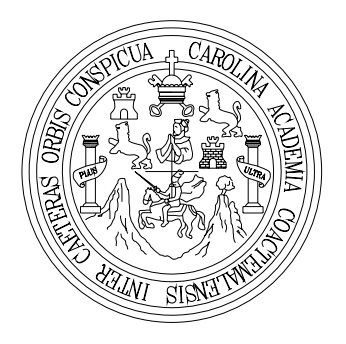

FACULTAD DE INGENIERÍA

## **DISEÑO DEL PUENTE VEHÍCULAR QUE COMUNICA A LA ALDEA EL CAPULÍN Y LA AMPLIACIÓN Y MANTENIMIENTO DE LAS CALLES DE LA COLONIA LOS CEDROS, SIQUINALÁ, ESCUINTLA**

PRESENTADO A LA JUNTA DIRECTIVA DE LA FACULTAD DE INGENIERÍA POR:

### **RICARDO DAVID CAMPOS AVALOS**

ASESORADO POR EL ING. ANGEL ROBERTO SIC GARCÍA

AL CONFERÍRSELE EL TÍTULO DE

**INGENIERO CIVIL** 

GUATEMALA, OCTUBRE DE 2007

# UNIVERSIDAD DE SAN CARLOS DE GUATEMALA FACULTAD DE INGENIERÍA

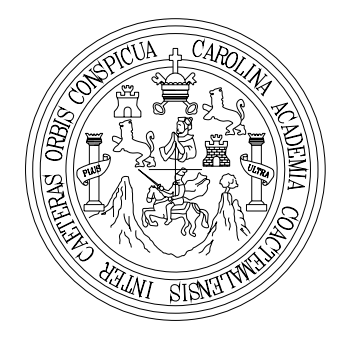

## **NÓMINA DE JUNTA DIRECTIVA**

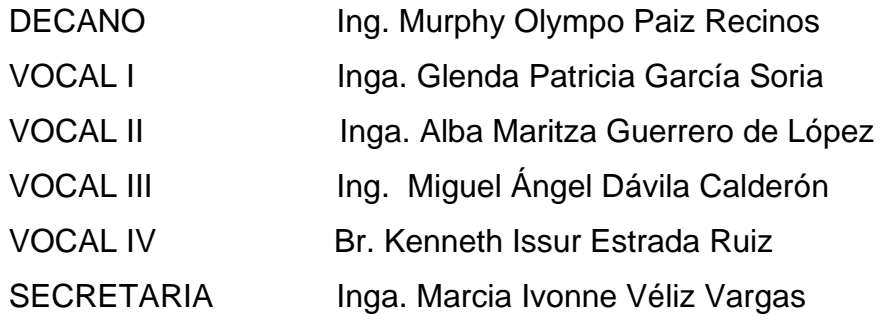

## **TRIBUNAL QUE PRACTICÓ EL EXAMEN GENERAL PRIVADO**

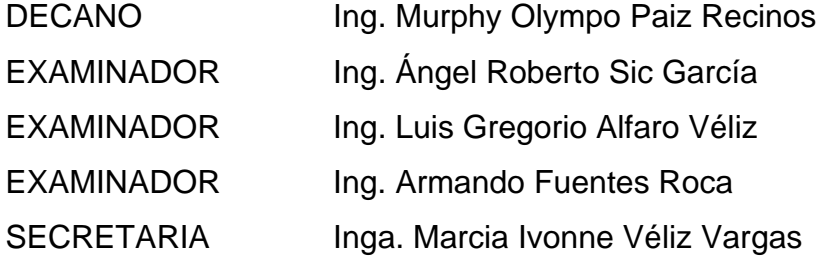

## **HONORABLE TRIBUNAL EXAMINADOR**

Cumpliendo con los preceptos que establece la ley de la Universidad de San Carlos de Guatemala, presento a su consideración mi trabajo de graduación titulado:

## **DISEÑO DEL PUENTE VEHÍCULAR QUE COMUNICA A LA ALDEA EL CAPULÍN Y LA AMPLIACIÓN Y MANTENIMIENTO DE LAS CALLES DE LA COLONIA LOS CEDROS, SIQUINALÁ, ESCUINTLA,**

tema que me fuera asignado por la Dirección de la Escuela de Ingeniería Civil, el 29 de enero de 2007.

**RICARDO DAVID CAMPOS AVALOS** 

## **AGRADECIMIENTOS A:**

- **Dios** Por creer en mí y darme la oportunidad de vivir, por ser la fuerza que me mantiene caminando y la fe que mantiene creyendo, por ser mi propósito y ser quien da vida a mi alma, por ser mi razón de vivir, de esforzarme y de terminar hoy lo que un día empecé, gracias papá por darme la convicción de ser mejor cada día.
- **Mis padres** Por darme su mejor esfuerzo, su paciencia y dedicación, pero sobre todo, ese gran amor por buscar darme siempre lo mejor. Lo que ustedes han sembrado en mi vida hoy da su fruto, gracias.
- **Mis hermanos** Por ser quienes me dieron el ejemplo a seguir y por darme ese apoyo incondicional para alcanzar este éxito.
- **Mis sobrinos** Por que me inspiran a superarme y buscar un mejor futuro en este bello país.
- **Mis amigos** Por el ánimo y apoyo que me dieron de seguir adelante y alcanzar la meta.

# **ACTO QUE DEDICO A:**

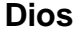

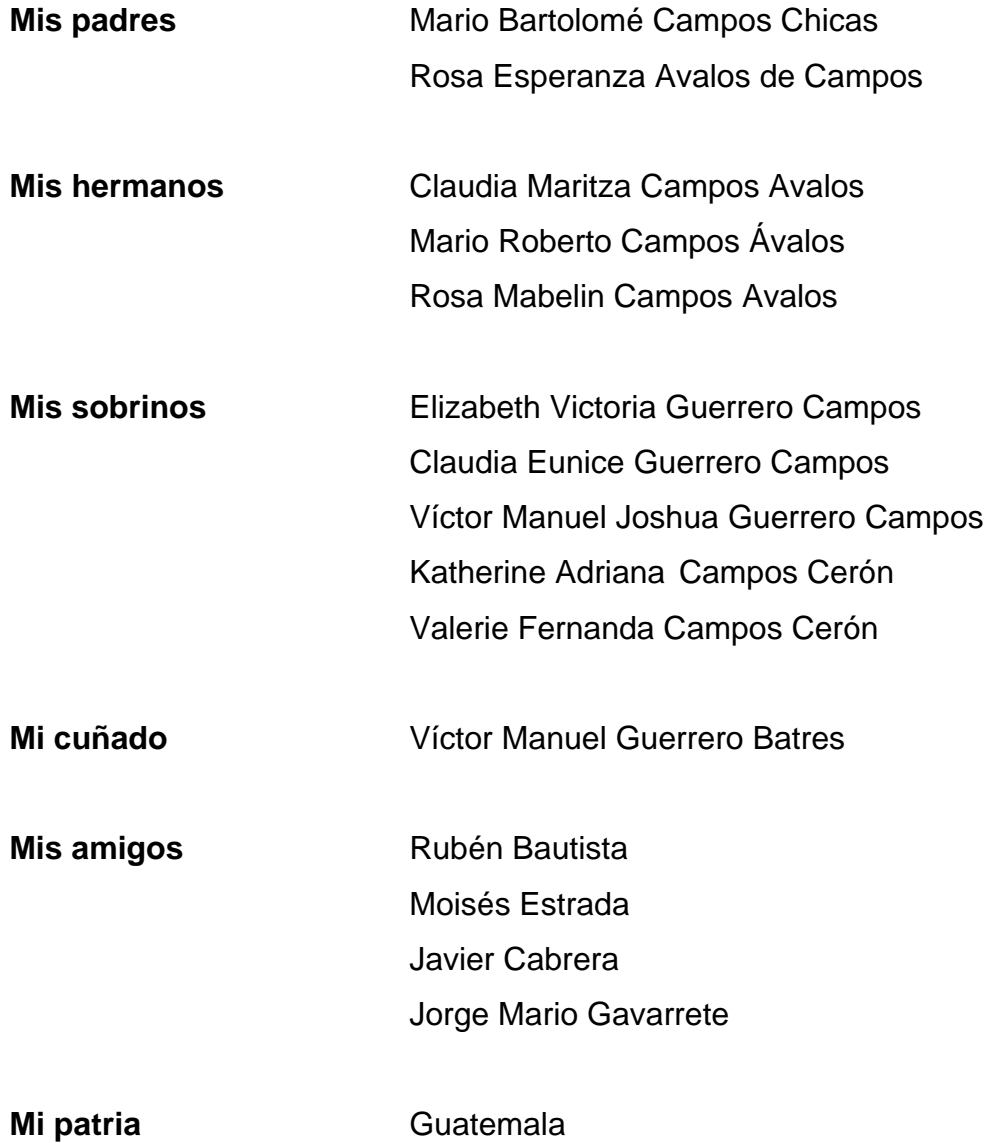

# **ÍNDICE GENERAL**

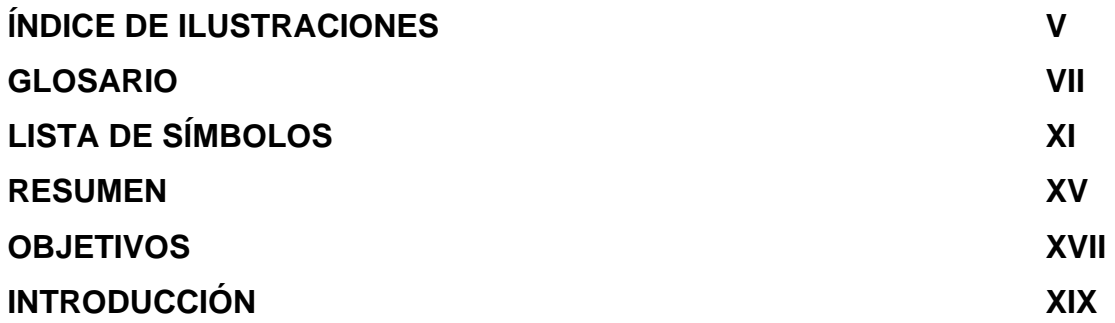

# **1. MONOGRAFÍA DEL MUNICIPIO DE SIQUINALÁ, ESCUINTLA**

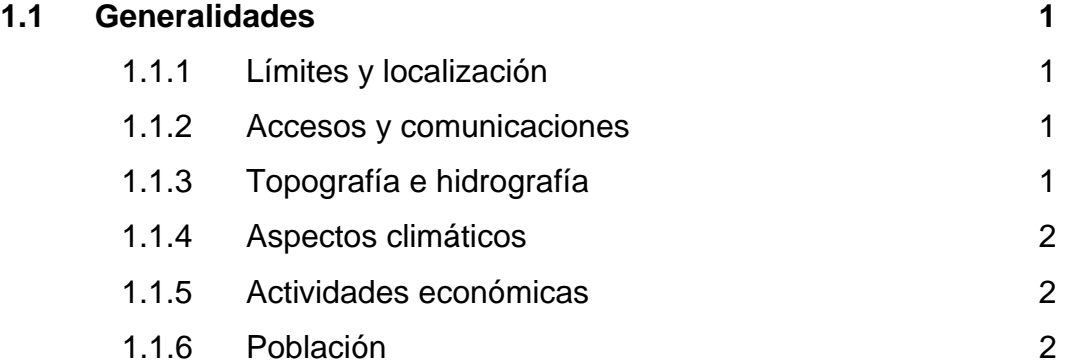

# **2. FASE DE SERVICIO TÉCNICO PROFESIONAL**

**2.1 Diseño del puente vehicular que comunica a la Aldea El Capulín, Siquinalá, Escuintla** 

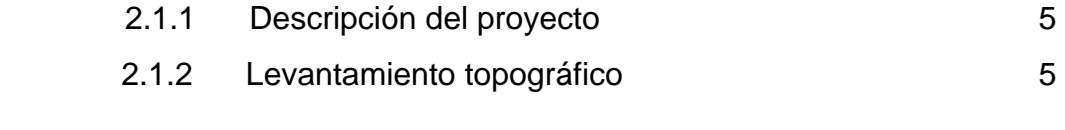

2.1.2.1 Planimetría 6

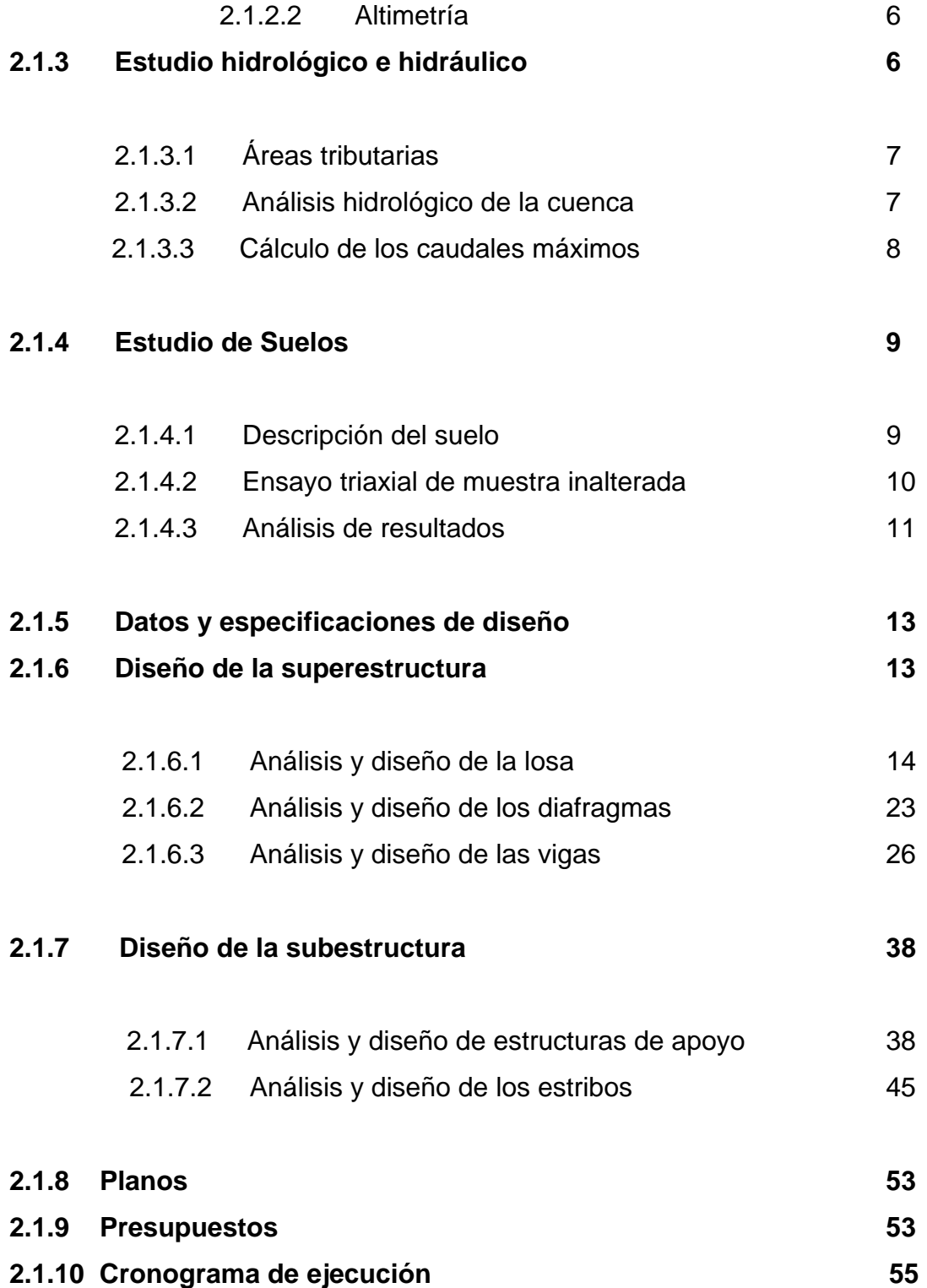

# **2.2 Diseño de la ampliación y mantenimiento de las calles de la Colonia Los Cedros, Siquinalá, Escuintla**

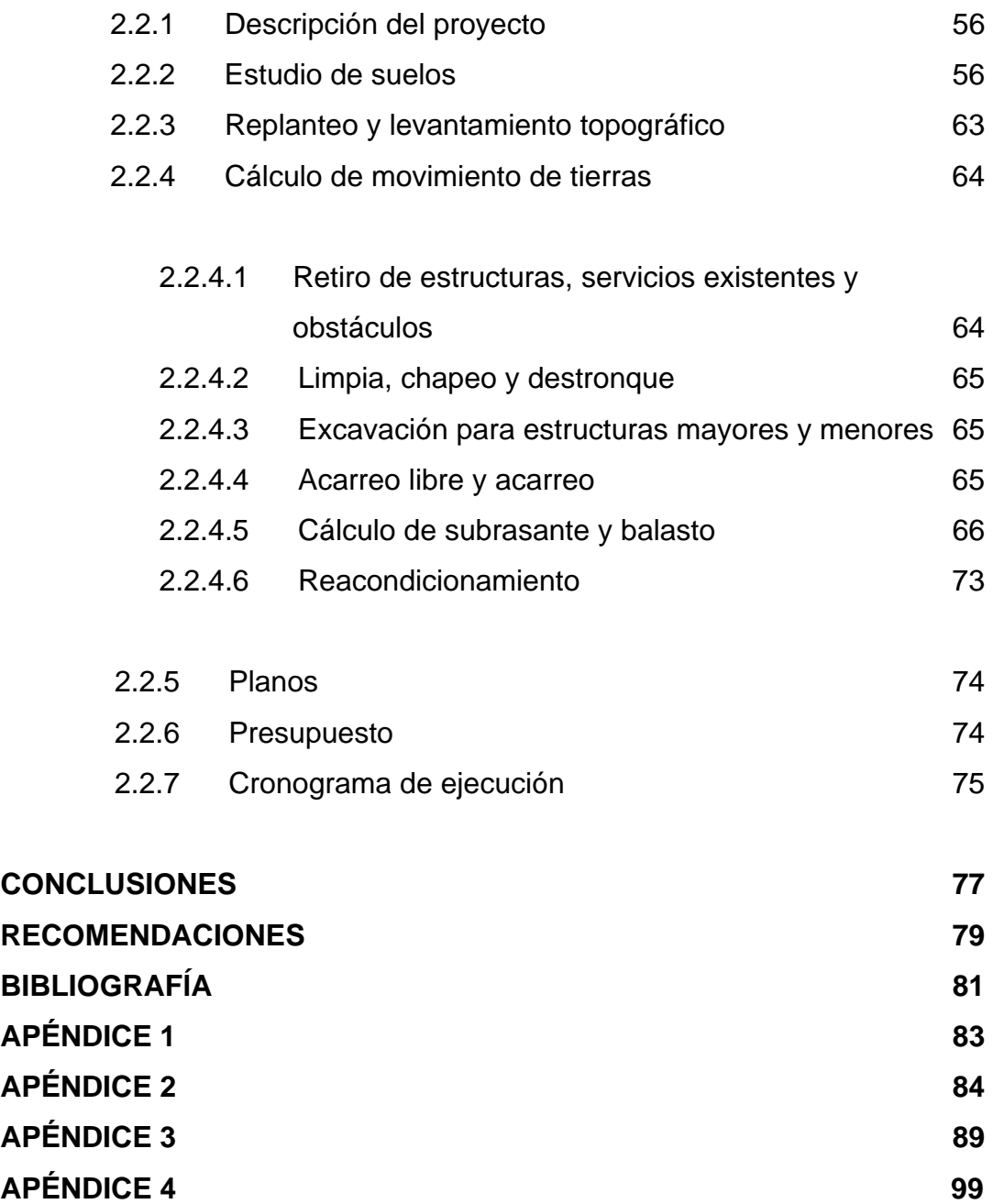

IV

# **ÍNDICE DE ILUSTRACIONES**

### **FIGURAS**

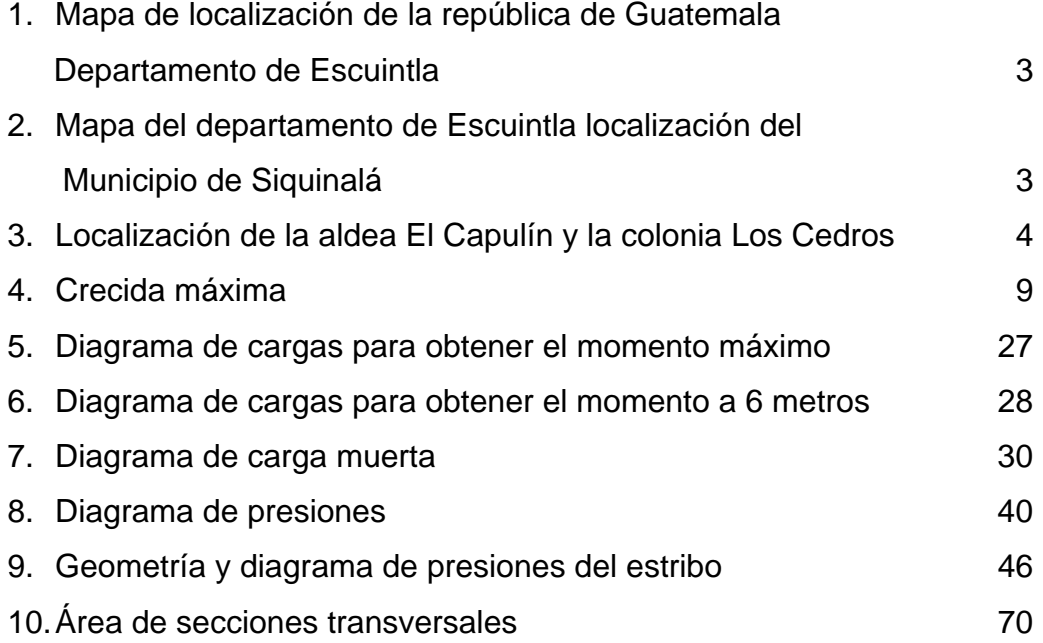

## **TABLAS**

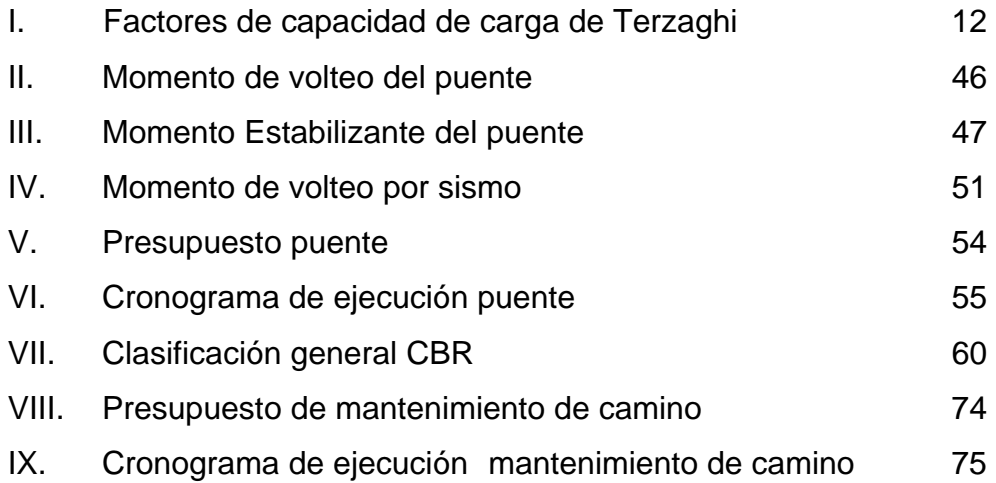

VI

## **GLOSARIO**

- **ASSHTO** Siglas de la American Association State Highway and Transportation Officials.
- **Acera** Parte de la estructura dedicada exclusivamente al paso de peatones.
- **Altura** Distancia vertical entre la parte más baja de la superestructura y el nivel de las aguas en estiaje.
- **Área** Espacio de tierra comprendido entre ciertos límites.
- **Baranda** Es la armadura o muro construido a manera de remate de aceras, que protegen a los vehículos y peatones.
- Cable **Cable** Idealización del conjunto de elementos de acero de preesfuerzo que contiene una estructura con determinado centro de gravedad establecido durante el diseño.
- **Caudal** Volumen de agua que pasa por unidad de tiempo.
- **Corte** Es la excavación que se realizan en el terreno, da conformidad al trazo de la carretera o camino. Se realiza a media ladera o en trinchera.
- **Cota de terreno** Número que en los planos topográficos indica la altura del punto, sobre el nivel del mar, o sobre otro plano de referencia.
- **Diafragma** También llamada viga transversal, están colocadas perpendicularmente a la línea central del puente, se apoyan en las vigas principales.
- **Empuje** Fuerza que tiende a deslizar horizontalmente el muro.

**Esfuerzo** Magnitud de fuerza sobre determinada área.

- **Estribo** Es cada una de las estructuras que sirve de apoyo a la superestructura.
- **Excavaciones** Deben ser construidas cuidadosamente, ajustándose a la línea y pendiente señaladas. Las caras laterales serán verticales.
- **Gato** Mecanismo hidráulico por medio del cual se pueden aplicar preesfuerzo a una armadura activa.
- **Hidrología** Parte de las ciencias naturales que trata de las aguas.
- **Límite líquido** Contenido de humedad expresado en porcentaje con respecto al peso seco de la muestra, con el cual el suelo cambia del estado líquido al plástico.
- **Límite plástico** Contenido de humedad, expresado en porcentaje con respecto al peso seco de la muestra que pasa de un estado semisólido a un estado plástico.
- **Luz** Distancia horizontal interna, entre dos estribos.
- **Monografía** Breve descripción sobre las características físicas, económicas, sociales y culturales de una región o pueblo.
- **Preesfuerzo** Magnitud de la fuerza inducida a un elemento estructural que produce esfuerzos internos previos contrarios a los producidos por las cargas externas de trabajo.
- Presión **ES ES EN ES EN ENCICIA Sobre la superficie de algún** elemento estructural.
- **Proctor** Ensayo utilizado para determinar la humedad óptima con que el suelo puede alcanzar su máxima densidad posible.
- Puente **Puente** Estructura mayor de seis metros, construido para salvar depresiones del terreno.
- Rasante **Es el nivel de la superficie de rodamiento de una** carretera o camino.
- **Relleno** Es el material especial o de terracería uniformemente colocado y compactado en las partes laterales y superiores de las cajas.
- Sección típica **En toda la extensión de la carretera tiene** una sección que permanece uniforme la mayoría de las veces.
- **Subrasante** Es el nivel del terreno sobre el que se asientan los diferentes elementos del pavimento (sub-base o base y carpeta) de una carretera o camino.
- **Subestructura** Es la parte inferior del puente, formado por las cimentaciones y los estribos.
- **Superestructura** Es la parte superior del puente, formada por las vigas, losa, diafragmas, acera y barandal.
- **Torón** Elemento compuesto de varios alambres de acero de alta resistencia.
- **Viga de apoyo** Es la parte superior del estribo sobre la que se apoya la superestructura.
- **Viga principal** Es una de las vigas de soporte de la estructura colocada paralelamente a la línea central del puente; se asienta en los apoyos de subestructura y recibe la carga de la losa.

# **LISTA DE SÍMBOLOS**

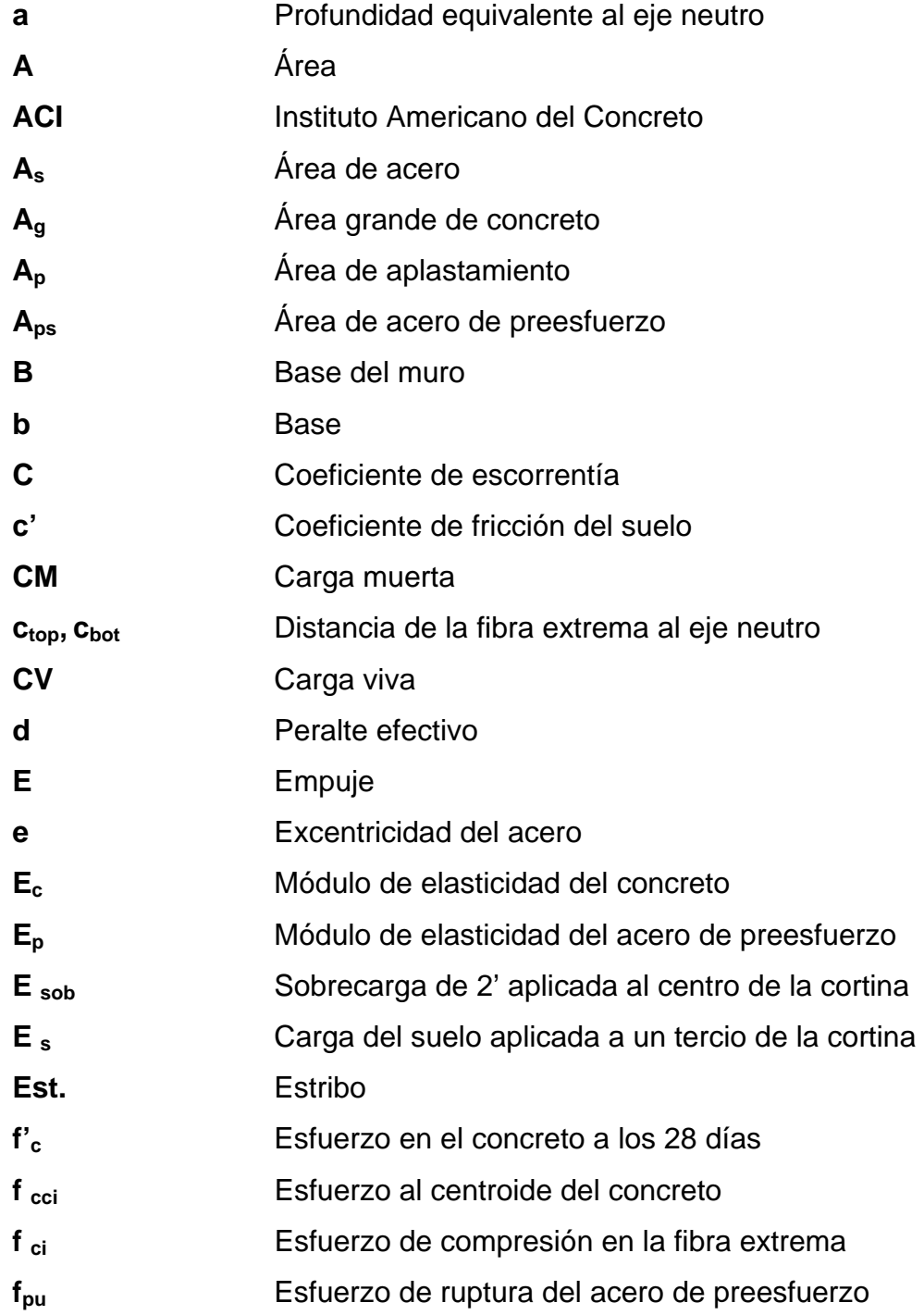

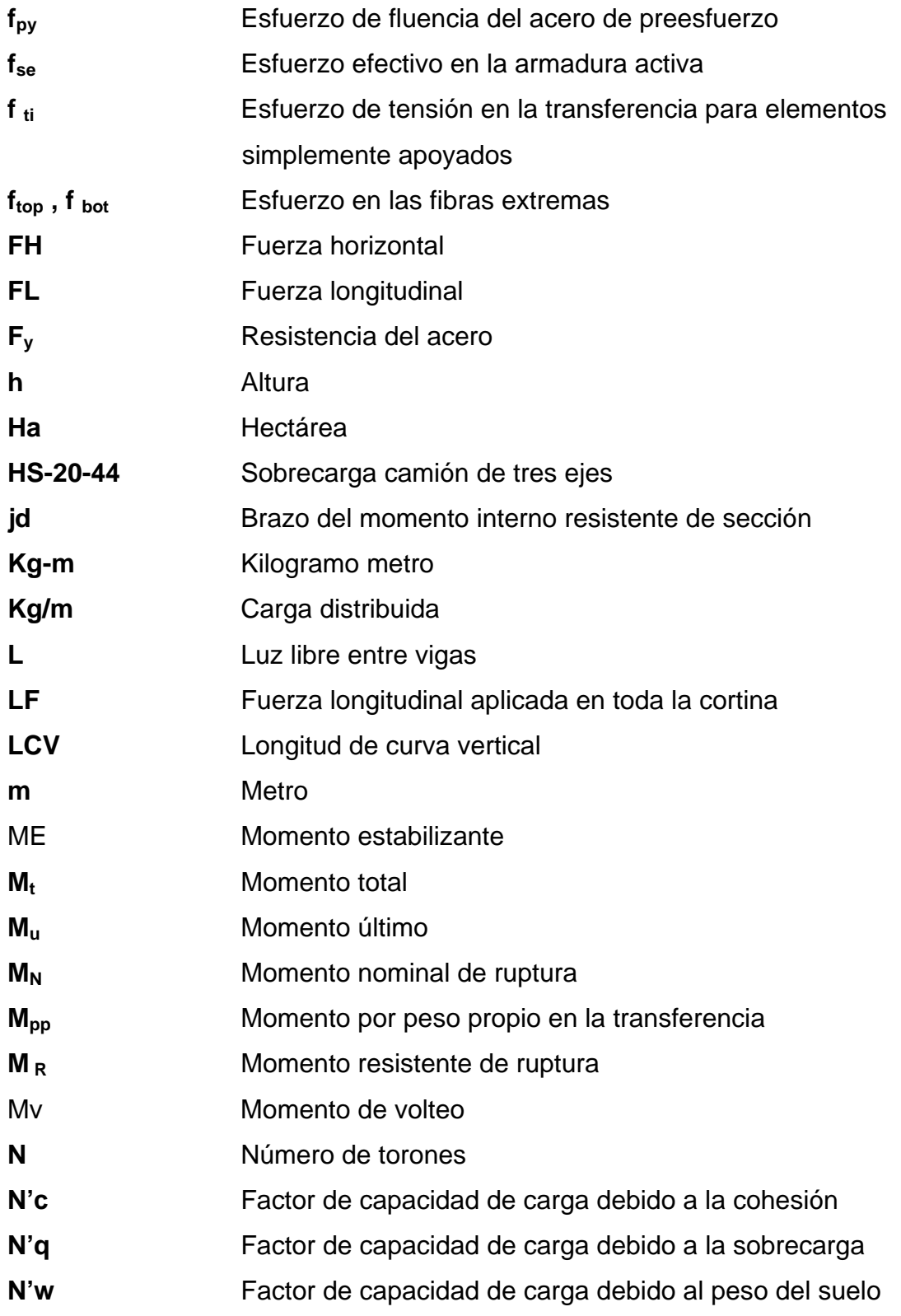

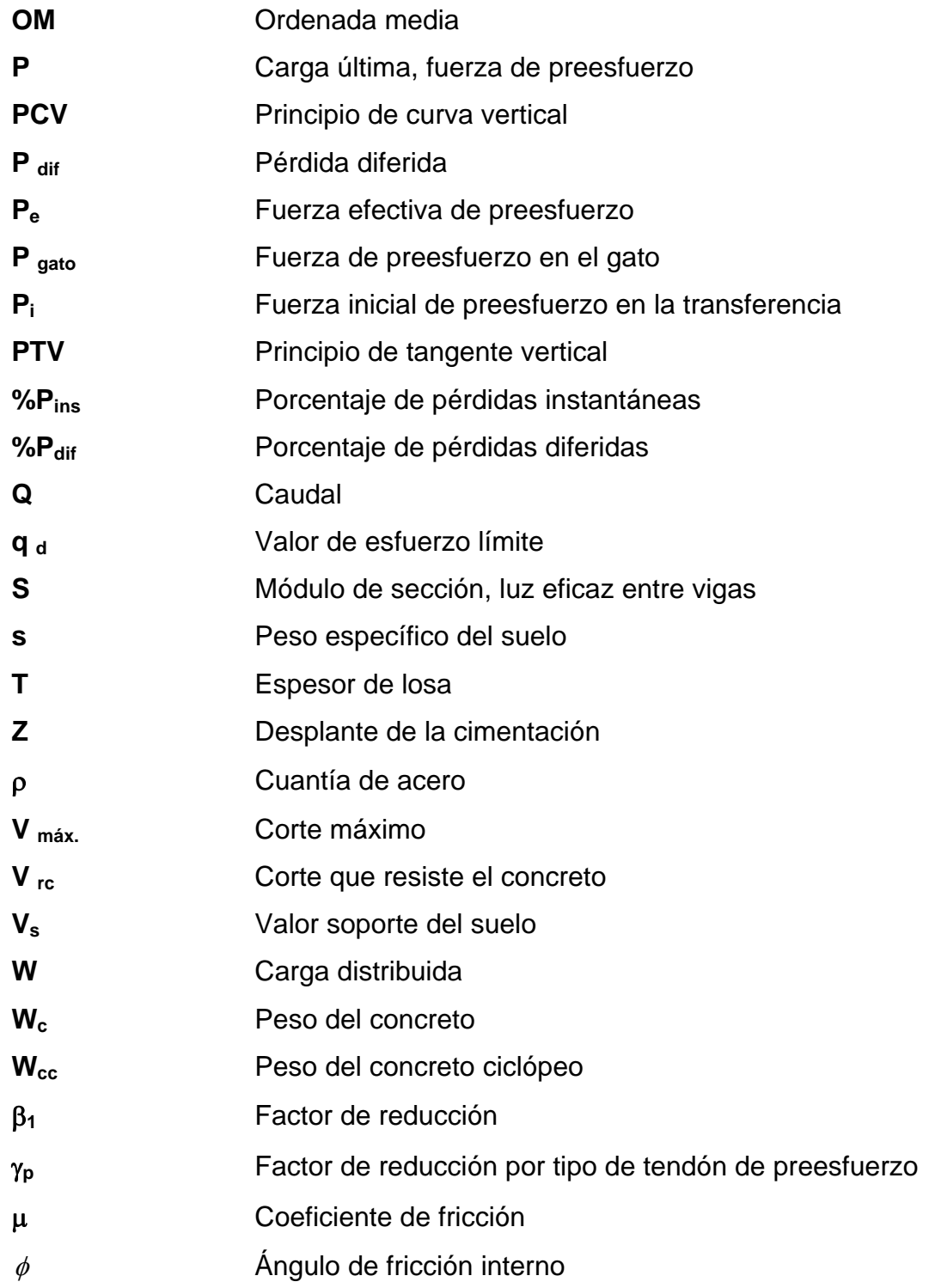

XIV

### **RESUMEN**

 La falta de infraestructura vial y de transporte; ocasiona dificultades para los pobladores de la colonia Los Cedros y de la aldea El Capulín, ambos del municipio de Siquinalá, del departamento de Escuintla, que en época de verano e invierno se ven afectados en su economía y en su desarrollo, ya que no cuentan con vías de comunicación eficientes para transportar alimentos, medicinas, productos de consumo diario, afectando además, el comercio de los productos que manufacturan los habitantes del lugar.

 En el primer capítulo se presenta la monografía del municipio de Siquinalá, del departamento de Escuintla, que es un aspecto muy importante para el diseño de proyectos. El segundo capítulo en su primer inciso, contiene el diseño de un puente vehícular de 35 metros de largo, el cual consta de topografía, estudio hidrológico, estudio de suelos, análisis estructural, su respectivo cálculo, presupuesto y cronograma de ejecución.

En el segundo inciso se refiere al diseño de la ampliación y mantenimiento de las calles de la Colonia Los Cedros, el cual consta de los aspectos técnicos y específicos necesarios para el mejoramiento de dichas calles, además de presentar su debido presupuesto y cronograma de ejecución; en los anexos se presentan los estudios de suelos, así como los planos correspondientes.

## **OBJETIVOS**

#### **General:**

Contribuir al desarrollo de la comunidad por medio del diseño de proyectos de infraestructura como lo es un puente vehícular y el mejoramiento y mantenimiento de las calles; además, colaborar en presentar soluciones a los problemas que aquejan a la comunidad, por medio de propuestas, sugerencias y críticas constructivas.

#### **Específicos:**

- 1. Realizar el diseño del puente vehícular para la aldea El Capulín del municipio.
- 2. Realizar el diseño de ampliación y balastado de las calles de la Colonia Los Cedros, Siquinalá, Escuintla.
- 3. Transmitir el conocimiento y criterios, acerca del diseño de puentes y mantenimiento de caminos de terracería, en la oficina municipal de planificación de Siquinalá, Escuintla.

## **INTRODUCCIÓN**

El presente trabajo de graduación tiene como finalidad, la planificación y diseño del puente vehícular de 35 metros que conduce a la aldea El Capulín y la ampliación y mantenimiento de las calles de la Colonia Los Cedros del municipio de Siquinalá, departamento de Escuintla.

Se determinó que es necesario hacer la planificación y el diseño de un puente vehícular, pues se observó que los habitantes de la aldea El Capulín recorren largas distancias debido a que no existe transporte regular y exponen sus vidas cruzando los puentes de hamaca que se encuentran en el lugar, los cuales se encuentran en mal estado y no les brindan seguridad a la población.

 La otra prioridad en materia de infraestructura es el mejoramiento y ampliación de las calles que comunican a la Colonia Los Cedros, pues permitirá que los habitantes de dicha colonia se puedan comunicar mejor con el casco urbano del departamento de Siquinalá.

 Los proyectos surgen como una solución a las necesidades de la población, el presente trabajo de graduación contiene los estudios necesarios para la ejecución de los proyectos propuestos y así, colaborar con la comunidad.

## **1. MONOGRAFÍA DEL MUNICIPIO DE SIQUINALÁ, ESCUINTLA**

#### **1.1. Generalidades.**

#### **1.1.1 Límites y localización**

Siquinalá esta ubicado a 84 Km. de la de la capital, está situado en la parte norte del departamento de Escuintla. Siquinalá tiene las siguientes colindancias: al norte, con Santa Lucía Cotzumalguapa y Escuintla, al sur con la Democracia, al oriente con Santa Lucía Cotzumalguapa, al occidente con Escuintla.

#### **1.1.2 Accesos y comunicaciones**

 El acceso principal es la carretera Internacional del Pacifico CA-2 que de la cabecera departamental de Escuintla conduce a la cabecera de Siquinalá, además cuenta con accesos locales e interconexiones hacia otros municipios del departamento de Escuintla como lo son: la carretera que conduce hacia Santa Lucia Cotzumalguapa, la carretera que conduce hacia La Democracia y el camino que conduce a El Rodeo. Cuenta con medios de transporte tipo moto taxi y camioneta. Además cuenta con el servicio de telefonía fija, correo y telégrafos, internet, radio, entre otros.

#### **1.1.3 Topografía e hidrografía**

 Siquinalá se encuentra a una altitud de 336.58 metros sobre el nivel del mar (m.s.n.m). Con las siguientes coordenadas: Latitud Norte 15°18'21" y Longitud Oeste 90°57'58". Su extensión territorial es de 168 Km<sup>2</sup> con declive del pacifico y cuenta con los siguientes ríos: Río Acomé ,Siquinalá, Río Achíguate, Río Agua Zarca**,** Río Cangrejo**,** Río Agüero**,** Río El Capulín, Río Las Marías, Río Mazate, Río Pantaleón, Riachuelos Cancún y la Azotea.

#### **1.1.4 Aspectos climáticos**

 Se considera un clima calido tropical húmedo, ideal para la agricultura y la ganadería. El tipo de vegetación es el siguiente: eucalipto, matilisguate, conacaste, cedro, caoba y palo blanco.

#### **1.1.5 Actividades económicas**

 La actividad económica que mas se lleva acabo en Siquinalá es la agrícola, donde el principal cultivo es la caña de azúcar, también existe el cultivo de maíz, fríjol, sapotes, nísperos, plátanos, piñas, anonas, sirgüelas (jocotes), pitahayas y otras frutas del país.

#### **1.1.6 Población**

 La población total es de 17,436 habitantes, divididos de la siguiente forma: del área urbana 3,657 habitantes y del área rural 13,779 habitantes. Siendo el 5% indígena y el 95% no indígena. De los cuales 8,667 son hombres y 8,769 son mujeres.

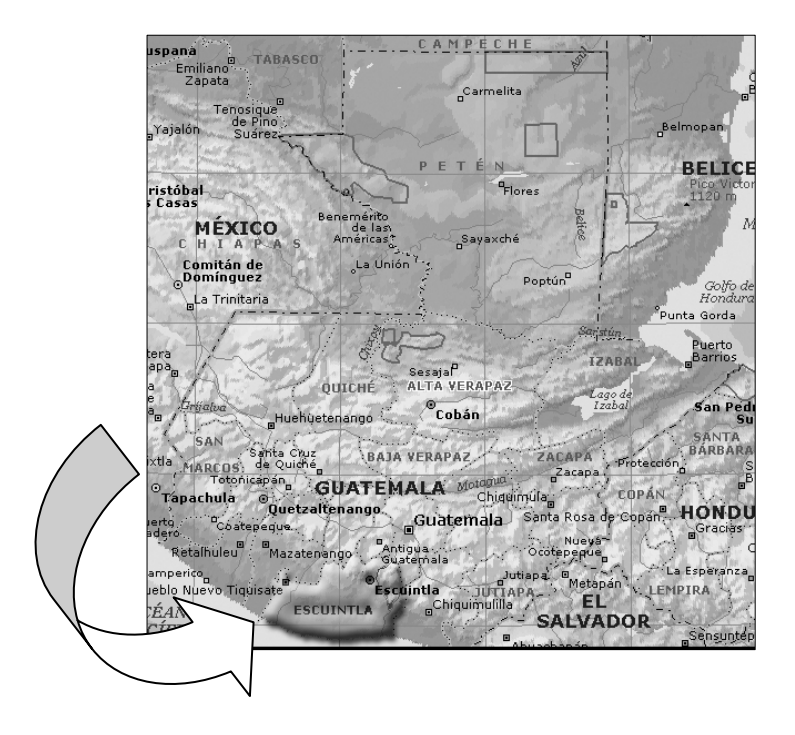

# **Figura 1**. **Mapa de localización de la república de Guatemala Departamento de Escuintla**

**Figura 2**. **Mapa del departamento de Escuintla, localización del Municipio de Siquinalá** 

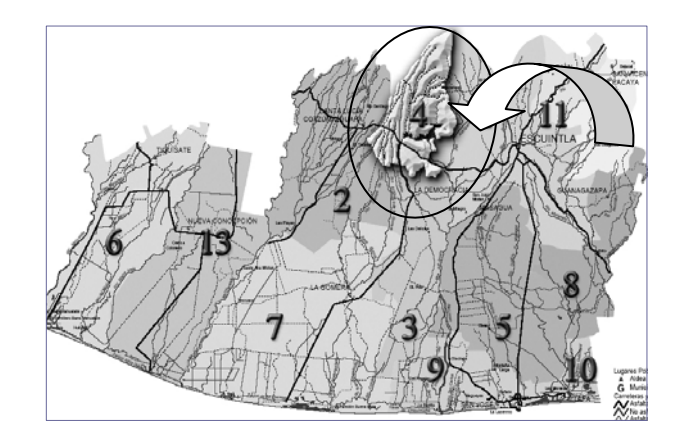

**Figura 3. Localización de la colonia Los Cedros y la aldea El Capulín, Siquinalá, Escuintla** 

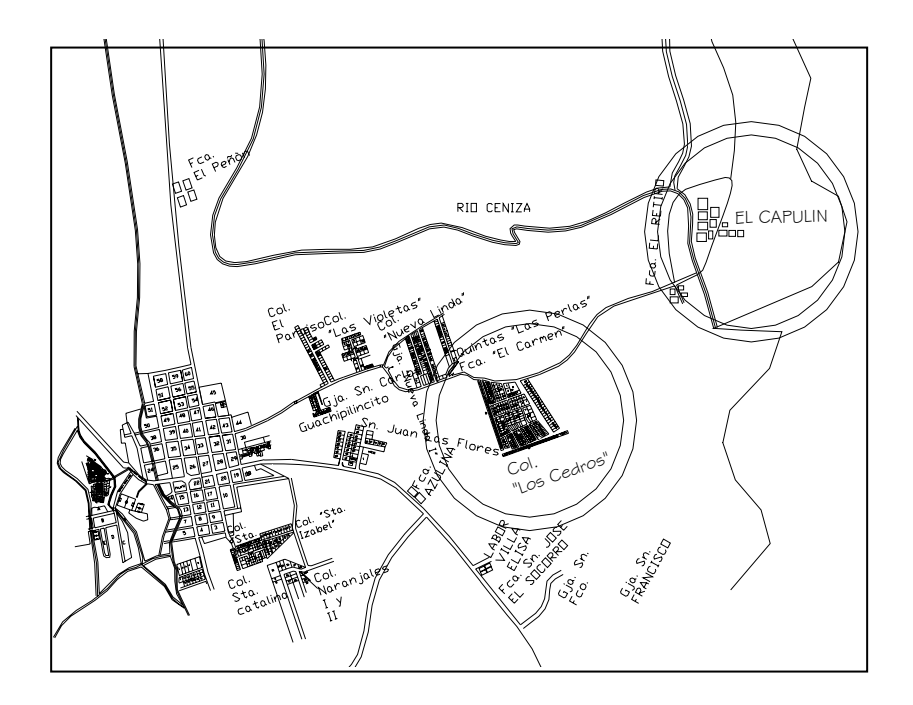

## **2. SERVICIO TÉCNICO PROFESIONAL**

### **2.1 Diseño del puente vehícular que comunica a la aldea El Capulín**

### **2.1.1 Descripción del proyecto**

 El proyecto consiste en diseñar un puente de 35 metros de luz, de una vía, con una altura de 5.19 metros del centro del río a las vigas principales, los estribos serán de concreto ciclópeo, dos vigas de apoyo, dos vigas principales de sección tipo I, diafragmas, losa plana, banquetas y barandales, las vigas serán de concreto preesforzado.

### **2.1.2 Levantamiento topográfico**

Este constituye uno de los elementos básicos para realizar el diseño de puentes, ya que proporciona datos necesarios para la determinación de la geometría de las partes constitutivas del puente.

 Para el levantamiento topográfico se utilizó el método de conservación del azimut, con lo que se obtuvo la planimetría y altimetría del lugar donde se colocará el puente.

El equipo utilizado fue el siguiente:

- Teodolito J2-2
- Nivel AT-22
- Estadal de 4 m
- Cinta métrica de 100 m

#### **2.1.2.1 Planimetría**

 Es el conjunto de trabajos efectuados en el campo para tomar los datos geométricos necesarios y así proyectar una figura en un plano horizontal. Para el levantamiento planimétrico, se utilizaron radiaciones, para obtener las curvas de nivel.

#### **2.1.2.2 Altimetría**

Es el conjunto de trabajos efectuados para determinar el perfil del terreno y la cual nos determinara la cota de entrada y de salida del puente.

#### **2.1.3 Estudio hidrológico e hidráulico**

Siendo un puente una obra de drenaje es necesario realizar estudios que indiquen el comportamiento del cauce del río de tal manera que se garantice el correcto funcionamiento, de la superestructura y la subestructura.

 Existen diversos métodos para determinar el caudal de la cuenca, tal es el caso del método racional, el cual será utilizado para calcularlo, debido a ser el mas apropiado y exacto.

El caudal se calcula por medio de la siguiente ecuación:

$$
Q = \frac{CIA}{360}
$$

Donde:

 $Q =$  Caudal en m<sup>3</sup>/s

C = Coeficiente de escorrentía
$I = Intensidad de lluvia en mm/h$ A = Área de la cuenca en Ha

## **2.1.3.1 Áreas tributarias**

Es el área que contribuye a la escorrentía superficial de una cuenca y que se ve determinada por los puntos más altos que se encuentran rodeando la misma.

 El área que interesa no es precisamente toda la cuenca del río; sino que la porción de dicha cuenca que conducirá determinada cantidad de agua que pasará por el punto donde se colocará la obra.

 Para determinar el área tributaria se emplea un mapa a escala 1:50,000 para delimitar la cuenca y obtener así el área que drena hacia el punto de estudio, (ver apéndice 1).

De dicho mapa se obtuvo el siguiente dato:

Área tributaria para el puente El Capulín: **11,350.40 ha** 

### **2.1.3.2 Análisis hidrológico de la cuenca**

 Para el cálculo del caudal es importante definir el período de retorno y el tiempo de concentración con los cuales se va a trabajar ya que de esta manera se determinará la intensidad de lluvia, así como también el coeficiente de escorrentía. También es necesario encontrar la pendiente del río desde el punto más alto hasta el punto de estudio.

 El coeficiente C, de escorrentía, tendrá un valor de 1.00 por ser un área montañosa.

7

#### **2.1.3.3 Cálculo de los caudales máximos**

 El cálculo de los caudales máximos sirve para determinar la luz vertical y horizontal del puente, también para proyectar el nivel que alcanzan las crecidas en el período de diseño establecido. Calculando la intensidad de lluvia de la estación Camantúlul, ubicada en Santa Lucia Cotzumalguapa, para un período de 100 años y un tiempo de concentración de 1.30 h.

$$
I = \frac{10,110}{(tc+35)}.
$$

Donde:

tc = tiempo de concentración

Calculando el caudal máximo por el método racional, obtenemos los siguientes datos:

 $I = 264.85$  mm/h  $C = 1.00$ A = 11,350.40 Ha

> 360  $Q$  *max* =  $\frac{(1.00)(264.85)(11,350.40)}{250}$

$$
Q \max = 8{,}350.42 \, m^3 / s
$$

Teniendo como resultado final la obtención del tirante máximo de 1 metro.

**Figura 4. Crecida máxima**

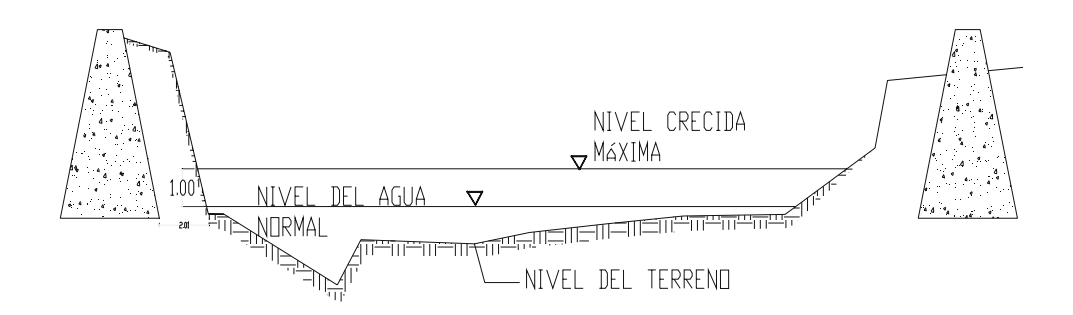

### **2.1.4 Estudio de suelos**

Es necesario conocer las características propias del suelo en donde se ubicará la subestructura del puente para determinar las dimensiones geométricas que tendrá la cimentación que se utilizará para soportar la superestructura.

 Para esto debemos de realizar un pozo a cielo abierto hasta encontrar una estrato firme de donde se extraerá una muestra inalterada, ya que con ella determinaremos el valor soporte del suelo por medio del ensayo de compresión triaxial.

### **2.1.4.1 Descripción del suelo**

Para determinar el tipo de suelo que hay en el lugar, debemos explorar hasta encontrar un estrato firme del cual se extrae una muestra inalterada que nos permitirá determinar el valor que soportará el suelo debido a las fuerzas de empuje provocadas por la cimentación.

En la medida que se realizó el pozo a cielo abierto, se observó que los estratos del suelo a una profundidad de 2 metros pertenecían a una misma clase de suelo y realizando la inspección visual, se determinó que es un suelo arcillo limoso color café, el cual por su característica de impermeabilidad y su regular variación de volumen, hacen que sea un suelo confiable y resistente para la cimentación.

### **2.1.4.2 Ensayo triaxial de muestra inalterada**

Las pruebas de compresión triaxial son mucho más refinadas que las de corte directo, y actualmente son las más utilizadas en laboratorios para determinar las características de esfuerzo deformación y de resistencia de suelos.

 Teóricamente son pruebas en que se podrían variar a voluntad las presiones actuantes en tres direcciones ortogonales sobre un espécimen de suelo, efectuando mediciones sobre sus características mecánicas en forma completa.

 Los especímenes son usualmente cilíndricos y están sujetos a presiones laterales de un líquido, generalmente agua, del cual se protegen con una membrana impermeable.

 En las bases de las muestras se colocan piedras porosas, cuya comunicación con una bureta exterior puede establecerse a voluntad con segmentos de tubo plástico.

 El agua de la cámara puede adquirir cualquier presión deseada por la acción de un compresor comunicado con ella. La carga axial se transmite al

10

espécimen por medio de un vástago que atraviesa la base superior de la cámara.

 Hoy las pruebas triaxiales pueden clasificarse en dos grandes grupos: pruebas de compresión y pruebas de extensión.

### **2.1.4.3 Análisis de resultados**

 Se realizó el estudio de suelos para definir la dimensión de la cimentación a diseñar. El tipo de análisis realizado es el triaxial no consolidado y no drenado, los datos obtenidos de dicho ensayo son los siguientes (ver anexo 1):

Coeficiente de fricción del suelo Cu = 15.70 ton/m<sup>2</sup>

Angulo de fricción interna  $\phi = 14.40^{\circ}$ 

Tipo de suelo = Arcilla limosa color café.

La capacidad de carga en suelos, según Terzaghi, se calcula con la siguiente ecuación:

 $qd = (1.3)(c')(Nc') + (s)(Z)(N'q) + (0.4)(s)(B)(N'w)$ 

Donde:

 $q_d$  = Valor de esfuerzo límite

c'= coeficiente de fricción del suelo

 $\phi = \frac{4}{9}$  angulo de fricción interno

N'c = factor de capacidad de carga debido a la cohesión

s = peso específico del suelo

N'q = factor de capacidad de carga debido a la sobrecarga

- Z = desplante de la cimentación
- B = base del muro
- N'w = factor de capacidad de carga debido al peso del suelo

### **Tabla I. Factores de capacidad de carga de Terzaghi**

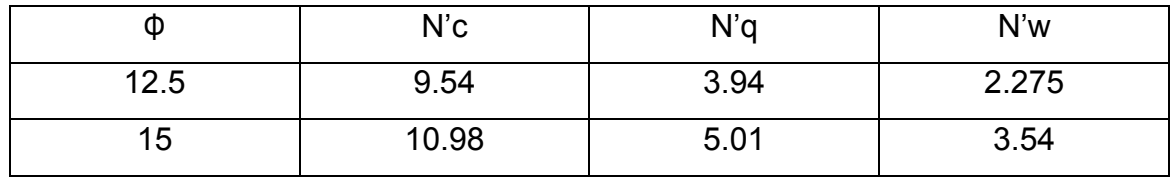

Valuando se obtiene:

 $qd = (1.3)(15.7)(10.30) + (1.35)(2)(4.48) + (0.40)(1.35)(4)(2.9075)$ 

$$
qd = 228.60 \; \text{Tom/m}^2
$$

El valor soporte del suelo queda determinado por medio de la expresión matemática formulada por Terzaghi

$$
V_S = \frac{qd}{Fs}
$$

Donde:

 $V_s$  = Valor soporte de suelo

 $F_s$  = Factor de seguridad (3-5)

$$
V_s = \frac{228.60}{4}
$$
  

$$
V_s = 57.15
$$
 
$$
Ton/m^2
$$

### **2.1.5 Datos y especificaciones de diseño**

 A continuación presentamos los datos que se utilizaron para el diseño y el cálculo estructural del puente.

 Para dimensionar las medidas geométricas del puente y para el diseño estructural del mismo, se utilizaron especificaciones dadas por la American Association of State Highway and Transportations Oficial (AASHTO), el código del American Concrete Institute (ACI) y por la Dirección General de Caminos (DGC).

#### **Datos para diseño:**

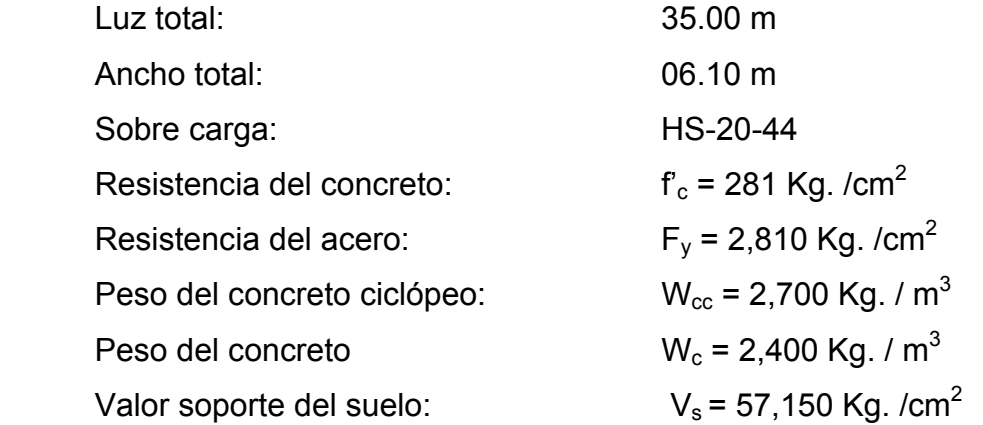

#### **2.1.6 Diseño de la súper- estructura**

 La superestructura estará compuesta por: losa de rodadura, dos vigas principales, dos diafragmas interiores, dos diafragmas exteriores, banquetas laterales y barandales.

 La sección de las vigas principales se determinará basándose en la luz de las mismas, es decir la longitud total del puente, se recomienda un peralte no menor que L/23 y la base no deberá ser menor que el peralte sobre 3.50.

### **2.1.6.1 Análisis y diseño de la losa**

 El análisis de la losa depende del tipo de sección que tenga el puente y de la manera en que se colocará el refuerzo principal, ya sea en forma transversal o longitudinal.

 La losa del puente se diseñará con respecto a las normas AASHTO; para esto es necesario determinar como trabaja la losa. En este caso, la losa trabaja solo en sentido corto, por lo tanto el refuerzo principal de la losa es perpendicular al tráfico.

 Según especificaciones AASHTO 8.9.2 para losas con refuerzo principal perpendicular a la dirección de tránsito se recomienda:

$$
Espesor T = 1.2 \times \frac{L + 3.05}{30} \ge 0.174
$$

Donde:

 $T =$  espesor  $L = Iuz$  libre entre vigas

$$
T = 1.2 \times \frac{1.53 + 3.05}{30} \ge 0.174
$$

$$
T = 0.183
$$
 cm.

Por lo que utilizaremos un espesor de 20 cm.

#### **Cálculo de momentos**

 Los momentos que se analizarán son: momento por carga muerta y viva, sobre carga de impacto; obteniendo con ellos el momento total, con el cual se procederá el calculo del refuerzo.

• **Momento debido a la carga muerta según el ACI:** 

$$
Mcm = \frac{Wcm \times L^2}{10}
$$

Donde:

 $M_{cm}$  = momento debido a carga muerta (Kg.-m) W  $_{cm}$  = carga muerta (Kg. – m)  $L = Iuz$  libre entre vigas  $(m)$ 

 $W_{cm} = W_{loss} + W_{capa}$  de rodadura + W barandal

W  $_{\text{losa}}$  = 2,400  $*20*1$  = 480 Kg. /m W capa de rodadura = 2,100 \* 0.05\*1 = 105 Kg. /m W barandal = 40 kg. \*2.10/15 m = 5.6 Kg. /m

W  $_{cm}$  = 480 + 105 + 5.6 = 590.60 Kg. / m W  $_{cm}$  = 1.4 (590.60) = 826.84 Kg. / m

$$
Mcm = \frac{(826.84) \times (1.53)^2}{10} = 193.55 \text{ kg} - m
$$

• **Momento debido a carga viva según AASHTO 3.2.4.5. Caso A** 

$$
Mcv = 0.80 \times \left(\frac{L+2}{32}\right) \times P
$$

Donde:

 $M_{\text{cv}}$  = momento debido a carga viva

L = Luz libre entre vigas en pies

P = peso de eje mas cargado para camión en libras

$$
Mcv = 0.80 \times \left(\frac{5.02 + 2}{32}\right) \times 16,000 = 2808.00 \quad lb - pie = 388.25 \quad Kg - m
$$

• **Sobrecarga debido a impacto según AASHTO 1.2.12. grupo C** 

$$
I = \frac{15}{L + 38} \le 0.30
$$

Donde:

I = sobrecarga debido al impacto

 $L = Iuz$  del puente  $(m)$ 

$$
I = \frac{15}{35 + 38} = 0.2054 \le 0.30
$$

Se tomará una sobrecarga de impacto de 0.2054

• **Momento último** 

$$
Mu = 1.3 \times \left[ Mcm + \frac{5}{3} (Mcv + I Mcv) \right]
$$
  

$$
Mu = 1.3 \times \left[ 193.55 + \frac{5}{3} (388.25 + 0.2054 (388.25)) \right] = 1,265.6074 \quad Kg - m
$$

• **Cálculo del refuerzo** 

**Refuerzo transversal cama inferior** 

$$
d = T - \frac{\phi}{2} - reculorimiento
$$

$$
d = 20 - \frac{1.27}{2} - 2.5 =
$$

$$
d = 16.86 \text{ cm}
$$

$$
\frac{As^2F_y^2}{1.7f_c'b} - As\,F_y\,d + \frac{Mu}{\phi} = 0
$$

Datos:  $b = 100$  cm  $d = 16.83$  cm Mu = 1265.60 Kg – m = 126,560.74 Kg - cm  $f_c = 281$  Kg / cm<sup>2</sup>  $F_y = 2810$  Kg / cm<sup>2</sup>  $Φ = 0.90$  $β = 0.85$ 

De la sustitución de datos obtuvimos el siguiente resultado:

$$
As=3.00\;cm^2
$$

Determinando el As min. y el As max. se verificará si el área del acero esta en el rango. Según ACI se tiene:

$$
As_{min} = \rho \min \times b \times d \qquad \qquad \rho \min = \frac{14.10}{F_y}
$$

$$
As_{max} = 0.50 \times \rho_b \times b \times d \qquad \qquad \rho_b = \beta \left( 0.85 \times \frac{fc}{F_y} \right) \times \left( \frac{6090}{F_y + 6090} \right)
$$

De lo cual tenemos como resultado lo siguiente: As  $_{\text{min}}$  = 8.44 cm<sup>2</sup> As  $_{\text{max}}$  = 41.45 cm<sup>2</sup>

Como el área de acero es menor que el área de acero mínimo usamos As  $_{min}$  = 8.44 cm<sup>2</sup>.

Utilizamos varillas No. 4, el armado quedará de la siguiente manera: No. 4 @ 15 cm, en sentido perpendicular al trafico.

#### **Refuerzo de acero transversal cama superior**

Según especificaciones AASHTO 8.20.1, el área total del refuerzo será al menos 4.00 cm $^2$ / m.

El refuerzo por temperatura se calcula con la siguiente ecuación:

 $As_{temp} = 0.002 \times b \times T$  $As_{t_{\text{camp}}} = 0.002 \times 100 \times 0.20 = 4 \text{ cm}^2$ 

Utilizando refuerzo No.4, el armado queda distribuido de la siguiente manera:

No. 4 @ 20 cm.

#### **Refuerzo longitudinal camas superior e inferior**

Según especificación AASHTO 3.24.10.1, se coloca área de acero para suministrar distribución lateral de las cargas vivas concentradas, ubicándolo transversalmente a la dirección del refuerzo principal en las losas. Esto debido a las deflexiones y deformaciones que puedan influir negativamente en la capacidad de resistencia proporcionando así rigidez adecuada a los elementos estructurales.

Se utilizará la siguiente ecuación:

$$
\% = \frac{121}{\sqrt{L}}
$$

Donde:

L = Longitud entre vigas

El porcentaje deberá ser ≤ 67%

$$
\% = \frac{121}{\sqrt{1.53}} = 97.82\% \le 67\%
$$

Como no cumple la condición a utilizar es 67%.

El acero por repartición se determina multiplicando el porcentaje calculado por la cantidad de acero por flexión, con una distribución proporcional en el área equivalente a L/2 al centro de la sección, en los extremos con una longitud igual a L/4, se coloca como refuerzo el 50% del área de acero de L/2.

$$
As_{rep} = \% \times As
$$

 $As_{ren} = 0.67 \times 8.44 = 5.65$  *cm*<sup>2</sup>

Utilizando refuerzo No. 4, el armado quedará distribuido de la siguiente manera:

No. 4 @ 20 cm.

#### **Diseño de acera**

### • **Cálculo de momento**

Para el cálculo de momentos se debe determinar la carga producida por el peso propio de la acera asumiendo un espesor de 15 cm., obtenemos lo siguiente:

#### **Carga muerta**

*Wacera* = *T* × *L*×*Wc* = 0*.*15×0*.*90×2400 = 324 *Kg / m Wposte* = 0*.*20×020×2400 = 96 *Kg / m*  $Wcm = W_{acera} + W_{pose} = 324 + 96 = 420$  *Kg* / *m Wcmu* =1*.*4×*Wcm* =1*.*4× 420 = 588 *Kg / m*

### **Carga viva**

*Wviva* = 300  $Kg / m$  $W_{\text{barranda}}(h) = 447.27 \,\text{Kg} / m$  $W_{\text{barranda}}(v) = 149Kg/m$ *Wcv* = 149 + 447*.*27 + 300 = 896*.*27 *Kg / m Wcvu* =1*.*7×*Wcv* =1*.*7×896*.*27 =1523*.*66 *Kg / m*

# **Carga total**

$$
Wt = Wcmu + Wcvu = 588 + 1,523.66 = 2,111.66
$$
  $Kg/m$ 

Para el cálculo del momento se aplica la siguiente ecuación:

$$
M = Wt \times \frac{L^2}{2}
$$

$$
M = 2,111.66 \text{ Kg. /m} * 0.90^{2}/2
$$
  

$$
M = 855.22 \text{ Kg.} \cdot \text{m}
$$

• **Refuerzo transversal cama inferior** 

Se utilizarán las siguientes ecuaciones:

$$
\frac{As^2F_y^2}{1.7f'_cb} - AsF_yd + \frac{Mu}{\phi} = 0
$$
\n
$$
As_{min} = \rho \min \times b \times d
$$
\n
$$
\rho \min = \frac{14.10}{F_y}
$$
\n
$$
As_{max} = 0.50 \times \rho_b \times b \times d
$$
\n
$$
\rho_b = \beta \left( 0.85 \times \frac{fc}{F_y} \right) \times \left( \frac{6090}{F_y + 6090} \right)
$$

Donde:

b = 100 cm d = 12.50 cm 
$$
f_c
$$
 = 281 Kg / cm<sup>2</sup>  $F_y$  = 2810 Kg / cm<sup>2</sup>  
\n $\Phi$  = 0.90  $\beta$  = 0.85 Mu = 855.22 Kg - m = 85,522.00 Kg - cm

 $As = 2.74$  cm<sup>2</sup> As  $_{min} = 6.27$  cm<sup>2</sup> As  $_{max}$  = 30.90 cm<sup>2</sup>

Como el área del acero es menor al área de acero mínima, se utiliza el área de acero mínima.

Utilizando refuerzo No. 4 el refuerzo quedará de la siguiente manera: No.4 @ de 15 cm.

#### • **Refuerzo transversal cama superior**

Para el cálculo del acero por temperatura, se utilizó la siguiente fórmula:

$$
As_{temp} = 0.002 \cdot b \cdot T
$$

 $As_{temp} = 0.002 \cdot 100 \cdot 15 = 3 \text{ cm}^2$  Usar No. 3 @ 20 cm

## • **Refuerzo longitudinal cama inferior y superior**

Para el cálculo del refuerzo longitudinal se utilizará la siguiente ecuación:

 $As = % \times As_{transnversal}$ 

$$
As = 0.67 \times 6.27 = 4.20 \text{ cm}^2
$$

Utilizando refuerzo No. 4 el armado queda de la siguiente manera: No. 4 @ 25 cm.

### • **Diseño de barandal**

El barandal esta compuesto por postes de concreto armado colocados a 2.10 metros de separación y por tubo de hierro galvanizado de diámetro  $\Phi = 4$ ".

El armado de los postes quedará de la siguiente manera: 4 varillas No. 3, con estribo No.2 @ 15 cm.

### **2.1.6.2 Análisis y diseño de los diafragmas**

Los diafragmas son utilizados para darle rigidez a la estructura, y que esta mantenga su forma, la especificación AASHTO 8.12.2 indica que un diafragma intermedio es recomendado en el punto de máximo momento positivo para luces mayores de 40 pies (12.19 m).

Por la luz del puente que es de 35 m. se colocarán dos diafragmas exteriores y dos diafragmas interiores.

#### • **Sección de diafragmas**

Por especificación AASHTO, el predimensionamiento de la sección de los diafragmas se hará con la siguiente ecuación:

*Diafragma interior* =  $h = \frac{3}{4} \times h_{\text{viga principal}} = \frac{3}{4} \times 1.60 = 1.20$  *m* 3 4  $= h = \frac{3}{2} \times h_{\text{viga principal}} = \frac{3}{2} \times 1.60 =$ 

 $h = 1.20$  m.  $b_{\text{min}}$  = 30 cm.

$$
Diaffagma\ exterior = h = \frac{1}{2} \times h_{vigaprincipal} = \frac{1}{2} \times 1.60 = 0.80m
$$

 $h = 0.80$  m  $b_{min}$  = 30 cm

### • **Diafragmas internos**

Según especificaciones AASHTO, el refuerzo que se le coloca, es el equivalente al acero mínimo requerido, en dos camas:

$$
\rho \min = \frac{14.10}{fy} \times b \times d
$$

$$
\rho \min = \frac{14.10}{2810} \times 30 \times 112.5 = 16.94 \approx 17 \text{ cm}^2 = 2 \text{ variables No.6 y 4 variable No. 6.}
$$

En la cama superior e inferior respectivamente, se recomienda un refuerzo extra de 5.29 cm<sup>2</sup> por metro de alto en el diafragma.

### • **Refuerzo adicional**

 $As \text{ } ad = 5.29 \text{ cm}^2 \div 1 \text{ m} \times 1.20 \text{ m} = 6.35 \text{ cm}^2$ 

Colocar 4 varillas No. 5 al centro de la sección del diafragma.

# • **Diafragmas externos**

$$
\rho \, min = \frac{14.10}{2810} \times 30 \times 77.5 = 11.66 \approx 12 \, cm^2 = 2 \, \text{varillas No. 4 y 2 variables No.8}
$$

En la cama superior e inferior respectivamente, se recomienda un refuerzo extra de 5.29 cm<sup>2</sup> por metro de alto en el diafragma.

### • **Refuerzo adicional**

 $As \text{ } ad = 5.29 \text{ cm}^2 \div 1 \text{ m} \times 0.80 \text{ m} = 4.23 \text{ cm}^2$ 

Colocar 2 No. 6 al centro de la sección del diafragma

• **Corte** 

*V max* = 61*,*438*.*42 *Kg V max* = 61*,*438*.*42×0*.*10 = 6*,*143*.*842 *Kg*

$$
Vrc_{int} = 0.85 \times 0.53 \sqrt{f'c \times b \times d} = 0.85 \times 0.53 \sqrt{281 \times 30 \times 112.50} = 25,487.1768 \text{ Kg}
$$
  

$$
Vrc_{ext} = 0.85 \times 0.53 \sqrt{f'c \times b \times d} = 0.85 \times 0.53 \sqrt{281 \times 30 \times 77.50} = 17,557.83 \text{ Kg}
$$

**V rc > V act**, el espaciamiento del estribo será:

$$
S=\frac{d}{2}
$$

 $S_{diaf. inf.} = \frac{112.50}{2} = 56.25$  *cm*  $=\frac{112.50}{2}$  =  $S_{diaf. ext.} = \frac{77.50}{2} = 38.75$  *cm*  $=\frac{77.50}{2}$  =

Se usaran estribos No. 4 @ de 15 cm.

### **2.1.6.3 Análisis y diseño de las vigas**

Debido el predimensionamiento de la sección de la viga se obtiene las siguientes dimensiones:

$$
h = \frac{L}{23} = \frac{35}{23} = 1.52 \, m
$$
\n
$$
b = \frac{1.52}{3.5} = 0.43 \, m
$$

Entonces se utilizará:  $h = 1.60$  m y  $b = 0.50$  m

Por la luz del puente es necesario utilizar vigas pretensadas y por las dimensiones obtenidas se propuso la viga típica AASHTO tipo V para puentes con peralte de 1.60 m y base 0.71 m. que tienen luces de 90 a 120 pies.

#### • **Cálculo de momentos**

Según especificaciones AASHTO la separación entre rostros de vigas debe ser S < 1.80 m, que es el espaciamiento entre llantas del camión; entonces la carga sobre cada viga será la reacción de las cargas por rueda. La fracción de la carga de la rueda que absorbe cada viga es:

2.13 Fracción de carga *<sup>S</sup>* <sup>=</sup>

Donde S es la separación máxima entre vigas.

0.7183 2.13 Fracción de carga =  $\frac{1.53}{2.13}$  =

Cálculo de carga por rueda:

Carga rueda trasera =  $0.40 \times W_{\text{carni\'on}} \times$  *fracción de c* arg*a*  $\times$  *factor de c* arg*a última* Carga rueda trasera = 0.40× 7257.50× 0.7183×1.70 = 3,544.88 *kg*

Carga rueda delantera = 0.10×*Wcamión*× *fracción de c* arg*a* × *factor de c*arg*a última* Carga rueda delantera = 0.10× 7257.50× 0.7183×1.70 = 886.22 *kg*

Los momentos máximos debidos a la sobrecarga, se calculan conforme al siguiente diagrama de carga:

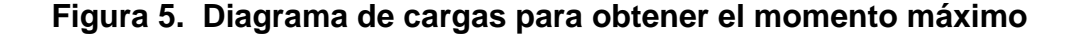

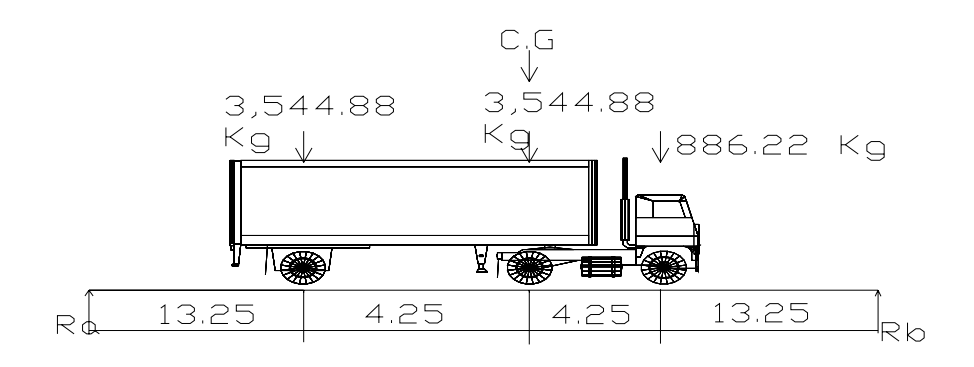

Analizando por estática el diagrama anterior, se obtiene lo siguiente:

∑ *Mb* <sup>=</sup> <sup>0</sup> <sup>+</sup> *hacia la derecha*

$$
Ra (35) = 3,544.88(21.75) + 3,544.88(17.5) + 886.22(13.25)
$$
  

$$
Ra = \frac{150,216.455}{35} = 4,291.90 \text{ Kg}
$$

$$
M \max = Ra \times Brazo
$$

*M* max = 4,291.90×17.5 = 75,108.25 *Kg* − *m*

*M* max = 75,108.25 *Kg* − *m* 

# **Figura 6. Diagrama de cargas para obtener el momento a seis metros del apoyo**

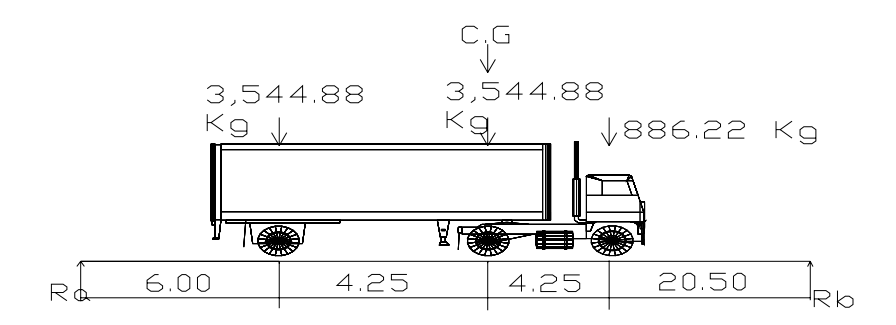

Analizando por estática el diagrama anterior, se determina Ra para calcular el momento a 6 metros del apoyo.

∑ *Mb* <sup>=</sup> <sup>0</sup> <sup>+</sup> *hacia la derecha*  $Ra (35) = 3,544.88(29.0) + 3,544.88(24.75) + 886.22(20.50)$  $Ra = \frac{150,216.455}{35} = 5,962.99$  *Kg* 

*M* 6*m* = *Ra*× *Brazo*

$$
M \, 6m = 5,962.99 \times 6.00 = 35,777.96 \, Kg - m
$$

### • **Momento debido al impacto**

$$
I = \frac{15}{L+38}
$$
 donde L = separación entre apoyos de vigas

$$
I = \frac{15}{35 + 38} = 0.2054 \quad I_{\text{max}} = 30\%
$$

Como el factor de impacto es menor a 0.30, se utilizó 0.2054.

*M*  $max = I \times M max_{de sobrecarg a}$ 

*M* max = 0.2054×75,108.25

*M* max =15,427.23 *Kg* − *m* 

También calculamos el momento a 6 metros del apoyo.

*M* max *a* 6*m* = 7,348.79 *Kg* − *m*

#### • **Momento por carga muerta**

El momento por carga muerta, es la sumatoria de todas las cargas que actúan sobre la viga.

$$
W_{loss} = 1 \times 0.20 \times 2,400 = 480 \text{ Kg/m}
$$
  
\n
$$
W_{acera} = 0.15 \times 0.90 \times 2,400 = 324 \text{ Kg/m}
$$
  
\n
$$
W_{viga} = 0.653547 m^2 \times 2,400 = 1,568.5129 \text{ Kg/m}
$$
  
\n
$$
\sum W_{CM} = 1,892.51 \text{ Kg/m}
$$
  
\n
$$
CMu = 1.4 \times \sum W_{CM}
$$
  
\n
$$
CMu = 1.4 \times 1,892.51 = 2,649.514 \text{ Kg/m}
$$

El momento máximo y el momento a 6 metros del apoyo, se calculan respecto al siguiente diagrama de cargas.

**Figura 7. Diagrama de carga muerta.**

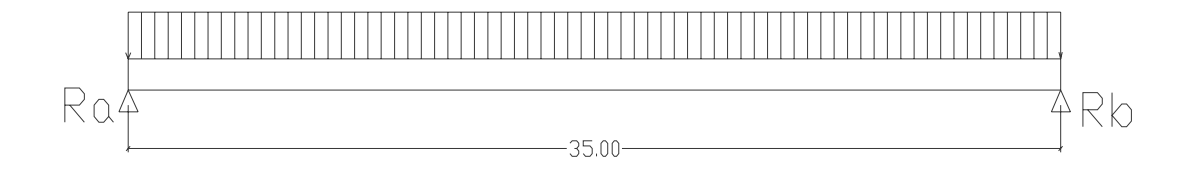

Analizando por estática, se obtiene la reacción Ra:

∑ *Mb* <sup>=</sup> <sup>0</sup> <sup>+</sup> *hacia la derecha*

$$
Ra (35) = 2,649.514 (35) (17.5)
$$
  

$$
Ra = \frac{1,622,827.325}{35} = 46,366.495 Kg
$$

Una vez determinada la reacción, se obtiene la ecuación de los momentos:

$$
M = 46,366.495X - \frac{2,649.514X^2}{2}
$$

Sustituyendo valores en la ecuación de momentos, se encuentra el máximo y el momento a 6 m del apoyo.

*M*<sub>max</sub> = 405,706.83125 *Kg* − *m M*<sub>max *a* 6*m*</sub> = 230,507.718 *Kg* − *m* 

#### • **Momento total**

El momento total máximo se obtiene sumando los momentos actuantes en la viga.

 $Mtotal_{\text{max}} = 1.7 \ (M_{\text{sobrecarga}} + M_{\text{por impacto}}) + M_{\text{por carga muerta}}$ 

*Mtotal*<sub>max</sub> = 1.7 (75,108.25 + 15,427.23) + 405,706.83125

$$
M total_{\text{max}} = 559,617.234 \text{ Kg} - m
$$

*Mtotal*<sub>6*m*</sub> = 1.7 (35,777.96 + 7,348.79) + 230,507.718

$$
M total_{6m} = 303,823.22 \, Kg - m
$$

#### • **Cálculo de preesfuerzo**

Para el cálculo del acero de preesfuerzo de una viga AASHTO tipo V hacemos lo siguiente:

#### **Esfuerzo al centroide del concreto**

$$
f_{cci} = f_{ti} - \frac{C_{bot}}{h} (f_{ti} - f_{ci})
$$

Donde:

 $f_{\text{cci}}$  = esfuerzo al centroide del concreto (MPa)

 $f_{ti}$  = esfuerzo de tensión en la transferencia para elementos simplemente apoyados (MPa)

 $C<sub>bot</sub>$  = distancia de la fibra extrema al eje neutro (mm)

h = altura de la viga (mm)

 $f_{ci}$  = esfuerzo de compresión en la fibra extrema (MPa)

$$
f_{cci} = 2.1656 \, E6 - \frac{811.784}{1,600.20} (2.1656 \, E6 - (-11.26 \, E6))
$$

*f<sub>cci</sub>* = −4.6452 *MPa*, el signo menos indica compresión.

### **Fuerza pretensora inicial**

$$
P_i = A f_{\text{cc}i}
$$

Donde:

A = área de concreto (mm<sup>2</sup>)  $f_{\text{cci}}$  = esfuerzo al centroide del concreto (N/mm<sup>2</sup>)  $P_i = 653,587.60 (4.6452)$ *Pi* = 3,036,063.54 *N*

### **Excentricidad constante requerida**

$$
e = (f_{ii} - f_{cci}) \frac{S}{P_i}
$$

Donde:

e = excentricidad (mm) S = módulo de sección (mm $^3$ )

$$
e = (2.1656 - 4.6452) \frac{267,207,922.30}{3,036,063.54}
$$

*e* = 599.43 *mm*

• **Resistencia última a la flexión** 

# **Cálculo de preesfuerzo efectivo y fuerza de gato**

$$
P_{\text{gato}} = \frac{P_i}{\left[1 - \frac{\%P_{\text{ins}}}{100}\right]}
$$
\n
$$
P_e = P_i \left[1 - \frac{\%P_{\text{dif}}}{100}\right]
$$

Donde:

 $P_{\text{gato}}$  = fuerza de gato (N)  $P_i$  = fuerza pretensora inicial (N)

% P<sub>ins</sub> = porcentaje de pérdidas instantáneas

 $P_e$  = Preesfuerzo efectivo

%  $P_{dif}$  = porcentaje de pérdidas diferidas

$$
P_{\text{gate}} = \frac{3,036,063.54}{\left[1 - \frac{15.92}{100}\right]} = 3,610,922.38 \text{ N}
$$
\n
$$
P_e = 3,036,063.54 \left[1 - \frac{13.63}{100}\right] = 2,622,224.75 \text{ N}
$$

Cálculo del No. de torones de 12.70 mm (1/2") de diámetro, para la aplicación del preesfuerzo, con un área nominal de  $A_{\text{nps}}$  = 98.71 mm<sup>2</sup> con una resistencia última de 183.70 X 10<sup>3</sup> Newton, y una resistencia a la fluencia de 156.10  $X$  10<sup>3</sup> Newton.

$$
f_{pu} = \frac{P}{A} = \frac{183.70 \times 10^3}{98.71 \text{ mm}^2} = 1,861.01 MPa
$$

$$
f_{py} = \frac{P}{A} = \frac{156.10 \times 10^3}{98.71 \text{ mm}^2} = 1,581.40 \text{ MPa}
$$

### **Condiciones de esfuerzo del gato**

$$
fs_{\text{gate}} = 0.80 (f_{\text{pu}}) = 0.80 (1,861.01) = 1,488.81 MPa
$$
  

$$
fs_{\text{gate}} = 0.94 (f_{\text{pv}}) = 0.94 (1,581.40) = 1,486.52 MPa
$$

*Máx*. *recomendado* = *fsgato* = 1,316.61 *MPa*

#### **Condición de esfuerzo después de la transferencia**

$$
fs = 0.74(f_{pu}) = 0.74(1,861.01) = 1,377.15 MPa
$$
  

$$
fs = 0.82(f_{pv}) = 0.82(1,581.40) = 1,296.75 MPa
$$

#### **Área de preesfuerzo**

Según la fuerza del gato  $A_{ps} = \frac{P_{gate}}{f_{s_{\text{exto}}}} = \frac{3,010,5223,3618}{1,316.61 N/mm^2} = 2,742.59 mm^2$  $\frac{3,610,922.38 \ N}{2,561,321,332} = 2,742.59 \ mm$ *N mm N fs P A gato*  $g_{ps} = \frac{I_{gato}}{c} = \frac{3,010,9223.38 \text{ N}}{1.216 \times 1 \text{ N/s}^2} =$ 

Según fuerza inicial  $A_{ps} = \frac{F_i}{f_s} = \frac{3,030,003.34 \text{ N}}{1,296.75 \text{ N}/\text{mm}^2} = 2,341.27 \text{ mm}^2$  $\frac{3,036,063.54 \text{ N}}{2,00000000000000000000000} = 2,341.27 \text{ mm}$ *N mm N f*  $A_{ns} = \frac{P_i}{P}$ *s*  $p_s = \frac{I_i}{c} = \frac{3,030,003.34 \text{ N}}{1,206.75 \text{ N/m}^2} =$ 

El área que utilizamos es la mayor  $A_{ps} = 2,742.59$   $mm^2$ .

El número de torónes de 12.70 mm de diámetro, siendo el área nominal del cable de 98.71 mm<sup>2</sup> por torón es:

$$
N = \frac{A_{ps}}{A_{\text{ cable}}} = \frac{2,742.59 \text{ mm}^2}{98.71 \text{ mm}^2} = 27.78 \approx 28 \text{ torónes}
$$

### **Factores de reducción** β**1 y** γ**p**

*Concreto*  $f'_c = 28 MPa \rightarrow factor \beta_1 = 0.85$ 

Re*lación*  $f_{py}$  /  $f_{pu}$  = 0.85  $\rightarrow$  *factor*  $\gamma_p$  = 0.40

### **Esfuerzo efectivo en armadura activa**

$$
f_{se} = \frac{P_e}{A_{ps}} = \frac{2,622,224.75}{2,742.59} = 956.112 \frac{N}{mm^2}
$$

# **Condición de relajación de esfuerzos**

$$
\frac{f_{se}}{A_{ps}} \ge 0.50 = \frac{956.112 \text{ N/mm}^2 \times (1000 \text{ mm})^2}{1,861.01 \text{ E6 Pa}} = 0.5137 \ge 0.50
$$

Cálculo de la cuantía de armadura activa considerando la profundidad del eje neutro dentro del patín superior.

$$
\rho_p = \frac{A_{ps}}{b\ (d_p)} = \frac{A_{ps}}{b\ (e+c_t)} = \frac{2,742.59}{1,500(599.43 + 788.416)} = 0.001317
$$

El esfuerzo nominal en la armadura activa, sin tomar en cuenta la existencia de la armadura pasiva, se obtiene de la siguiente ecuación.

$$
f_{ps} = f_{pu} \left( 1 - \frac{\gamma_p}{\beta_1} \left[ \rho_p \times \frac{f_{pu}}{f_c'} \right] \right) = 1,861.01 \left( 1 - \frac{0.40}{0.85} \left[ 0.001317 \times \frac{1,861.01}{28} \right] \right) = 1,784.35 MPa
$$
  

$$
f_{ps} = 1,784.35 MPa
$$

#### **Condición de máxima cuantía de armadura activa**

$$
\frac{f_{ps} \times \rho_p}{f_c'} \le 0.36 \times \beta_1 = \frac{(1,784.35)(0.001317)}{28} \le 0.306 = 0.0839 \le 0.306
$$

Como la condición de cuantía máxima se cumple, esta estructura esta sub-reforzada y puede ser analizada directamente por las ecuaciones de la teoría plástica.

### **Cálculo del momento resistente**

$$
T = A_{ps} \times f_{ps} = (2,742.59)(1,784.35) = 4,893,741.72 \text{ N}
$$
\n
$$
a = \frac{A_{ps} \cdot f_{ps}}{0.85 \cdot f_c' \cdot b} = \frac{4,893,741.72}{0.85(28)(1500)} = 137.07 \text{ mm}
$$

De donde se puede observar que la profundidad del eje neutro a es menor a la profundidad del patín superior t  $_{top}$  = 788.416 mm, por lo que procedemos como sigue:

$$
jd = dp - \frac{a}{2} = (e + c_{top}) - \frac{a}{2} = (599.43 + 788.416) - \frac{137.07}{2} = 1,319.31 \text{ mm}
$$

$$
M_N = Aps \cdot fps \left( dp - \frac{a}{2} \right) = 4,893,741.72N(1,319.31 \text{ mm}) = 6,456,365,620.02 \text{ N} - \text{mm}
$$

De acuerdo con las especificaciones del ACI, debe aplicarse un factor de reducción  $\phi$  = 0.90 al momento nominal resistente, para elementos en flexión. De esta especificación se obtiene el valor final del momento resistente de ruptura de una estructura presforzada.

 $M_R = \phi M_N = 0.90(6,456,365,620.02) = 5,810,729,058.02 N - mm$ 

*M<sub>R</sub>* ≥ *M<sub>act</sub>* = 5,810,729,058.02 *N* − *mm* ≥ 5,596,172,340.00 *N* − *mm* 

La comprobación final dice que el momento resistente es mayor al momento actuante según la combinación de cargas viva y muerta 1.4 D +1.7 L. por lo que nuestra viga cumple con las normas de diseño.

La viga será presforzada por medio de una gato hidráulico a una fuerza de 3,610kN y consideradas todas las pérdidas, se obtendrá una fuerza efectiva de preesfuerzo de 2,622kN, aplicada a 28 torónes de 12.70 mm (1/2 ") de diámetro.

### • **Corte Horizontal (teoría cortante – fricción)**

Basándose en el esfuerzo del acero bajo carga última f ps =1,784.35 MPa para un área de preesfuerzo de A<sub>ps</sub> = 2,742.59 mm<sup>2</sup> esta corresponde a una acción de tensión (o compresión) de:

$$
T = A_{ps} \times f_{ps} = (2,742.59)(1,784.35) = 4,893,741.72 \ N
$$

De acuerdo con el código ACI con un factor de fricción (μ) entre el concreto colado in situ y el precolado de 1.0, el área de acero requerida para atravesar la superficie de contacto se calcula de la siguiente manera:

$$
A_{vf} = \frac{V_u}{\phi F_y \mu}
$$
  
\n
$$
A_{vf} = \frac{4,893,740.46 \text{ N}}{0.85 (414 \text{ E6 N/m}^2)(1)} = 0.013906 \text{ m}^2 \approx 139.06 \text{ cm}^2
$$

*estribos cm cm A A N s*  $v_{est} = \frac{N_{\text{v}f}}{A_s} = \frac{139.00 \text{ cm}}{1.267 \text{ cm}^2} = 110$ 139.06 2 2  $= \frac{132.00cm}{s} =$  $A_v = N_{est} \cdot A_s = 110 * 1.267 \text{ cm}^2 = 139.37 \text{ cm}^2$  Estribos No.4 @ 15 cm.

La viga tipo AASHTO del tipo V con losa colada in situ esta provista de refuerzo en el alma consistente en estribos U del No. 4 que se prolongan hacia arriba dentro de la losa anclándose mediante ganchos estándar de 90 grados. Se proporcionarán 110 estribos en cada mitad del claro. El primer estribo se colocará a partir de 7.5 cm de los apoyos.

#### **2.1.7 Diseño de subestructura**

La subestructura esta compuesta de: cortina, viga de apoyo y estribo.

### **2.1.7.1 Análisis y diseño de estructuras de apoyo**

#### • **Diseño de asiento o base (neopreno)**

En los apoyos se deberá colocar neopreno, que es una pieza de hule estructural que absorbe las cargas de temperatura en apoyo libre. La cual permite una homogeneidad en la unión de la viga principal, con la viga de apoyo, permitiendo así un equilibrio de esfuerzos. Existen diferentes resistencias para este tipo de material, según las cargas y colocando específicamente el necesario, se debe colocar neopreno en toda la superficie de contacto de la viga.

Se calcula de la siguiente manera:

P = corte último de diseño

A  $_p$  = área de aplastamiento en cm<sup>2</sup>

$$
A_p = \frac{P}{\phi f'_c}
$$

$$
A_p = \frac{70,273.76}{0.9(281)} = 277.87 \text{ cm}^2
$$

 $B = \sqrt{A_p} = \sqrt{277.87} = 16.66$  *cm* < Que base 71 cm de la viga por lo que usamos:

Utilizar una base de neopreno de 71 x 65 cm. con un espesor de 2" con una dureza SHORE real de 50. Al elegir la dureza mas baja, disminuye la deformación por lo que al disminuir la dureza aumenta el espesor, con esto logramos que el corrimiento máximo sea absorbido por el apoyo dimensionado y evite el deslizamiento.

#### • **Diseño de cortina**

Para determinar la geometría de la cortina se tomo en cuenta el espesor de la losa, la pendiente y el espesor del apoyo de la subestructura.

Según AASHTO 3:22:1a, la cortina esta empotrada sobre la viga de apoyo, actuando en ella las fuerzas de: empuje de la tierra, fuerza longitudinal y la fuerza de sismo.

Para calcular el momento de diseño se utilizan los siguientes grupos de cargas:

Según AASHTO 3:22:1a

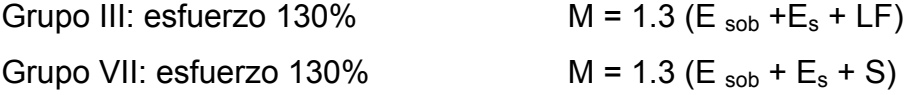

### Donde:

 $E_{sob}$  = sobrecarga de 2' aplicada al centro de la cortina  $E_s$  = carga del suelo aplicada a un tercio de la cortina LF = fuerza longitudinal aplicada en toda la cortina S = fuerza del sismo aplicada al centro de la cortina

• **Cálculo de empuje del suelo ( E )** 

De acuerdo con la especificación AASHTO 1.2.19, la cortina no debe diseñarse para menos de un equivalente líquido igual a 480 Kg. /m $^3$ .

#### **Figura 8. Diagrama de presiones**

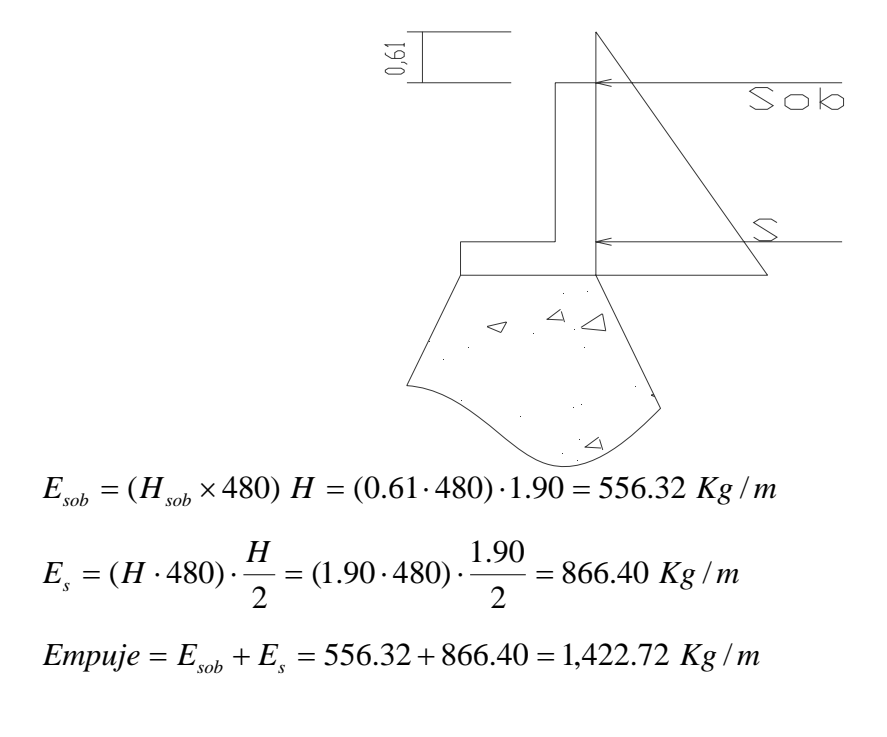

### • **Fuerza longitudinal**

Según AASHTO 1.2.13 debe ser un 5% de la carga viva y su centro de gravedad 1.83 sobre la capa de rodadura.

*P Kg por eje camión* = 14,514.96 *P* = 7,257.48 *Kg por llanta*

 $CV = 5\% P_{cami 6n} = 0.05(14, 514.96) = 725.748 Kg$ 

Para que la carga quede por metro de ancho se tiene que:

$$
L_F = \frac{CV}{1.83} = \frac{725.748}{1.83} = 396.58 \text{ Kg}
$$

Esta fuerza actúa a 6 pies sobre la cortina, según AASHTO 3.9.1

 $Brazo = 6'+H_{cortina} = (1.8288) + 1.90 = 3.728$  *m* 

## • **Fuerza de sismo**

Se aplicará un factor de sismo de 8% según la sección de puentes de la Dirección General de Caminos de Guatemala.

$$
CM_{\text{cortina}} = 0.30 \cdot 1.90 \cdot 2400 = 1,368.00 \text{ Kg}
$$
\n
$$
S = 8\% \text{CM} = 0.08(1,368) = 109.44 \text{ Kg/m}
$$
\n
$$
Brazo = \frac{H}{2} = \frac{1.90}{2} = 0.95 \text{ m}
$$

# • **Grupos de cargas**

Los grupos de carga a usar son: III y VII, para calcular el momento máximo de empotramiento según AASHTO 3:22:1(a).

# **Grupo III**

$$
M = 1.3 (Esob + Es + LF)
$$
  

$$
M = 1.3 (556.32 \cdot 0.95 + 866.40 \cdot 0.633 + 396.58 \cdot 1.90) = 2,379.56 Kg - m
$$

# **Grupo VII**

 $M = 1.3 (E_{sob} + E_s + S)$ 

*M* = 1.3 (1,077.20 +109.44 ⋅ 0.95) = 1,535.51 *Kg* − *m*

El momento máximo corresponde al grupo III.

# • **Refuerzo a flexión**

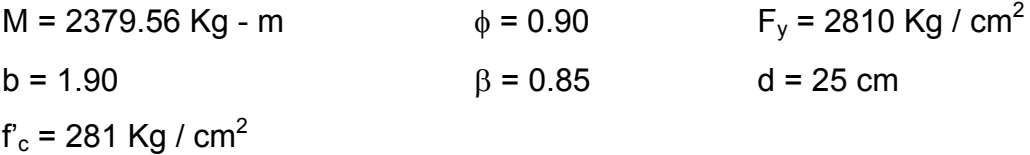

$$
\frac{As^2F_y^2}{1.7fc\ b} - As\ F_y\ d + \frac{Mu}{\phi} = 0
$$
\n
$$
As_{\text{max}} = 0.50 \times \rho_b \times b \times d
$$
\n
$$
As_{\text{min}} = \rho \min \times b \times d
$$
\n
$$
\rho_b = \beta \left( 0.85 \times \frac{f_c'}{F_y} \right) \times \left( \frac{6090}{F_y + 6090} \right)
$$

 $F_{y}$  $\rho$  min =  $\frac{14.10}{\sigma}$
Sustituyendo valores en las ecuaciones anteriores, da como resultado:

 $As = 8.03$  cm<sup>2</sup> As  $_{min}$  = 23.83 cm<sup>2</sup> As  $_{\text{max}}$  = 117.41 cm<sup>2</sup>

El área del acero mínima (As min) es mayor que el área del acero As, se utilizará As min = 6 varillas No. 7 +2 No. 4.

• **Corte** 

Para calcular el corte de diseño se utilizan los siguientes grupos de cargas según AASHTO 3:22:1b:

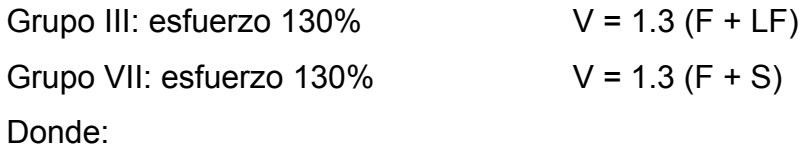

 $E =$ empuje LF = fuerza horizontal S = sismo

#### **Grupo III**

*V* = 1.3 (*E* + *LF*) = 1.3 (1,422.72 + 396.58) = 2,365.09 *Kg*

#### **Grupo VII**

*V* = 1.3 (*E* + *LF*) = 1.3 (1,422.72 +109.44) = 1,991.80 *Kg*

El momento máximo corresponde al grupo III.

 $Vrc = 0.85 \times 0.53 \sqrt{f'}_c \times b \times d = 0.85 \times 0.53 \sqrt{281 \times 190 \times 25} = 35,870.84$  *Kg* 

Como Vrc > V, se usará espaciamiento máximo, S  $_{max}$  = d/2 = 25/2 = 12.5 cm, utilizar estribos No.4 @ 10 cm.

#### • **Viga de apoyo**

Para dimensionar la viga de apoyo se toman los siguientes criterios:

Base =  $X$  +ancho de cortina  $X = 2$  cm por cada metro de longitud de puente  $X = 2*35 = 70$  cm  $Base = 70 + 30 = 1.00$  m Altura = 40 cm como mínimo.

Este elemento es sobre el cual estarán apoyadas las vigas principales, la viga de apoyo no se ve sometida a esfuerzos de flexión y únicamente se diseña por aplastamiento, el refuerzo longitudinal se calcula con el requerimiento mínimo.

El largo de la viga será de 6.00 m.

0.0050177  $min = \frac{14.10}{F_y} = \frac{14.10}{2810} =$ ρ

 $As_{\min} = \rho_{\min} \times b \times d = 0.0050177 \cdot 100 \cdot 35 = 17.56 \text{ cm}^2$ 

Usar 8 No. 6 + estribo No.3 @ 15 cm.

#### **2.1.7.2 Análisis y diseño de los estribos**

Los estribos son componentes de la subestructura que soportarán la superestructura en los lados extremos y transmiten la carga al terreno de cimentación.

El estribo a diseñar será de concreto ciclópeo, obteniendo la ventaja de que el diseño es más simple, ya que consiste en asumir la sección, y luego verificar tres condiciones: deslizamiento, volteo y presiones.

Estas tres consideraciones se deben realizar para tres tipos de carga: carga producida por el estribo solo, carga producida por el muro con la superestructura junto a la carga viva y la que es producida por efectos de sismo en el que no se considera la carga viva.

#### • **Cálculo del momento de volteo (MV)**

El momento de volteo se origina por el empuje que ejerce el suelo sobre el estribo, y se determina de la siguiente manera:

EI = 480  $*$  H sobrecarga = 480  $*$  0.61 = 292.80 Kg / m<sup>2</sup> E II = 480\* H total = 480 \* 7.3 = 3,504 Kg / m<sup>2</sup>

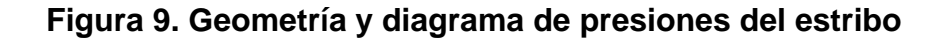

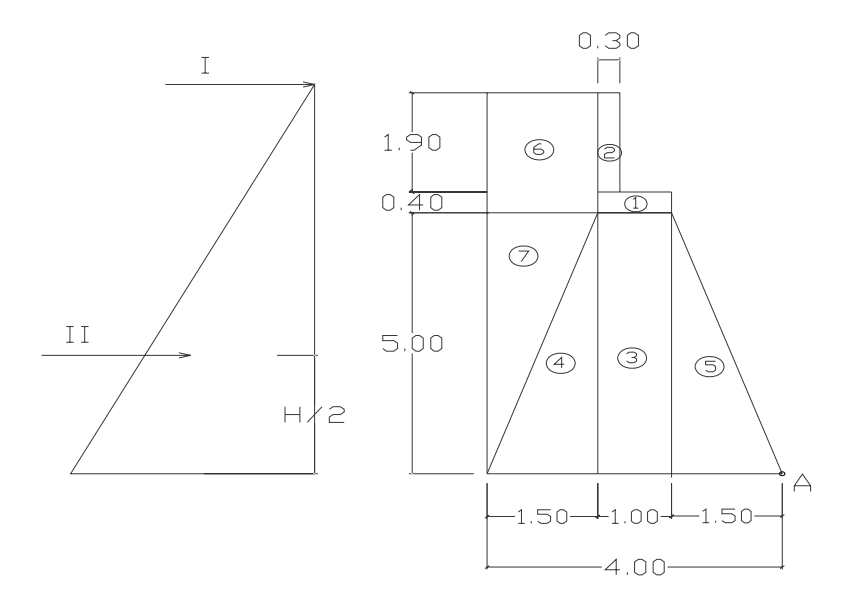

### **Tabla II. Momento de volteo del puente**

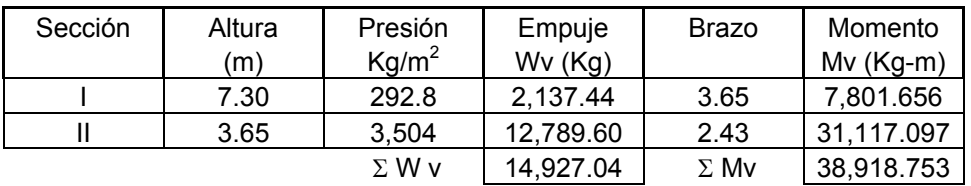

### • **Momento estabilizante (ME)**

Este momento es el que es producido por el peso propio de la estructura y se determina respecto al punto A que se muestra en la figura 9.

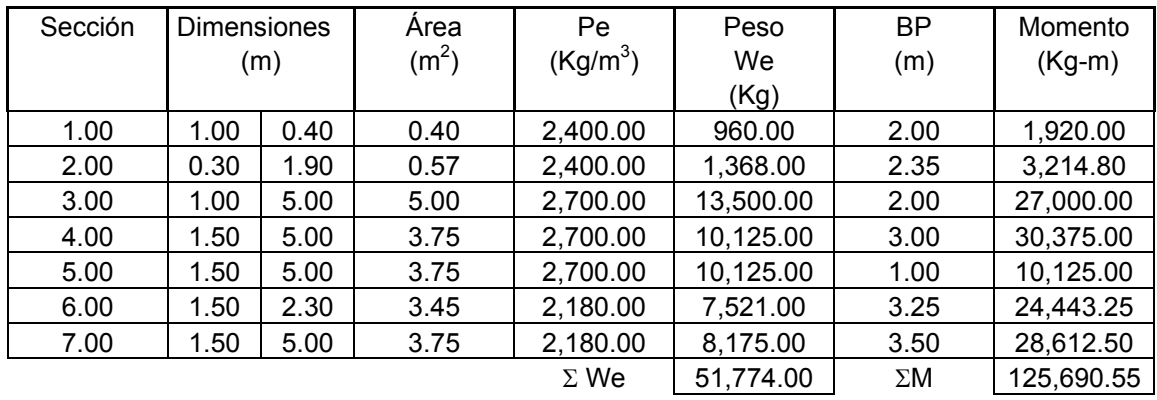

### **Tabla III. Momento estabilizante del puente**

## • **Chequeo del estribo sin superestructura**

Se harán las siguientes verificaciones para el muro:

$$
Volteo = \frac{ME}{MV} \ge 1.50 \quad Deslizamiento = 0.50 \cdot \frac{W}{E} \ge 1.50 \quad \text{Pr e sion} = \frac{W}{A} \left[ 1 \pm \left( \frac{6e}{b} \right) \right] < Vs
$$

Donde:

- ME = momento estabilizante
- MV = momento de volteo
- W = peso propio de la estructura

 $E =$  empuje

- $e =$  excentricidad =  $b/2 a$
- $a = (ME MV) / W$
- $b = base$
- $V_s$  = valor soporte del suelo 57,150 Kg/ m<sup>2</sup> (ver página 12)

#### • **Volteo**

 $3.23 \ge 1.50$ 38,918.75  $Volteo = \frac{125,690.55}{28,248,75} = 3.23 \ge 1.50$  cumple

### • **Deslizamiento**

 $1.73 \ge 1.50$ 14,927.04  $Designinento = 0.50 \cdot \frac{51,774}{2} = 1.73 \ge 1.50$  cumple

### • **Presión**

$$
a = \frac{M_R - M_V}{W} = \frac{125,690.55 - 38,918.75}{51,774} = 1.68 \, m \qquad 3a \ge b \to 3(1.68) = 5.04 \, m \ge 4 \, m
$$

$$
e = \frac{b}{2} - a = \frac{4}{2} - 1.68 = 0.32 \ m
$$

$$
Pm\acute{a}x = \frac{51,774}{(4 \cdot 1)} \bigg[ 1 + \bigg( \frac{6(0.32)}{4} \bigg) \bigg] = 19,156.38 \text{ Kg/m}^2 < V_s = 57,150 \text{ Kg/m}^2 \text{ cumple}
$$

$$
P \min = \frac{51,774}{(4 \cdot 1)} \left[ 1 - \left( \frac{6(0.32)}{4} \right) \right] = 6,730.62 \ \text{Kg/m}^2 > 0 \qquad \text{complete}
$$

### • **Chequeo del estribo con superestructura y carga viva**

Este chequeo se convierte en la suma de la carga viva y la muerta de la superestructura. La carga viva es la reacción que resulta del eje trasero de la sobrecarga en el apoyo Ra = 7,329.80 Kg.

El punto de aplicación será el punto medio de la base. El peso de la superestructura se calcula de la siguiente forma:

Carga muerta

W losa = 2,400\*0.20\*1\*6 = 2,880 Kg W viga = 2,400\*0.6535\*6 = 9,411.07 Kg W acera = 2,400\*0.15\*0.90\*1 = 324 Kg W diaf =  $2,400*0.80*0.30*1 = 576$  Kg Carga muerta = 13,191.07 Kg

Luego de integrar las cargas, se obtiene un nuevo momento estabilizante (ME2), que es la que produce la aplicación de la carga viva y la carga muerta.

La suma de ME2 y ME (peso propio del estribo), darán como resultado el momento estabilizante total.

#### • **Momento estabilizante**

$$
ME_2 = W_2 \cdot \frac{b}{2} = (13,191.07 + 7,329.80) \cdot \frac{4}{2} = 41,041.74 \text{ Kg}
$$

 $ME_{total} = ME_2 + ME = 41,041.74 + 125,690.55 = 166,732.29$  Kg

#### • **Volteo**

$$
Volteo = \frac{166,732.29}{38,918.75} = 4.28 \ge 1.50 \quad \text{cumple}
$$

#### • **Deslizamiento**

1.50 Wv <sup>W</sup> 0.50 <sup>2</sup> <sup>≥</sup> <sup>+</sup> <sup>=</sup> <sup>⋅</sup> *We Deslizamiento* 2.42 1.50 14,927.04 20,520.87 51,774 0.50 <sup>=</sup> <sup>≥</sup> <sup>+</sup> *Deslizamiento* <sup>=</sup> <sup>⋅</sup> cumple

• **Presión** 

$$
a = \frac{M_R - M_V}{W} = \frac{166,732.29 - 38,918.75}{72,294.87} = 1.76 \, m \qquad 3a \ge b \to 3(1.76) = 5.28 \, m \ge 4 \, m
$$

$$
e = \frac{b}{2} - a = \frac{4}{2} - 1.76 = 0.24 \ m
$$

$$
Pm\acute{a}x = \frac{72,294.87}{(4 \cdot 1)} \left[ 1 + \left( \frac{6(0.24)}{4} \right) \right] = 24,580.25 \text{ Kg/m}^2 < V_s = 57,150 \text{ Kg/m}^2 \text{ (ver pågina 12)}
$$

Cumple

$$
P \min = \frac{72,294.87}{(4 \cdot 1)} \left[ 1 - \left( \frac{6(0.24)}{4} \right) \right] = 11,567.17 \text{ Kg/m}^2 > 0 \qquad \text{Cumple}
$$

### • **Chequeo del estribo por efectos del sismo sin carga viva**

La tercera y última verificación se hará por sismo, para esta prueba no se considera la carga viva, se sumará el peso del muro (W), y la carga muerta (CM), para obtener una carga total (W total), así mismo se sumará el momento estabilizante (ME), y el generado por la carga muerta, para obtener el momento estabilizante (ME3).

$$
W_{total3} = W + CM = 51,774 + 13,191.07 = 64,965.07 \text{ Kg}
$$

#### • **Momento estabilizante**

*ME*<sup>3</sup> = *CM* ×*brazo* = 13,191.07 × 2 = 26,382.14 *Kg* − *m*

 $ME_{total3} = ME + ME_3 = 125,690.55 + 26,382.14 = 152,072.69$  *Kg* − *m* 

#### • **Fuerza horizontal**

*FH* = 1.08  $Wv + 0.08 W_{tot3} = 1.08(14,927.04) + 0.08(64,965.07) = 21,318.40 Kg$ 

#### • **Momento de volteo**

#### **Tabla IV. Momento de volteo por sismo**

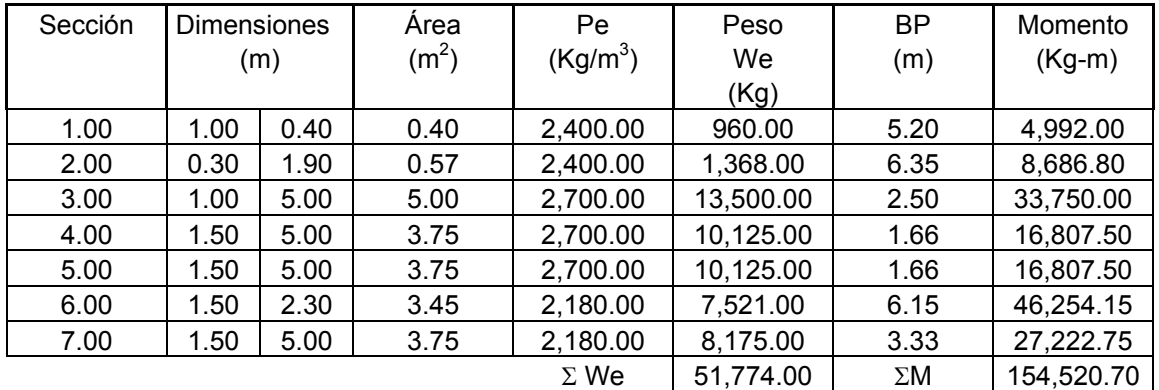

 $MS = 0.08 \cdot Mv = 0.08 (154,520.70) = 12,361.65 \text{ Kg} \cdot \text{m}$ 

 $M_{\text{volteo3}} = 1.08 \, Mv + 0.08 \, Wcm \cdot h'$   $h' = H - h_{\text{cortina}} = 7.3 - 2.3 = 5 \, m$ 

Mvolteo <sup>3</sup> = 1.08 (38,918.75) + 0.08 (12,361.65)⋅5 = 46,976.91 *Kg* − *m*  $ME$ <sub>3 *total* =  $MS + M$ <sub>volteo</sub><sub>3</sub> = 12,361.65 + 46,976.91 = 59,338.56  $Kg - m$ </sub>

#### • **Volteo**

$$
V = \frac{ME_{total3}}{ME_{3 total}} = \frac{152,072.69}{59,338.56} = 2.56 \ge 1.50
$$
 Cumple

### • **Deslizamiento**

$$
D = 0.5 \left(\frac{W_{\text{tot3}}}{FH}\right) = 0.50 \left(\frac{64,965.07}{21,318.40}\right) = 1.52 \ge 1.50 \text{ Cumple}
$$

• **Presión** 

$$
a = \left(\frac{ME_{\text{total3}} - ME_{\text{3total}}}{W_{\text{total3}}}\right) = \frac{15207269 - 5933856}{64965.07} = 1.42 m
$$

$$
3a = 3(1.42) = 4.28 m \ge 4
$$

4

$$
e = \frac{b}{2} - a = \frac{4}{2} - 1.42 = 0.58 \ m
$$

$$
P = \frac{W}{A} \left[ 1 \pm \frac{6e}{b} \right] \geq V_s
$$

 $\left[1+\frac{6(0.58)}{4}\right]$  = 30,371.15 Kg /  $m^2 \le 57,150$  Kg /  $m^2$  (ver página 12)  $Pm\acute{a}x = \frac{64,965.07}{4} \left[ 1 + \frac{6(0.58)}{4} \right] = 30,371.15 \text{ Kg/m}^2 \le 57,150 \text{ Kg/m}^2 \text{ (ver pågina)}$  $=\frac{64,965.07}{1}$  + Cumple 2,111.36  $Kg/m^2 \ge 0$  $1-\frac{6(0.58)}{1}$  $\min = \frac{64,965.07}{4} \left[ 1 - \frac{6(0.58)}{4} \right] = 2,111.36 \text{ Kg} / m^2 \geq 1.11.36 \text{ kg} / m^2$  $P \min = \frac{64,965.07}{4} \left| 1 - \frac{6(0.58)}{4} \right| = 2,111.36 \text{ Kg/m}^2 \ge 0$  Cumple

### **2.1.8 Planos**

Para el puente que comunica a la aldea El Capulín se elaboraron los siguientes planos:

- Curvas de nivel
- Planta general y perfil del terreno
- Superestructura
- Subestructura
- Barandal
- Detalles

### **2.1.9 Presupuestos**

La integración del presupuesto se tomó en cuenta los renglones de trabajos realizados o a realizar durante la ejecución del proyecto. La integración de costos unitarios se encuentra detallada en el apéndice 3.

## **Tabla V. Presupuesto**

# **Presupuesto**

**Proyecto: Diseño del puente vehícular que comunica a la aldea El Capulín, Siquinalá, Escuintla.** 

### **RESUMEN**

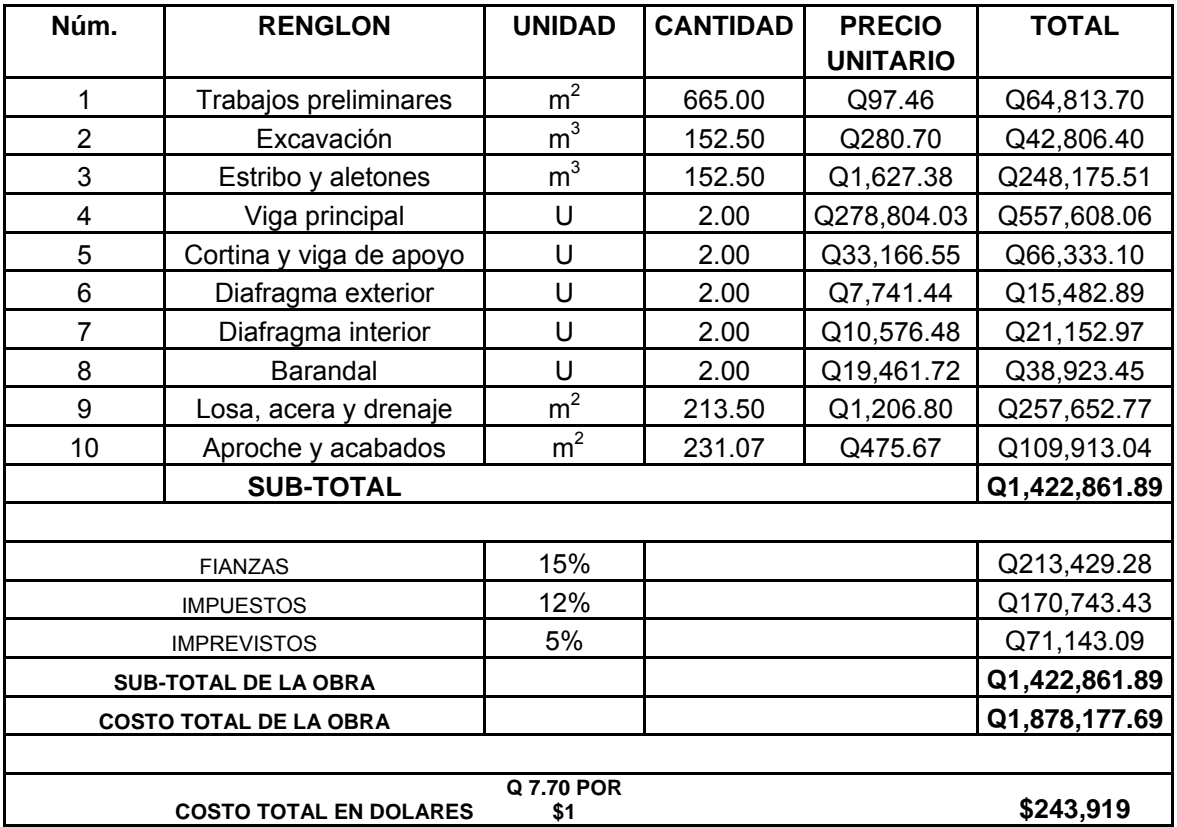

# **2.1.10 Cronograma de ejecución**

**Tabla VI. Cronograma de ejecución** 

**Cronograma de actividades** 

**Proyecto: Diseño del puente vehícular que comunica a la aldea El Capulín, Siquinalá, Escuintla** 

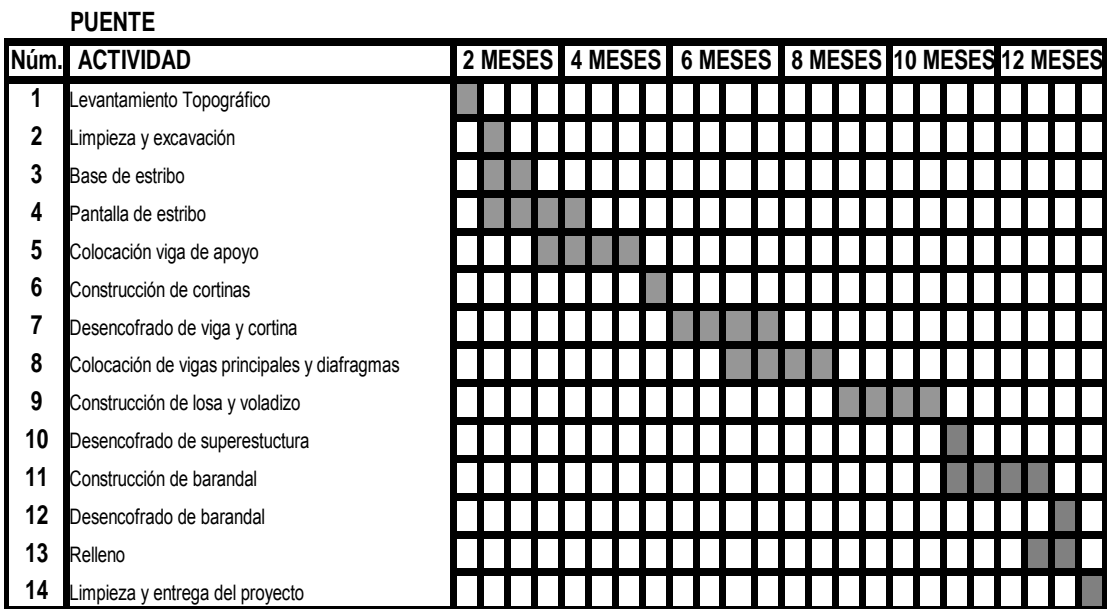

# **2.2 Diseño de la ampliación y mantenimiento de las calles de la colonia los Cedros, Siquinalá, Escuintla**

### **2.2.1 Descripción del proyecto**

El proyecto consiste en el diseño de la ampliación y mantenimiento de las calles de la colonia Los Cedros con una longitud de 1,500 metros por 6 metros de ancho. Para el diseño se realizó un replanteo topográfico y cálculo del movimiento de tierras.

#### **2.2.2 Estudio de suelos**

El estudio de suelos, mediante su exploración es un prerrequisito indispensable en toda obra de ingeniería, especialmente en carreteras.

Para garantizar el diseño del mantenimiento de las calles de la colonia Los Cedros, se realizó un estudio de suelos de las muestras tomadas de la subrasante. Los ensayos que se realizaron son:

- Proctor modificado AASHTO T-180
- C.B.R. AASHTO T-193
- Límites de Atterberg
- Análisis granulométrico, con tamices y lavado previo

#### • **Ensayo de compactación**

Es necesario mencionar que la prueba Proctor, se creo para determinar la relación entre la humedad óptima con que el suelo puede alcanzar su máxima densidad posible, es decir, su máxima compactación, ya que la escasez de agua en el suelo y la abundancia de la misma ocasionan que el suelo no pueda ser compactado al máximo.

 Un suelo debe compactarse, por que mejora su capacidad de soportar cargas, disminuye la absorción del agua y reduce la sedimentación, por lo que es necesario encontrar una relación entre el contenido apropiado de agua a usar en un volumen determinado de suelo a la máxima densidad que el suelo compactado puede alcanzar.

El método usado es el dinámico, conocido como Proctor, del cual se utilizó el Proctor modificado. El procedimiento para determinar la densidad máxima y humedad óptima por medio del Proctor modificado AASHTO T-180 es el siguiente: se utilizó un molde cilíndrico de 6" con su respectivo collar en la parte superior. El molde se lleno con 5 capas, compactando cada capa con 25 golpes con un martinete de 10 libras de peso con una altura de caída de 18", el cual proporciona una energía de 56,200 lb/pie $3$ , comparable a la que se obtiene con equipos de compactación mas pesados en condiciones favorables de trabajo.

Para realizar el ensayo se utilizó una porción del suelo que paso el tamiz No. 4. Realizado el ensayo Proctor, se obtuvieron datos del contenido de humedad y el peso unitario seco. Trazando una curva que relaciona estos dos valores, se puede establecer por medio del punto más alto de la parábola, la humedad óptima del suelo.

#### • **Ensayo de razón soporte California (CBR)**

El ensayo de CBR mide la resistencia al corte de un suelo bajo condiciones de humedad y densidad controladas.

El ensayo permite obtener un número de la relación de soporte; sin embargo, por las condiciones de humedad y densidad es evidente que este no es constante para un suelo dado, sino que se aplica solo al estado en el cual se encontraba el suelo durante el ensayo.

El número CBR se obtiene como la relación de la carga unitaria necesaria para lograr una cierta profundidad de penetración del pistón de un área de 19.4  $cm<sup>2</sup>$  entre la muestra compactada de suelo a un contenido de humedad y densidad, respecto de una carga patrón requerida para obtener la misma profundidad de penetración en una muestra estándar de material triturado. Lo anterior se resume en la siguiente ecuación:

$$
CBR = \left(\frac{Carga \text{ unitaria del ensayo}}{\text{Carga unitaria patrón}}\right) \cdot 100\%
$$

De esta ecuación, el número CBR es un porcentaje de la carga unitaria patrón. En la práctica el símbolo de porcentaje se obvia y la relación se presenta en un número entero.

El número CBR usualmente se basa en la relación de carga para una penetración de 0.10 pulgadas; sin embargo, si el valor de penetración de 0.20 pulgadas es mayor, el ensayo deberá repetirse. Si en un segundo ensayo produce nuevamente un valor de CBR mayor a 0.20 pulgadas de penetración, dicho valor debe aceptarse como valor final del ensayo.

El CBR se expresa como un porcentaje del esfuerzo requerido para hacer penetrar un pistón en el suelo que se ensaya, en relación con el esfuerzo requerido para hacer penetrar el mismo pistón hasta la misma profundidad de una muestra patrón de piedra triturada bien graduada.

El ensayo CBR comprende además la determinación de las propiedades expansivas del material.

Se debe hacer CBR sobre muestras a diferentes grados de compactación a la humedad óptima. Después se elabora un diagrama de CBR contra densidad, en donde se puede determinar el valor CBR a la densidad deseada, según la especificación de construcción que deba cumplir el material. Sin embargo, el CBR también puede hacerse sobre muestra compactada con el contenido de humedad óptimo, para un suelo específico, utilizando un ensayo de compactación Proctor, ya sea estándar o modificado.

En laboratorio, ordinariamente, debería compactarse dos moldes de suelo uno para penetración inmediata y otro para después de dejarlo saturar en agua por un periodo de 96 horas o mas, bajo una carga aproximadamente, igual al peso del pavimento que se utilizará en campo, pero en ningún caso menor que 4.5 Kg. Es durante este período cuando se toman registros de expansión para instantes escogidos arbitrariamente. Al final del período de saturación se hace la penetración para obtener el valor de CBR para el suelo en condiciones de saturación completa.

El ensayo con la muestra saturada cumple con dos propósitos:

• Dar información sobre la expansión esperada en el suelo bajo la estructura del pavimento cuando el suelo se satura.

• Dar indicación de la pérdida de resistencia debida a la saturación del campo.

El valor final del CBR, se utiliza para obtener una relación entre el comportamiento del suelo, con fines de utilización de bases y subrasante bajo pavimentos de carreteras o autopistas.

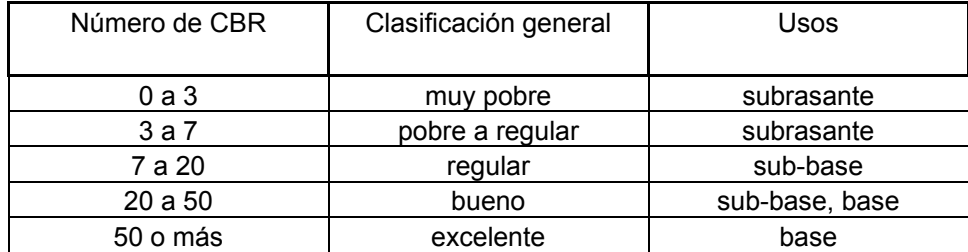

#### **Tabla VII. Clasificación general CBR**

Los valores CBR de los ensayos realizados se presentan en el anexo 1. Mediante estos se pudo establecer la clasificación del suelo, según la tabla anterior descrita, como un material excelente, que se puede utilizar como base.

#### • **Ensayo de límites de Atterberg**

Son ciertos límites arbitrarios en el contenido de humedad de los suelos finos y es para dividir los estados de consistencia de estos suelos.

Para efectuar el límite líquido se utiliza el material que pasa el tamiz No. 40, mezclándolo con agua hasta formar una pasta suave. Se coloca en el platillo del aparato de casa grande hasta llenarlo, aproximadamente 1/3 de su capacidad formando una masa lisa. Se divide esta pasta en dos partes por medio de un ranurador especial. Se hace girar la manivela del aparato a razón de dos golpes por segundo, contando el número de golpes necesarios para que el fondo del surco, se cierre en una longitud de ½ pulgada aproximadamente.

El número de golpes debe ser de 15 a 35 golpes, luego se toma la muestra y se determina el contenido de humedad.

Para determinar el límite plástico se utiliza una porción de la misma muestra preparada en el ensayo del límite líquido. Se tiene que dejar secar hasta que posea una consistencia que no tenga adherencia a la planta de la mano; se hace rodar con la palma de la mano sobre una superficie lisa no absorbente formando cilindros de aproximadamente 1/8 pulgada; por medio del manipuleo de estos cilindros, se va reduciendo el contenido de humedad hasta que el cilindro empiece a desmoronarse; en este instante; se determina el contenido de humedad y el valor del límite plástico.

El índice de grupo es el que indica la calidad de suelo como una subrasante. Las subrasantes pueden clasificarse en función del índice de grupo de la siguiente manera:

- $-$  Excelente  $I = 0$
- $-$  Buena  $1 = 0$  a 1
- $-$  Regular  $1 = 2$  a 4
- $-Mala$   $I = 5a9$
- Muy mala  $I = 10$  a 20

El índice de grupo se calcula con la siguiente fórmula:

$$
I = 0.2 \cdot a + 0.005 \cdot ac + 0.01bd
$$

#### Donde:

a = porcentaje de material que pasa por la malla No. 200 menos 35. Si el porcentaje que pasa por la malla No. 200 es mayor de 75, se anotará 75, y si es menor de 35, se anotará 0.

b = porcentaje de material que pasa por la malla No. 200 menos 15. Si el porcentaje que pasa por la malla No. 200 es mayor de 55, se anotará 55; si es menor que 15, se anotará 0.

c = valor límite líquido menos 40. Si el límite líquido es mayor de 60, se anotará 60; y si es menor de 40, se anotará 0.

d = valor del índice de plasticidad menos 10. Si el índice de plasticidad es mayor que 30, se anotará 30; y si es menor de 10, se anotará 0.

% que pasa por tamiz No. 200 = 57.08; a = 57.08 – 35 = 22.08

 $I = 0.2 \cdot 22.08 + 0.005 \cdot (22.08)(0) + 0.01(55)(0) = 4.416$ 

Por lo que la calidad de suelo para subrasante es **regular**.

#### • **Análisis granulométrico**

El análisis granulométrico consiste en determinar la proporción relativa en peso de los diferentes tamaños de granos presentes en una muestra de suelo. En la práctica, se trabaja con rangos de tamaños. El análisis granulométrico permite así obtener la cantidad de suelo que pasa una serie de mallas o tamices normalizados.

El procedimiento es el siguiente: pasar la muestra de suelo (5000 g) por la malla 3/8" y separar del material que pasa esa malla, colocar el material que pasa por esta malla sobre la malla No. 200 y lavar el material con agua hasta que el agua que pasa por el tamiz mantenga su transparencia y colocar el recipiente con la suspensión suelo y agua en el horno para secado.

Al día siguiente, regresar al laboratorio y pesar el residuo secado al horno finalmente, pasar la muestra (lavada y seca) por las mallas No. 4 a la No. 200, registrando el peso retenido en cada malla. La información obtenida del análisis granulométrico se presenta en forma de curva, graficando los diámetros de partículas en función del porcentaje que pasa (en peso) o también llamado porcentaje más fino.

Obtenidos los resultados utilizamos el sistema internacional USCS (Unification Soil Classification System) nos permite clasificar el suelo de acuerdo a los parámetros determinados en el análisis granulométrico.

Según el sistema de clasificación unificado y la carta de plasticidad obtenemos que la muestra de suelo es un limo arenoso color café, S.C.U.= ML.

#### **2.2.3 Replanteo y levantamiento topográfico**

La información topográfica es necesaria para la ampliación y mantenimiento de las calles, ya que el replanteo consiste en determinar la nueva planimetría y altimetría del lugar, haciendo el uso del teodolito, estadal y una cinta métrica. El levantamiento consiste en una poligonal abierta, formado por ángulos orientados a un mismo norte, midiendo distancias con estaciones a distancias medidas con la cinta métrica.

La altimetría, consiste en pasar una nivelación en todos los puntos fijados por el levantamiento planimétrico, fijando bancos de marca a cada cierto tramo, los que deben ser ubicados en puntos permanentes, en donde debe anotarse la estación, la elevación y las distancias acumuladas. Como cota de salida se hará una arbitraria entera la cual se recomienda que sea 100 metros para no tener cotas negativas.

Por medio de las secciones transversales se podrán determinar las elevaciones transversales de la faja de terreno, se recomienda que sean como mínimo 40 metros, es decir 20 metros a cada lado a partir de la línea central definida en el levantamiento planimétrico. Estas deberán ser medidas en forma perpendicular al eje, niveladas y midiendo su distancia horizontal. Cuando una sección transversal tope con un obstáculo imposible de superar, como un peñasco, una casa, un paredón, etc., no es necesario prolongar, sino que se anotará en las observaciones el tipo de obstáculo que se trata y sus medidas aproximadas.

#### **2.2.4 Cálculo de movimiento de tierras**

#### **2.2.4.1 Retiro de estructuras, servicios existentes y obstáculos**

Las estructuras existentes en un proyecto de rehabilitación y mejoramiento pueden ser puentes, alcantarillas y otras. Los servicios existentes pueden ser públicos y privados tales como la energía eléctrica, tuberías de agua potable y drenajes domiciliares. Los obstáculos pueden ser árboles, arbustos, cultivos, plantas, postes, cercas, señales, indicadores, monumentos y otros.

El retiro parcial o total de cada uno de ellos se hace de conformidad con lo que se muestre en los planos.

#### **2.2.4.2 Limpia, chapeo y destronque**

Este componente comprende la extracción de todos los troncos de árbol con tractor o a mano, incluyendo arbustos y la limpieza de plantas, que estén dentro del ancho de vía, que impidan efectuar el trazo topográfico del camino y los demás renglones de obra, a excepción de la que no afecte o convenga preservar.

### **2.2.4.3 Excavación para estructuras mayores y menores**

Consiste en excavar, rellenar y realizar los trabajos necesarios para colocar estructuras mayores de drenaje como lo son bóvedas y puentes. Para las estructuras menores de drenaje que son en este caso las tuberías de drenaje de aguas superficiales, la excavación de dichas estructuras en el diseño de la subrasante se debe respetar la altura mínima sobre la tubería que será, aproximadamente, de 60 cm.

#### **2.2.4.4 Acarreo libre y acarreo**

El acarreo libre comprende el transporte de cualquiera de los materiales no clasificados (material dentro de los límites de la construcción para rellenos); a una distancia límite de 1,000 metros. No tiene costo unitario separado.

El acarreo, es el transporte de materiales, no clasificados de préstamo o desperdicio (proviene del material de corte que no se utiliza en formación de

rellenos); a una distancia que varía entre 500 metros y 1 kilómetro, menos la distancia de acarreo libre. Su pago es m $^3$  por Km.

#### **2.2.4.5 Cálculo de subransante y balasto**

La subrasante, es la línea trazada en el perfil que define las cotas de corte o relleno que conformaran las pendientes del terreno. A lo largo de su trayectoria, la subrasante queda debajo de la base.

En un terreno montañoso el criterio técnico básico para definir la subrasante, es no exceder la pendiente máxima oscilante entre 14% al 16% tampoco la curvatura mínima permitida para el uso que se le dará a la carretera, lo cual también se relaciona con la sección típica a utilizar y el tipo de terreno; a menos que en el tramo carretero se encuentren restricciones que no permitan el chequeo de sus elementos.

La subrasante define el volumen del movimiento de tierras, el cual puede ser el renglón más caro en la ejecución, por lo que la subrasante es el elemento que determina el costo de la obra. Por esta razón, un buen criterio para diseñarlas es obtener la subrasante más económica. Además es necesario tener en cuenta que el relleno es mucho más costoso que el corte, por lo tanto este debe ser óptimo.

Para calcular la subrasante es necesario disponer de los siguientes datos:

- Sección típica que se utilizará
- El alineamiento horizontal del tramo
- El perfil longitudinal del mismo
- Las secciones transversales

- Las especificaciones o criterios que regirán el diseño
- Datos de la clase de material de terreno
- Datos de los puntos obligados de paso

La subrasante queda definida en tramos en tangentes con pendientes definidas y tramos en curvas, las cuales deben brindar seguridad suavidad y comodidad al cambio de pendientes.

Los criterios para diseñar la subrasante en diferentes tipos de terrenos son los siguientes:

### Terrenos llanos

Son aquellos cuyo perfil tiene pendientes de longitudes pequeñas y uniformes a la par de pendientes transversales escasas.

En este tipo de terreno de la subrasante se debe diseñar un relleno, con pendientes paralelas al terreno natural, con elevación suficiente para dar cabida a estructuras de drenaje transversal y, además de esto, debe quedar a salvo de la humedad propia de suelo.

### Terreno ondulado

Son aquellos que poseen pendientes oscilantes entre 5% y el 12%. La subrasante de estos terrenos debe diseñarse buscando cámaras balanceadas en tramos no mayores de 500 metros. También se debe tener presente no exceder las pendientes mínimas y máximas permitidas por las especificaciones.

Hay dos formas de calcular la subrasante:

- Se localizan dos puntos conocidos que se han seleccionado como puntos de intersección vertical (PIV). La pendiente entre ellos será el parámetro para determinar si son adecuados o deben ser reubicados. Luego a cada 20 metros y en cada punto de cambio de curva horizontal, se determina analíticamente la altura que tendrá la subrasante.
- Se puede tener también un punto conocido y una pendiente determinada. A partir del punto seleccionado para ser PIV, se calcula la altura correspondiente del siguiente PIV, según el perfil del terreno. A cada 20 metros y en otras estaciones adecuadas, se calcula la elevación de la rasante, completando así el cálculo. Cuando la elevación de la subrasante se sitúa encima del terreno, se dice que esta en relleno; si se ubica debajo, es que esta en corte. A partir de esto y de la información obtenida en las secciones transversales se puede obtener la cantidad de tierra a mover.

#### • **Cálculo de las correcciones por curva vertical a subrasante**

Luego de calcular las elevaciones de la subrasante conformada por rectas de pendientes definidas, es necesario corregir las mencionadas alturas en los caminamientos que conforman las curvas verticales, puesto que debe proporcionarse un cambio suave entre la pendiente de entrada y salida.

La ordenada máxima, es el máximo cambio de la curva. Las correcciones siguientes se calculan del exterior de la curva hasta el centro, tanto de entrada como de salida. Las fórmulas son las siguientes:

$$
OM = \frac{(P_2 - P_1)}{800 \cdot LCV} \qquad \qquad Y = \frac{(OM)}{(LCV/2)^2} \cdot D \qquad D = \left[ \frac{LCV}{2} - (Est_{PIV} - Est_Y) \right]^2
$$

donde:

OM = ordenada media

 $P_1$  = pendiente de entrada

 $P<sub>2</sub>$  = pendiente de salida

D = diferencia a partir del extremo al punto que se desea conocer la corrección LCV = longitud de curva vertical

Y = corrección vertical

Esta corrección "Y" se suma o se resta a la cota de la subrasante, obteniendo así la subrasante corregida, la cual es base para el resto del cálculo.

### • **Cálculo de áreas de secciones transversales**

La topografía del terreno en el sentido perpendicular a la línea central de la carretera determina el volumen de movimiento de tierras necesario en la construcción de un proyecto carretero.

Tomando en cuenta la sección topográfica transversal, se localiza el punto central de la carretera el cual puede quedar ubicado sobre el terreno natural. Se marca con esta área de relleno y debajo del terreno natural el área de corte, a partir de la cual se habrá de trazar la sección típica se estimara el ancho de rodadura, con su pendiente de bombeo de 2 % o el peralte que sea apropiado si corresponde un caminamiento en curva horizontal, los taludes de corte y relleno según se presente el caso, determinando su pendiente en razón al tipo de material del terreno y la altura que precisen.

Para el cálculo del área en forma gráfica, se asignan coordenadas totales como se considere conveniente y aplicar el método de los determinantes para encontrar su área.

$$
A = \frac{[(X_1 \cdot Y_1 + 1) - (Y_1 \cdot X_1 + 1)]}{2}
$$

Donde:

X, Y = coordenadas que se localizan en la sección transversal

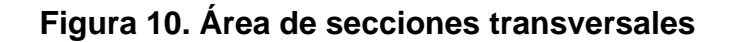

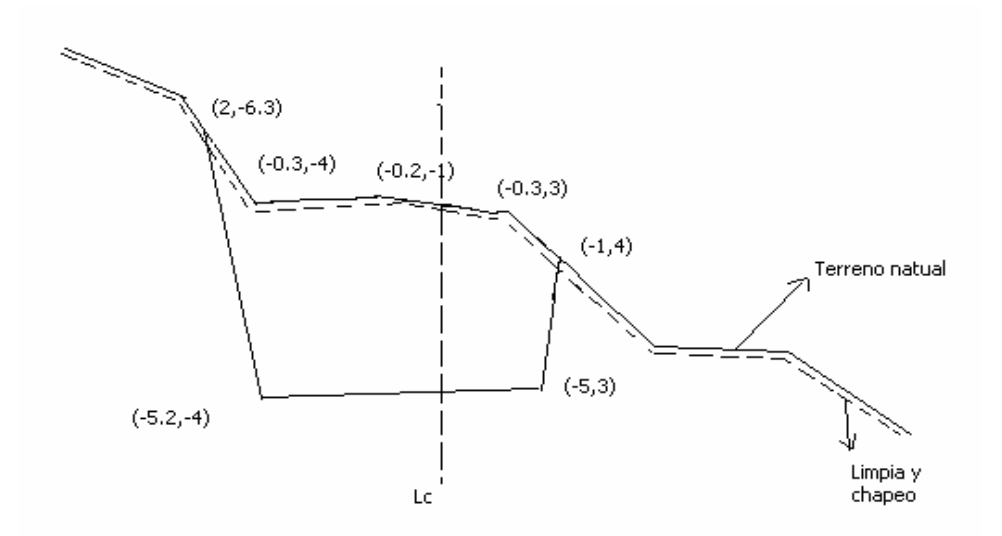

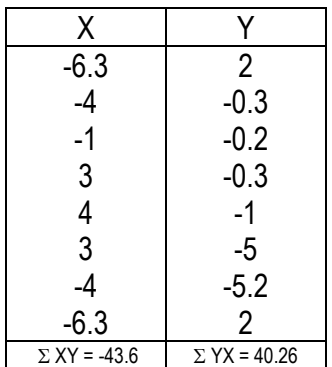

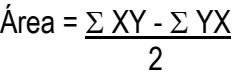

Área =  $41.94 \text{ m}^2$ .

#### • **Cálculo de volúmenes de movimiento de tierras**

Cada una de las áreas calculadas constituye un lado del prisma de terreno que debe rellenarse o cortarse. Suponiendo que el terreno se comporta de una manera uniforme entre dos estaciones se hace un promedio de áreas y se multiplica por la distancia horizontal entre ellas obteniendo así los volúmenes de corte y relleno en ese tramo.

$$
V = \frac{(A_1 + A_2) \cdot d}{2}
$$

Donde:

V = volumen de movimiento de tierra de una estación a otra  $A_1$  = área de la sección típica inicial

 $A<sub>2</sub>$  = área de la sección típica final

d = distancia

Cuando en un extremo la sección tenga solo área de corte y la otra solamente área de relleno, debe calcularse una distancia de paso, donde teóricamente el área pasa de ser de corte a relleno. Este se obtiene por medio de la interpolación de las dos áreas en la distancia entre estas. Las fórmulas que facilitan este cálculo son las siguientes:

$$
V_{\text{corte}} = \frac{(C_1 - C_2)}{[2 \cdot (C_1 + C_2 + R_1 + R_2)] \cdot D} \qquad \qquad V_{\text{Relleno}} = \frac{(R_1 - R_2)}{[2 \cdot (C_1 + C_2 + R_1 + R_2)] \cdot D}
$$

#### Donde:

 $C_1$  = área de corte en la primera sección  $C_2$  = área de corte en la segunda sección  $R_1$  = área de relleno en la primera sección  $R<sub>2</sub>$  = área de relleno en la segunda sección D = distancia

### • **Cálculo de balasto**

Se le llama balasto al material selecto que se coloca sobre la subrasante terminada de una carretera, el cual esta compuesto de material fino y grueso, con el objetivo de protegerla y que sirva de superficie de rodadura, el cual debe cumplir con las condiciones siguientes:

- El material balasto debe tener un peso unitario suelto no menor de 80 lb/pie $^3$ .
- El tamaño máximo del agregado grueso del balasto, no debe exceder de ½ del espesor de la capa a utilizar y, en ningún caso, ser mayor de 10 cm.
- La capa de balasto a colocarse sobre la subrasante no debe ser menor a los 10 cm.

Por otra parte, la colocación del balasto debe hacerse en capas no mayores de 25 centímetros y compactadas al 90% Proctor.

Esta etapa comprende varias actividades previas, como lo son: corte de material de balasto, carga, acarreo desde el banco de materiales a la obra, descargar el material, riego y tendido del mismo sobre el área a balastar por capas y compactación del material. Es una de las etapas mas importantes por sus funciones especiales de distribuir la carga concentrada de las llantas del vehículo sobre la superficie del material de la subrasante y ser la capa resistente a la fricción por rodadura.

Estas actividades requieren de un tractor para el corte de material, un cargador frontal para camiones de volteo y la motoniveladora para tender el material, un camión cisterna para el riego del material y un vibrocompatador para su compactación.

### **2.2.4.6 Reacondicionamiento**

Reacondicionamiento de subrasante es la operación que consiste en la limpieza de toda vegetación y materia orgánica existente sobre el área de subrasante a reacondicionar, escarificar, homogeneizar, mezclar, uniformizar, conformar y compactar la subrasante de una carretera previamente construida para adecuar su superficie a la sección típica y elevaciones del proyecto establecidas en planos, efectuando cortes y rellenos con un espesor no mayor de 20 cm con el objeto de regularizar y regular mediante estas operaciones las condiciones de la subrasante.

Los materiales inadecuados como suelos orgánicos son altamente compresibles y de baja resistencia, por lo que deben sustituirse por materiales de preferencia suelos granulares con menos de 3% de hinchamiento según el ensayo AASHTO T-193 (CBR).

La subrasante reacondicionada se compacta con una humedad óptima con tolerancia de un 3%, hasta lograr el 95% respecto a la densidad máxima.

### **2.2.5 Planos**

Las hojas finales de las calles son:

- Planta Perfil
- Perfiles
- Secciones transversales y detalles

# **2.2.6 Presupuesto**

En la integración del presupuesto se tomó en cuenta los renglones de trabajos a realizar durante la ejecución del proyecto. La integración de costos unitarios se encuentra detallada en el apéndice 4.

### **Tabla VIII. Presupuesto**

**Proyecto: Ampliación y mantenimiento de las calles de la Colonia Los Cedros, Siquinalá, Escuintla** 

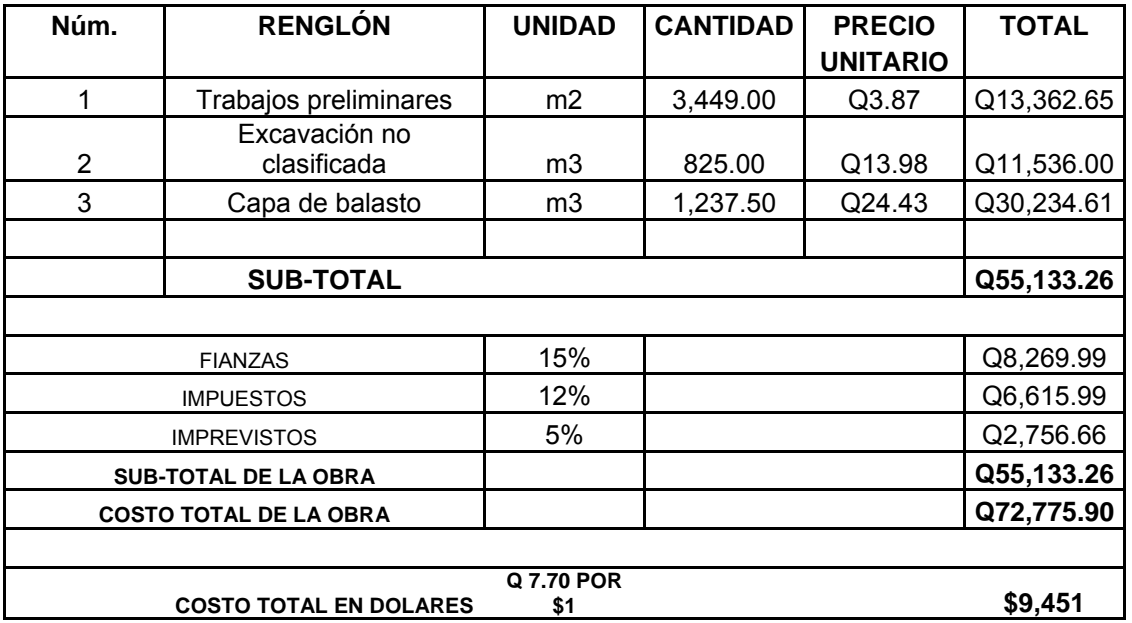

### **RESUMEN**

### **2.2.7 Cronograma de ejecución**

# **Tabla IX. Cronograma de ejecución**

Cronograma de actividades

Proyecto: Puente vehícular de acceso a la aldea El Capulín.

Ubicación: Siquinalá, Escuintla

Municipio: Siquinalá

Departamento: Escuintla

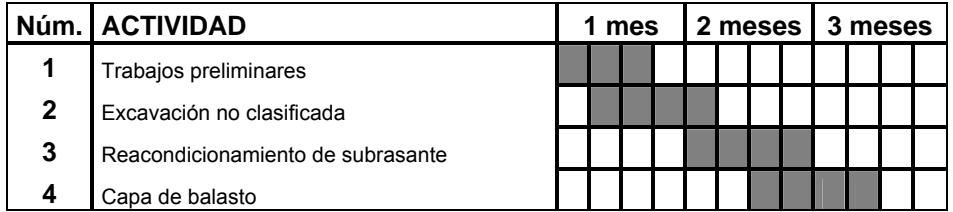

# **CONCLUSIONES**

- 1. Con la realización de los dos proyectos, se tendrá más beneficios en el municipio, colaborando con el desarrollo socio-económico del lugar, generando empleo para los habitantes de Siquinalá, mejorando las condiciones de vida de los vecinos de la aldea El Capulín y de la colonia Los Cedros.
- 2. Para la aldea El Capulín la falta de infraestructura vial (puente) ocasiona dificultades para los pobladores de ese lugar como para personas procedentes de las comunidades del Níspero, Belice y Esmeralda, ya que en invierno, quedan incomunicados por el aumento del caudal del Río Ceniza. Por lo que esta situación se solventará a través de la construcción de este puente vehícular.
- 3. Los estudios realizados para la elaboración de estos diseños dan la seguridad que estos dos proyectos funcionarán eficientemente, como se ha previsto en un futuro y, esto contribuirá al desarrollo del municipio.
- 4. El tipo de sección típica que se adaptó a las condiciones de las calles de la colonia Los Cedros, fue del tipo "F", de acuerdo con las especificaciones de la Dirección General de Caminos, ya que permite: pendientes del 14%, un tránsito promedio bajo y un ancho de calzada mínimo de 5.50 m.
# **RECOMENDACIONES**

- 1. Preparar una comisión o un comité de mantenimiento del puente para darle mantenimiento al puente, para que la estructura perdure el período para el cual esta diseñado.
- 2. Debido a que no se contó con los recursos suficientes, no se realizó un sondeo dinámico en el área donde se colocará la estructura de apoyo, cerca del lecho del río, por lo que es necesario tomar en cuenta de realizar el mismo, ya que esto nos puede indicar un estrato más resistente.
- 3. Las personas responsables de la ejecución de la obra, se deben apegar a las especificaciones dadas y se deben respetar las especificaciones de sobrecarga indicada.
- 4. Hay que tomar en cuenta las condiciones del lugar y los factores de cambio climáticos, observar si en algún momento el río se sale de su cauce natural.
- 5. Al momento de recibir las vigas revisar que la superficie superior de la viga presforzada este raspada de manera tal que cumpla con las especificaciones del Código acerca de la "rugosidad intencional".
- 6. Garantizar la supervisión técnica, durante la ejecución del balastado, para que se cumplan con todas las normas y especificaciones establecidas en el estudio y diseño, en beneficio directo de sus comunidades.

# **BIBLIOGRAFÍA**

- 1. Dirección General de Caminos. **Especificaciones generales para la construcción de carreteras y puentes.** Guatemala. Cámara Guatemalteca de la Construcción, 2001.
- 2. Menéndez Ruano, Marco Vinicio. Diseño de sistema de alcantarillado sanitario de la Aldea Tempisque, Agua Blanca, Jutiapa, y diseño de puente vehícular de acceso a la cabecera municipal de Agua Blanca, Jutiapa. Tesis de Graduación de Ingeniero Civil. Guatemala, Universidad de San Carlos de Guatemala, Facultad de Ingeniería, 2006.
- 3. Nilson, Arthur H. **Diseño de estructuras de concreto preesforzado**. 2ª edición. México: Compañía Editorial Continental S.A. 1984.
- 4. **Standard Specifications for highway bridges**. 16ª edición. Estados Unidos de Norte América: Adoptado y publicado por la American Association of State Highway and Transportation Officials (AASHTO). 1996.
- 5. Villatoro de la Rosa, Ricardo. Guía teórica y practica del curso de concreto preesforzado. Tesis de Graduación de Ingeniero Civil. Guatemala, Universidad de San Carlos de Guatemala, Facultad de Ingeniería, 2005.

# **APÉNDICE 1**

**Área tributaria de la cuenca del río Ceniza, Siquinalá, Escuintla.** 

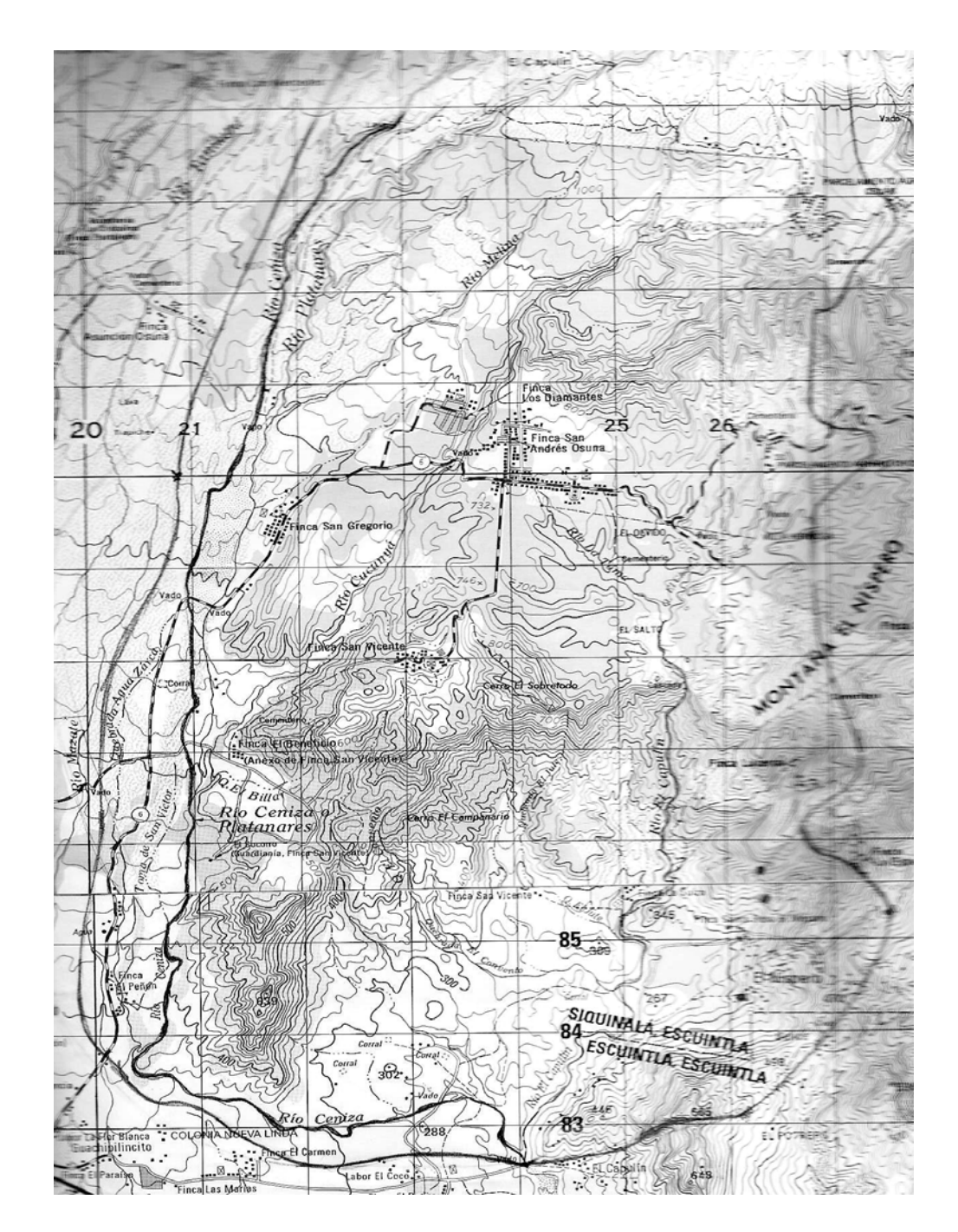

# **APÉNDICE 2**

#### **Ensayo triaxial (valor soporte de suelo)**

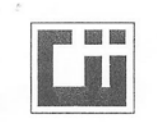

CENTRO DE INVESTIGACIONES DE INGENIERIA **FACULTAD DE INGENIERIA** UNIVERSIDAD DE SAN CARLOS DE GUATEMALA

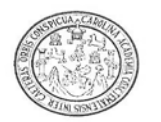

#### ENSAYO DE COMPRESION TRIAXIAL, DIAGRAMA DE MOHR

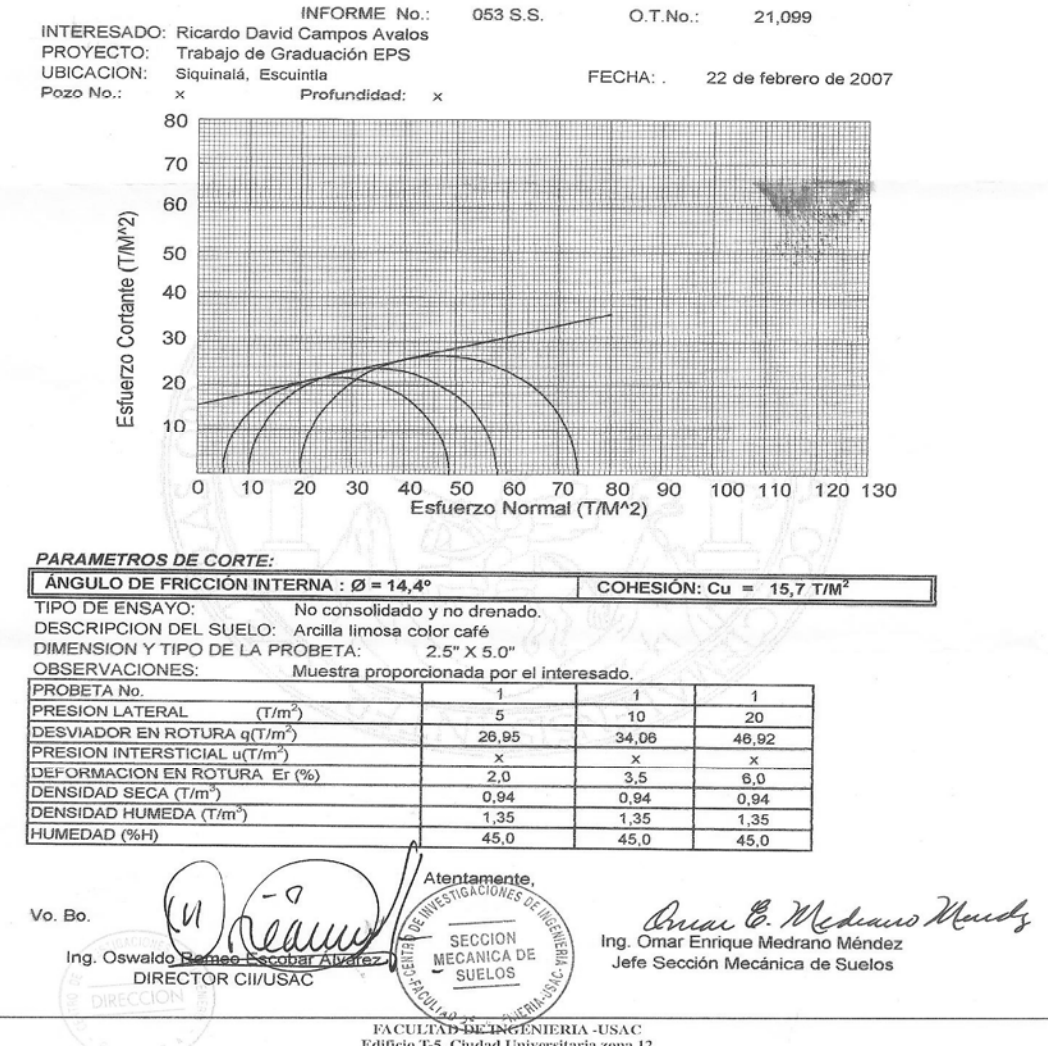

FAICOLAINT-99-A-FVOLVADING THE COLUMBUS RAIFICIO T-5, CIUDAD UNIVERSitATIA 2001 12<br>Teléfono directo 2476-3992, Planta 2443-9500 Ext. 1502. FAX: 2476-3993<br>Página web: http://cii.usac.edu.gt

# **Proctor modificado**

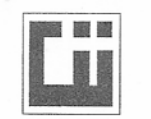

#### CENTRO DE INVESTIGACIONES DE INGENIERIA **FACULTAD DE INGENIERIA** UNIVERSIDAD DE SAN CARLOS DE GUATEMALA

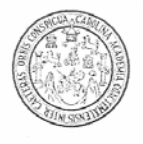

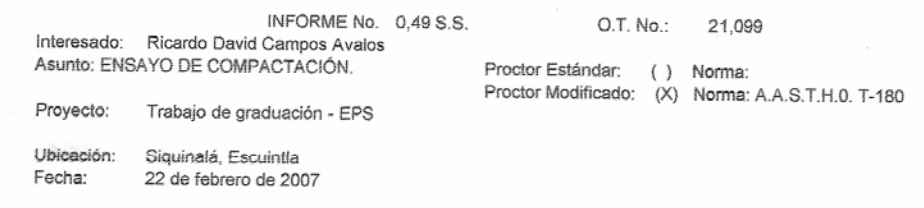

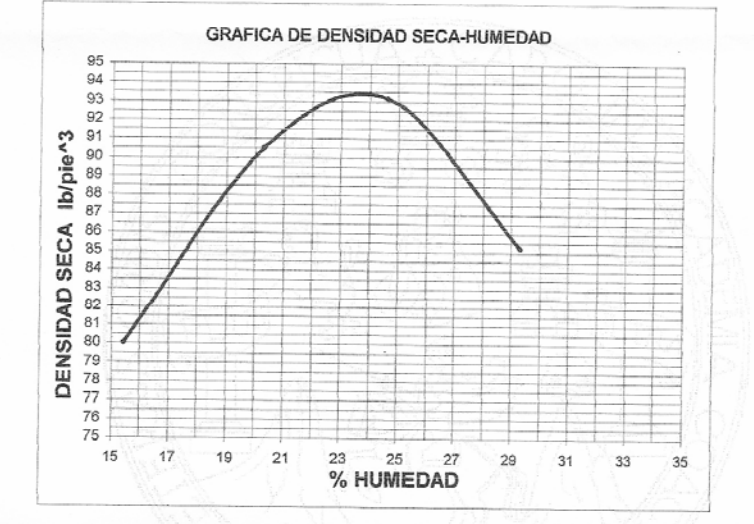

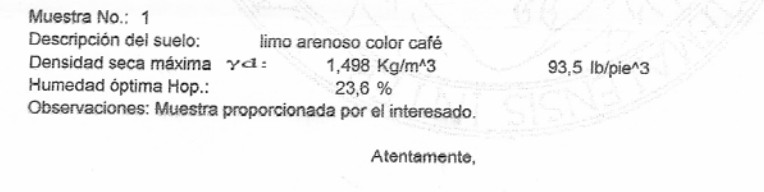

Juan B. Me Juano Mundo<br>Ing. Omar Enrique Mediano Mendez<br>Nefe Sección Mecánica de Suelos Vo. Bo.:  $10$ NFc MECANICA DE Ing.  $1143$ **DIRECTOR CIVUSAC** SUELOS  $[{\rm FACULTA1D\,DE\,INGERTERIA-USAC}]{\mbox{Ediffeio T-5, Ciudad University}} \label{eq:1}$  Teléfono directo 2476-3992. Planta 2443-9500 Ext. 1502. FAX: 2476-3993<br>Página web: http://cil.usac.edu.gt

# **Ensayo CBR**

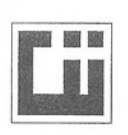

#### CENTRO DE INVESTIGACIONES DE INGENIERIA **FACULTAD DE INGENIERIA** UNIVERSIDAD DE SAN CARLOS DE GUATEMALA

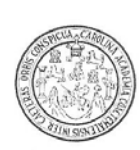

**INFORME No.:** 

0,50 S.S.

O.T. No.: 21,099

Interesado: Asunto: Ensayo de Razón Soporte California (C.B.R.) Proyecto: Trabajo de graduación - EPS

Norma: A.A.S.H.T.O. T-193

Ubicación: Siquinalá, Escuintla Descripción del suelo: Limo arenoso color café Muestra No.: 1 Fecha: 22 de febrero de 2007

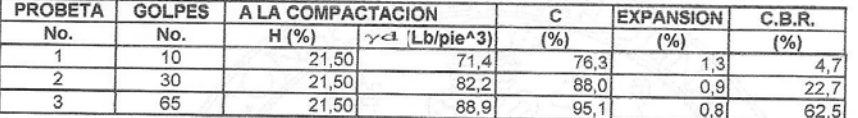

# **GRAFICA DE % C.B.R-% DE COMPACTACION** 68555554444433533322222211713719753 % C.B.R. 75 77 79  $81$ 83 85 87 91 93 95 97  $\%$  C Atentamente,

Annou Consigner Mediano Mende,<br>Ing. Omar Enrique Mediano Mendez<br>Jefe Sección Mecánica de Suelos ۰ Vo. Bo.: Ing. Oswaldo Romeo Escobar Alva SECCION DIRECTOR CTOR CH/USAC<br>FAICULTAD DE INGENIERIA -USAC<br>FAICO T-5, Ciudad Universitaria zona 12<br>Teléfono directo 2476-3992. Planta 2443-9500 Ext. 1502. FAX: 2476-3993<br>Página web: http://cii.usac.edu.gt CILITISA **MECANICA DE** SUELOS

# **Límites de Atterberg**

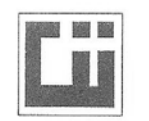

#### CENTRO DE INVESTIGACIONES DE INGENIERIA **FACULTAD DE INGENIERIA** UNIVERSIDAD DE SAN CARLOS DE GUATEMALA

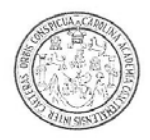

INFORME No. 051 S.S.

O.T. No. 21,099

Interesado: Ricardo David Campos Avalos Proyecto: Trabajo de graduación - EPS

Asunto: ENSAYO DE LIMITES DE ATTERBERG Norma: AASHTO T-89 Y T-90

Ubicación: Siquinalá, Escuintla

FECHA: 22 de febrero de 2007

**RESULTADOS:** 

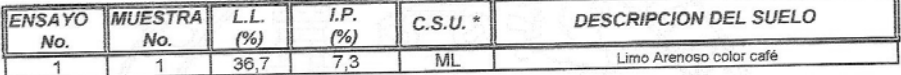

(\*) C.S.U. = CLASIFICACION SISTEMA UNIFICADO

Observaciones: Muestra tomada por los interesados.

Atentamente, Annon & Medicaus Mundy Vo. Bo. Ing. Oswa Roi an Fscobs **NESTIGACIONES DIRECTOR CITUSAC** SECCIÓN<br>MECANICA DE SUELOS

 ${\small \textbf{FACULTAD DE INGENIERIA-USAC}} \\ \textbf{Editoro T-5, Cudad Universitaria zona 12} \\ \textbf{Teifofono directo 2476-3992, Planta 2443-9500 Ext. 1502, FAX: 2476-3993\\ \textbf{Página web: http://cii.usac.edu.get}. \end{small}$ 

### **Ensayo Granulométrico**

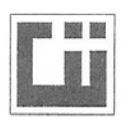

#### CENTRO DE INVESTIGACIONES DE INGENIERIA **FACULTAD DE INGENIERIA** UNIVERSIDAD DE SAN CARLOS DE GUATEMALA

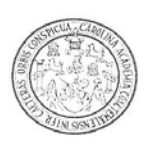

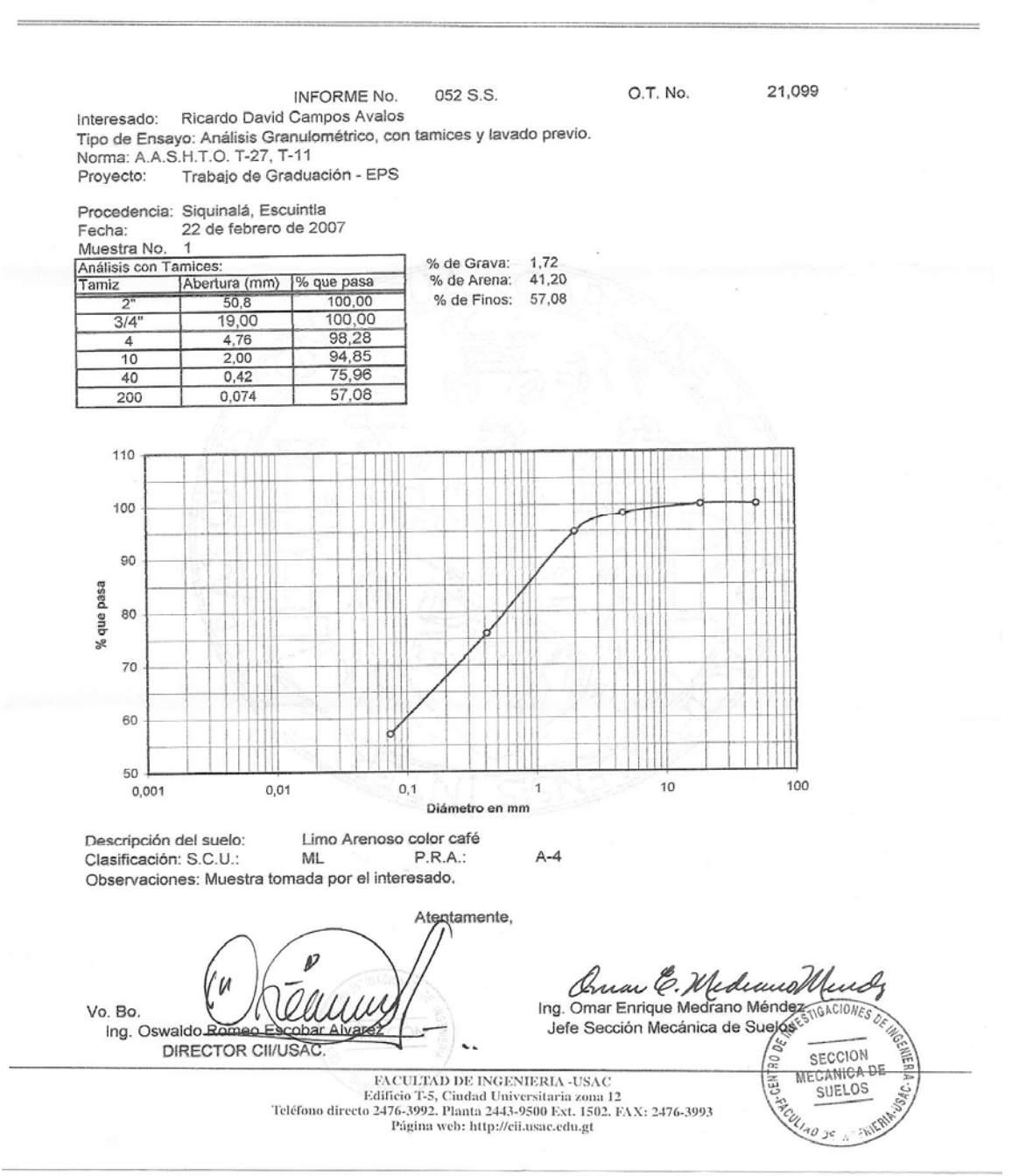

# **APÉNDICE 3**

#### **CÁLCULO DE PRECIO UNITARIO**

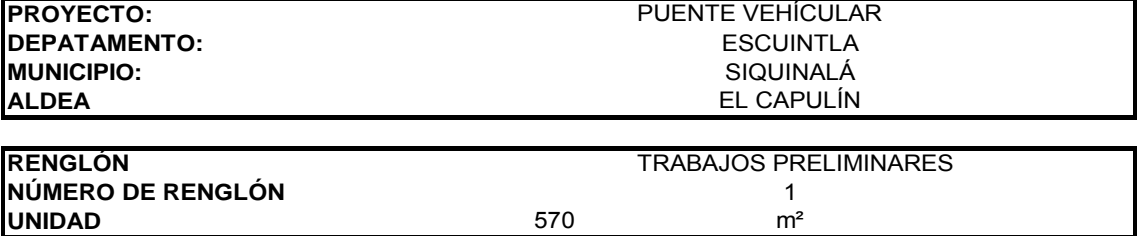

#### **Materiales y/o Equipo**

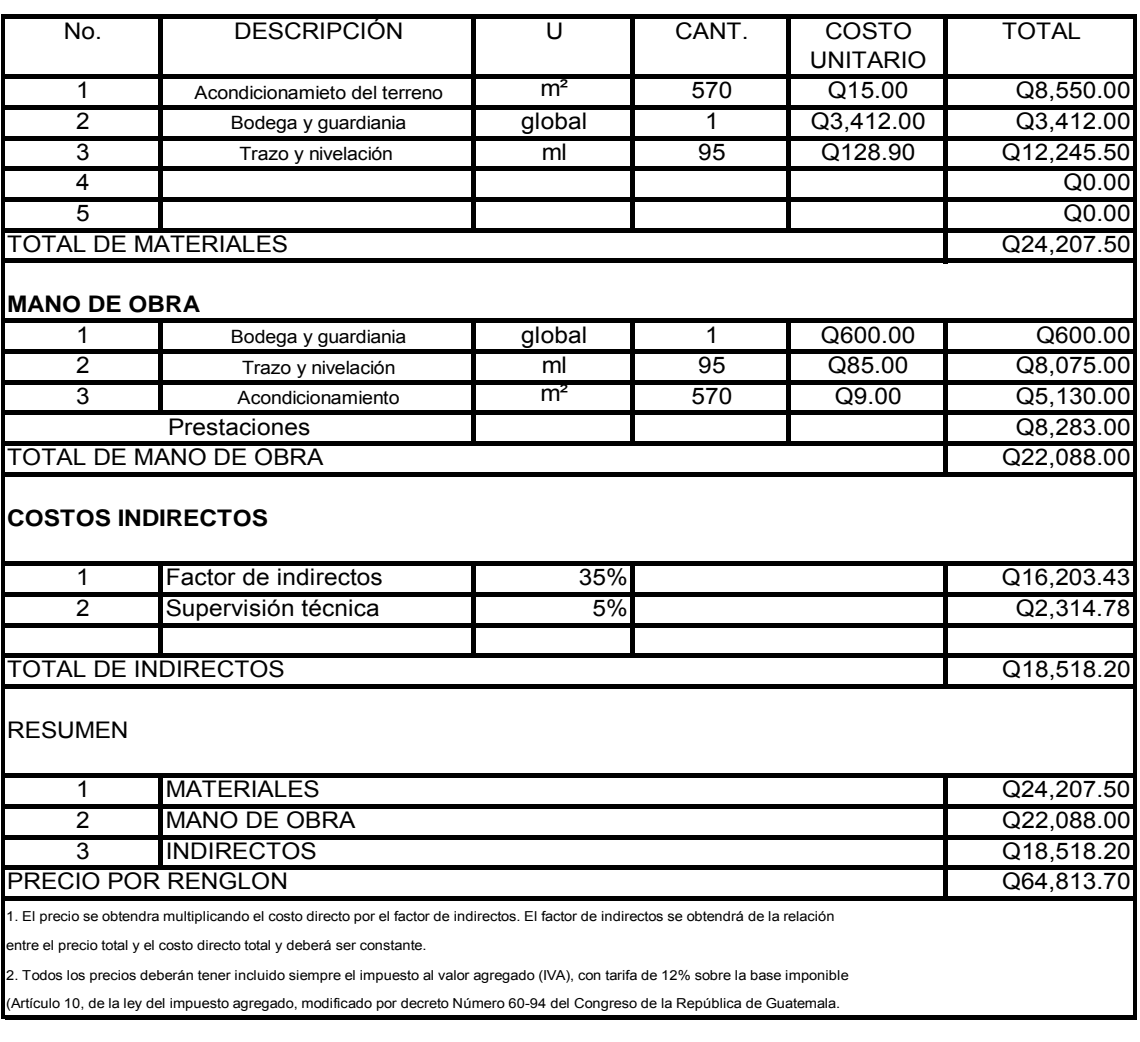

PRECIO UNITARIO **DE CONSTANTE E EN EL COLORECTE DE CONSTANTE DE CONSTANTE DE CONSTANTE DE CONSTANTE DE CONSTANTI** 

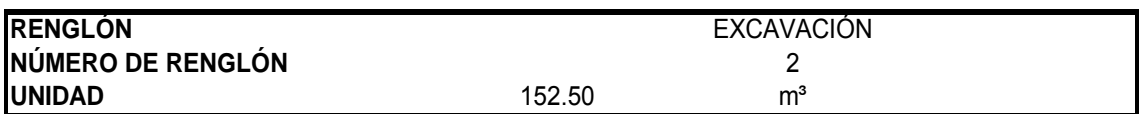

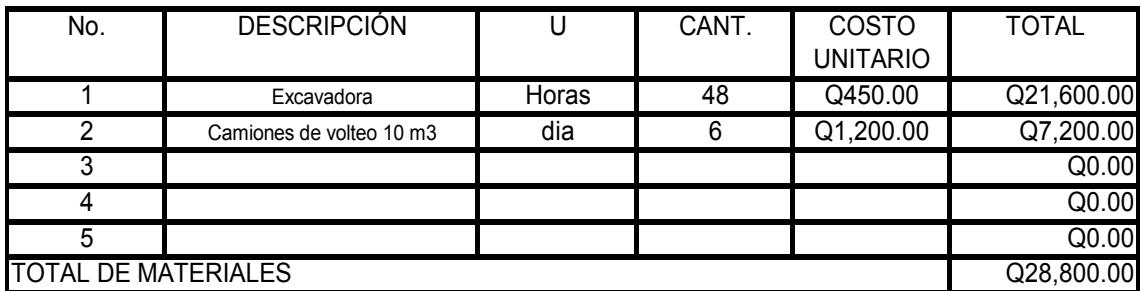

# **MANO DE OBRA**

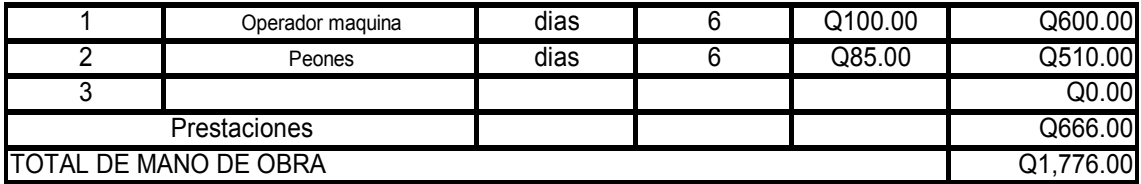

### **COSTOS INDIRECTOS**

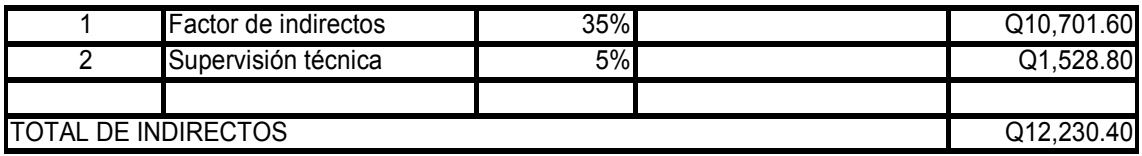

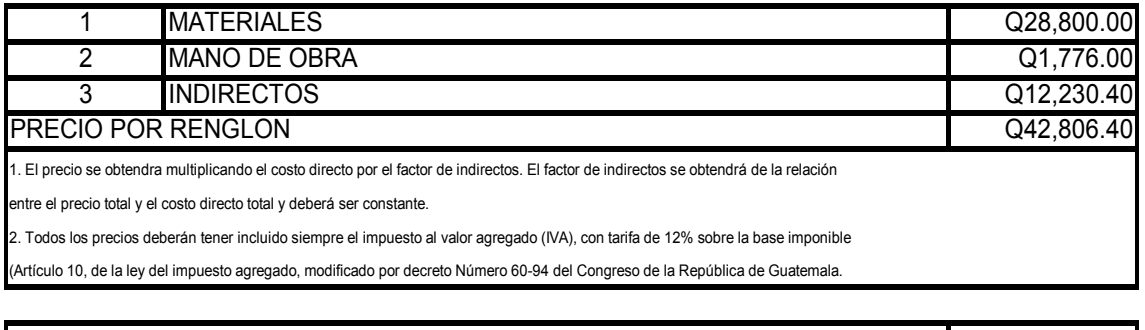

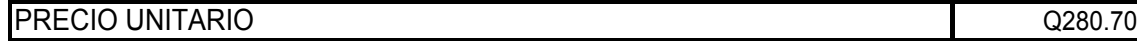

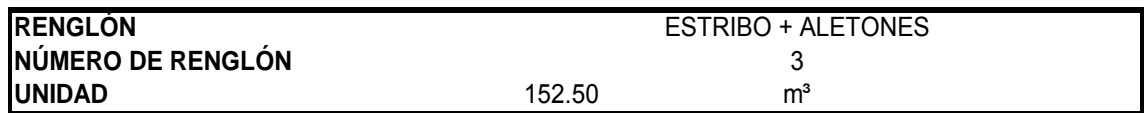

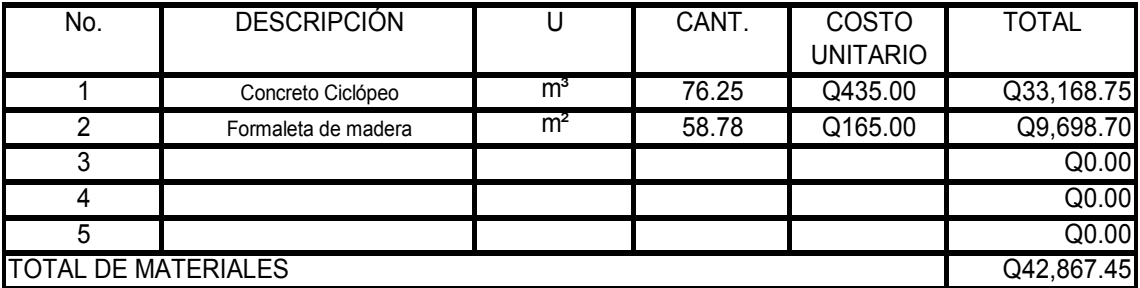

#### **MANO DE OBRA**

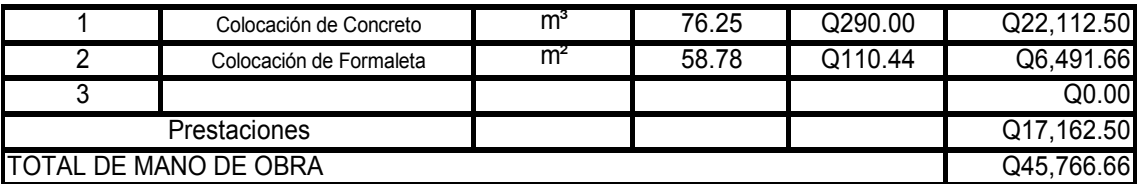

#### **COSTOS INDIRECTOS**

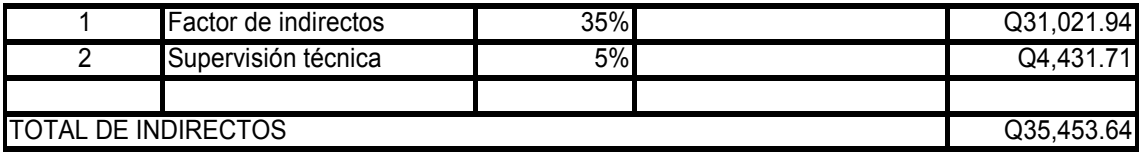

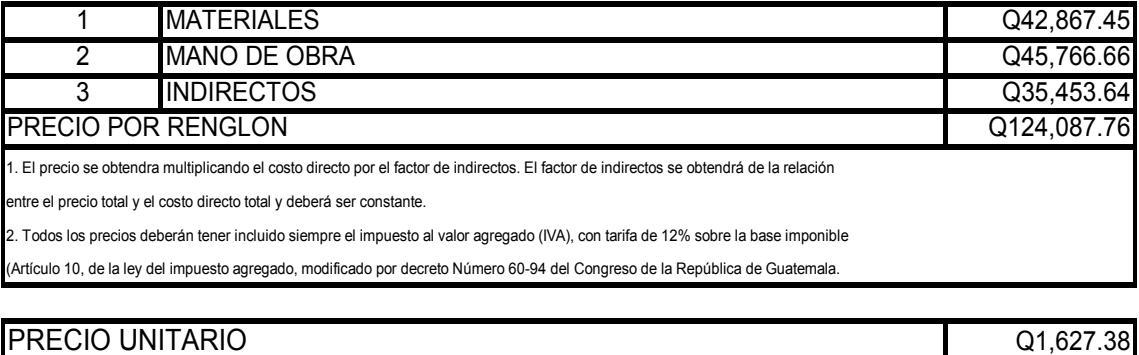

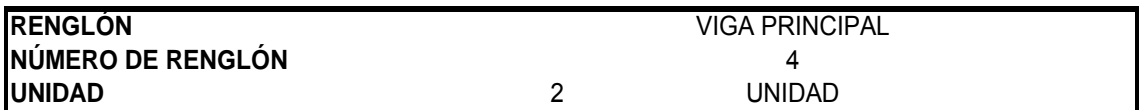

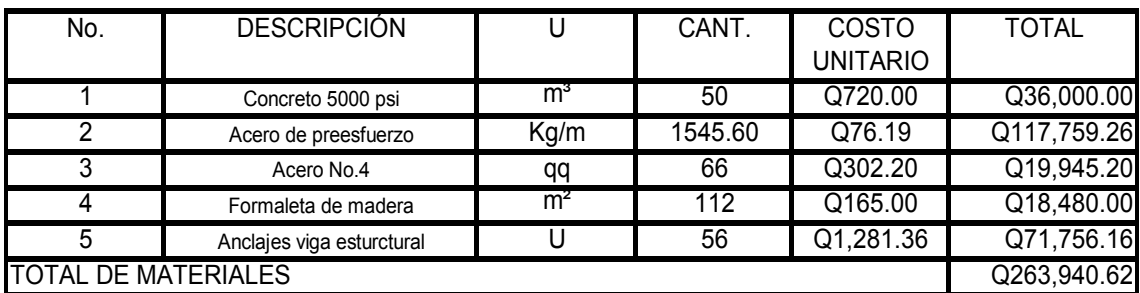

# **MANO DE OBRA**

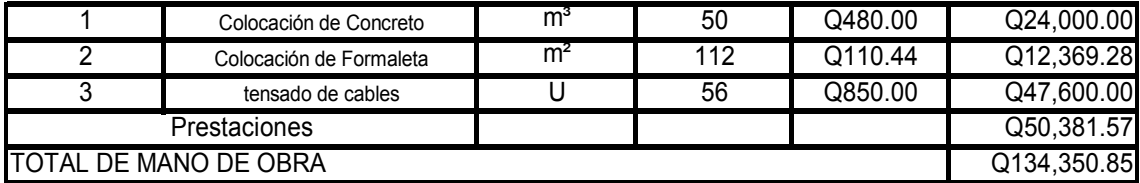

#### **COSTOS INDIRECTOS**

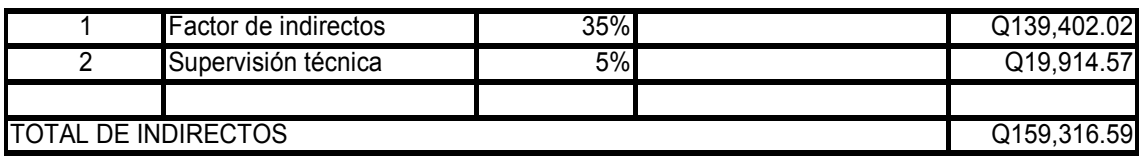

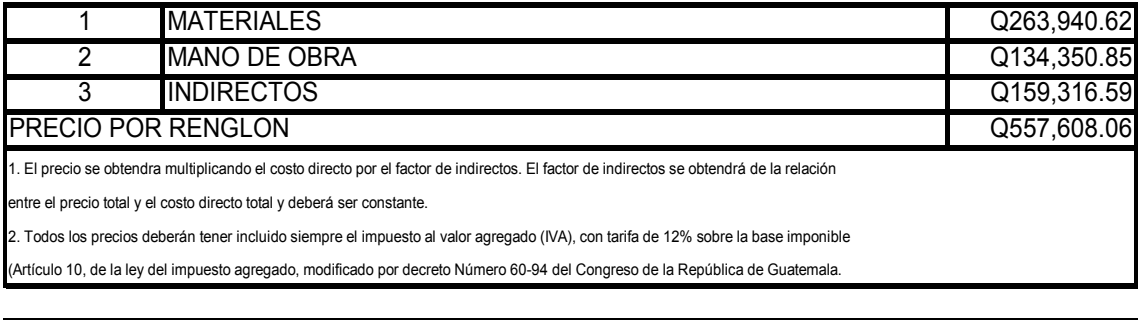

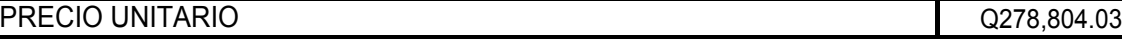

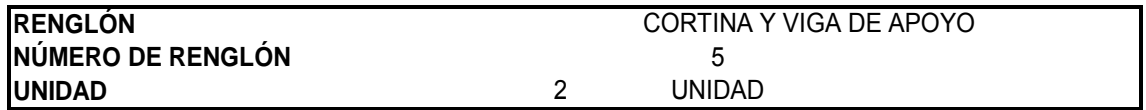

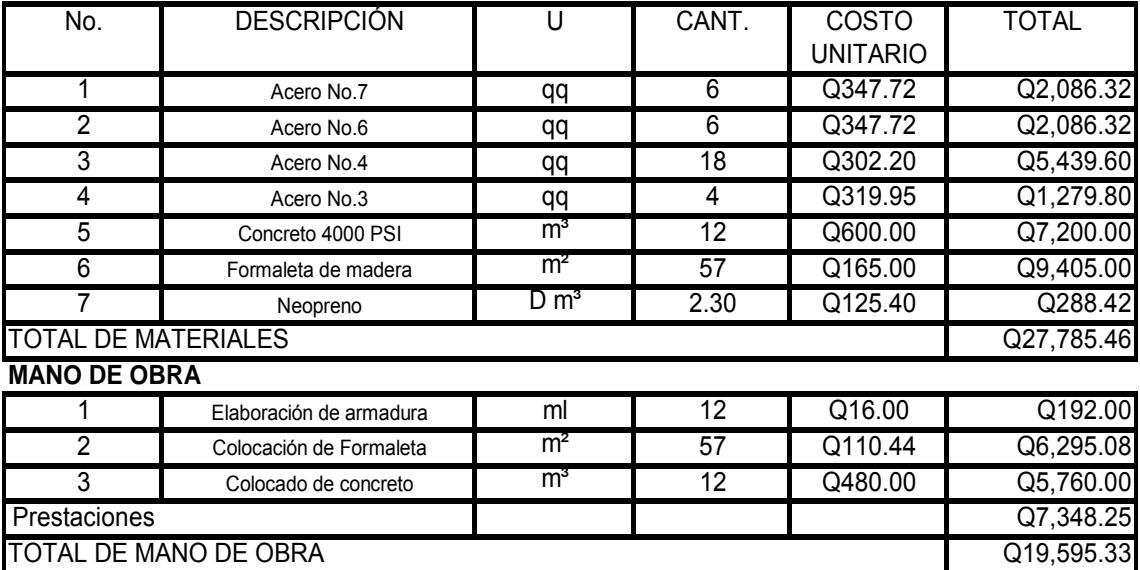

#### **COSTOS INDIRECTOS**

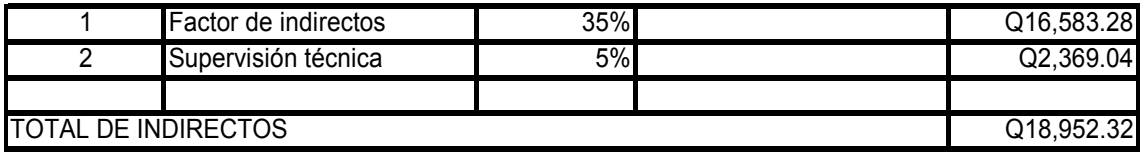

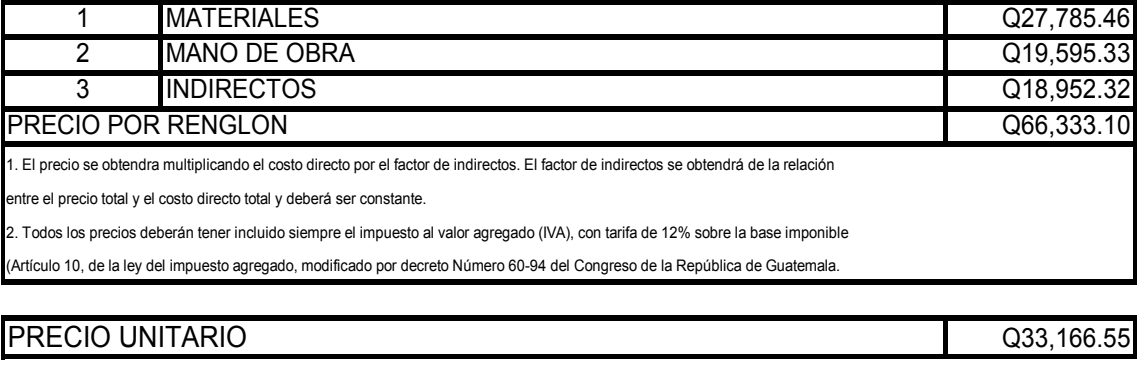

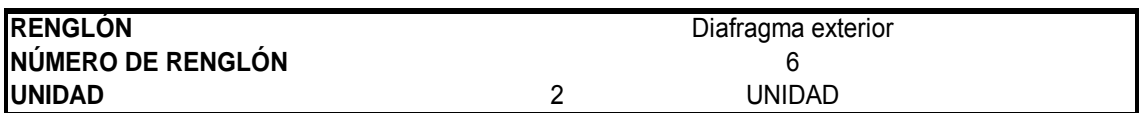

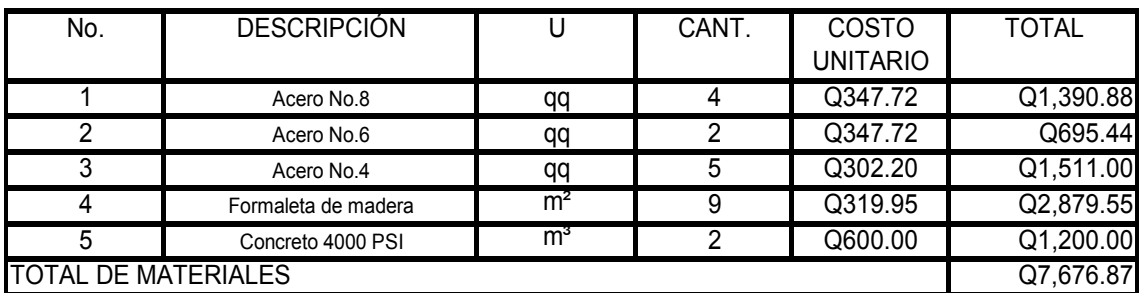

#### **MANO DE OBRA**

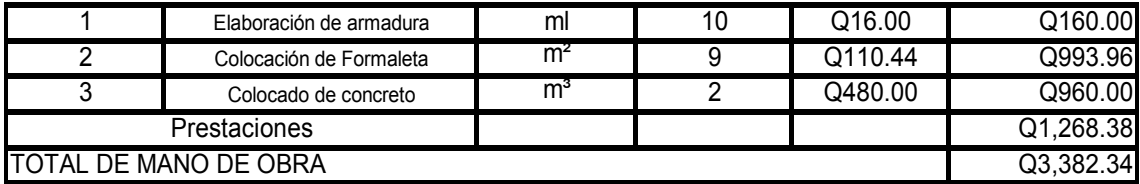

#### **COSTOS INDIRECTOS**

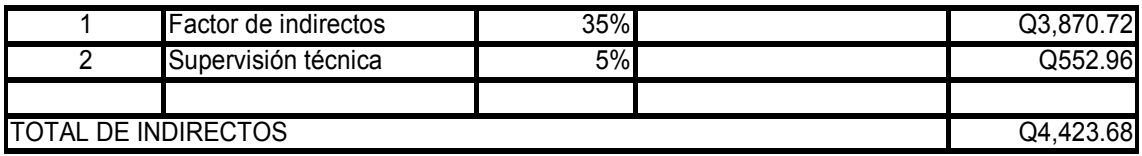

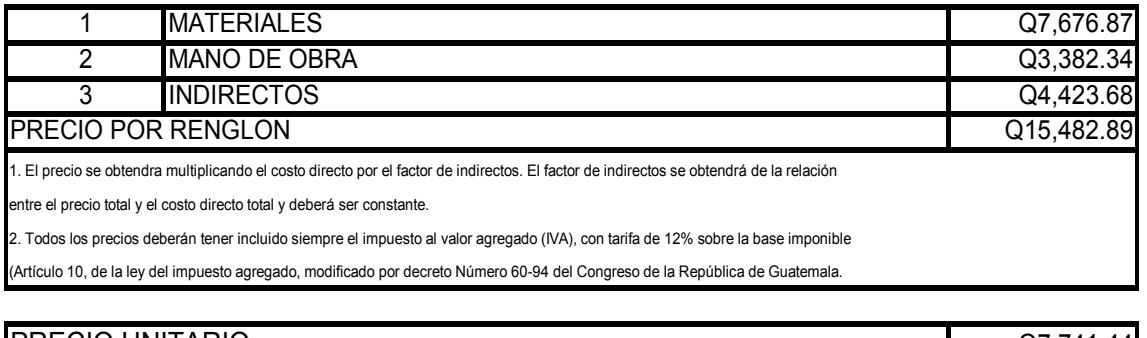

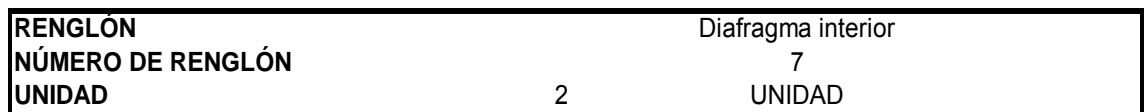

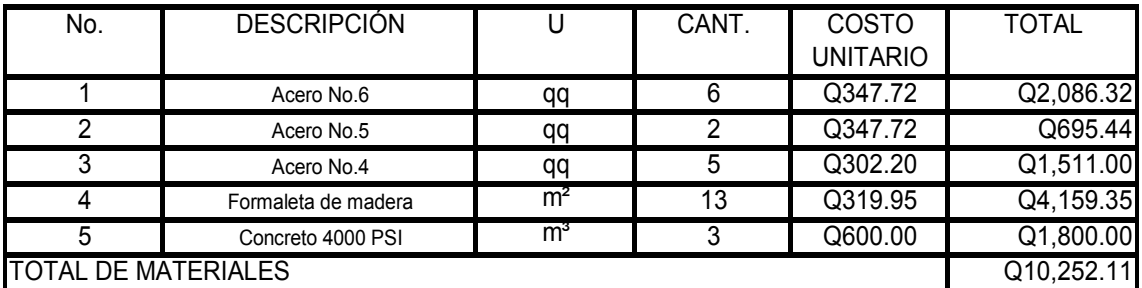

# **MANO DE OBRA**

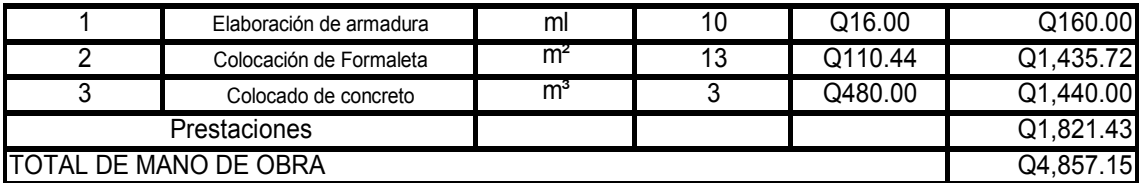

#### **COSTOS INDIRECTOS**

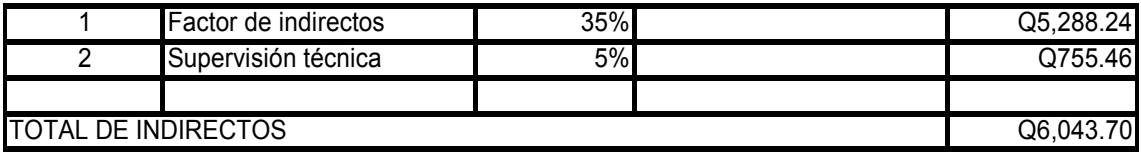

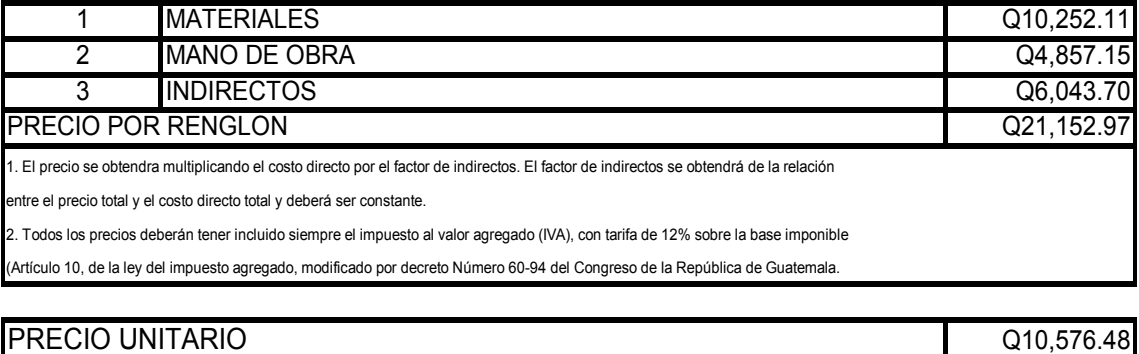

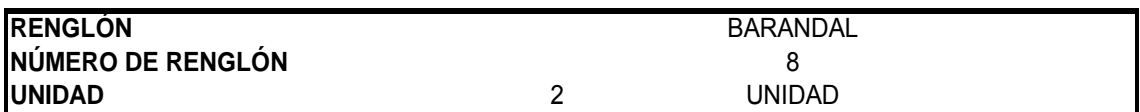

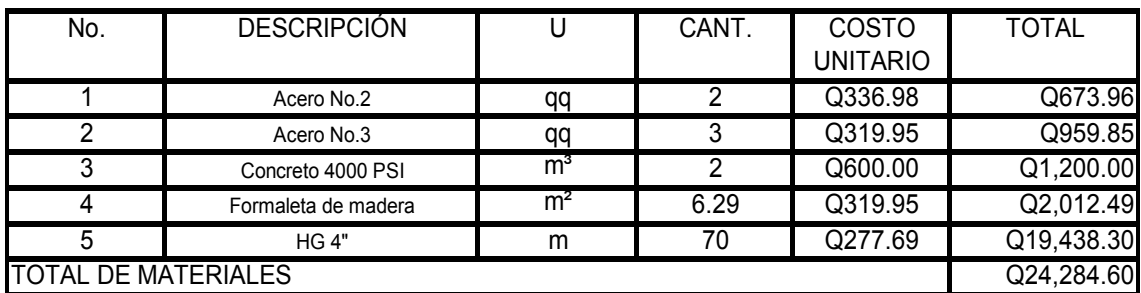

#### **MANO DE OBRA**

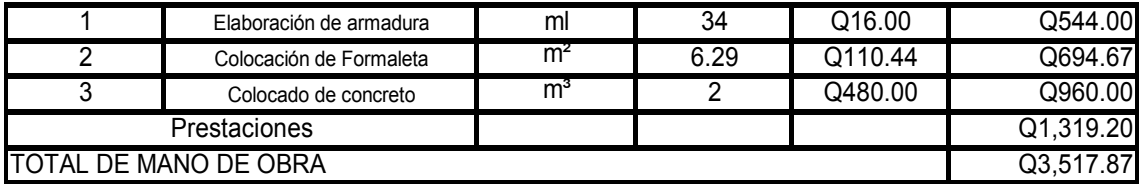

#### **COSTOS INDIRECTOS**

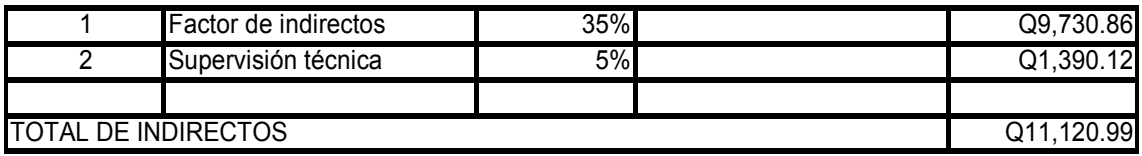

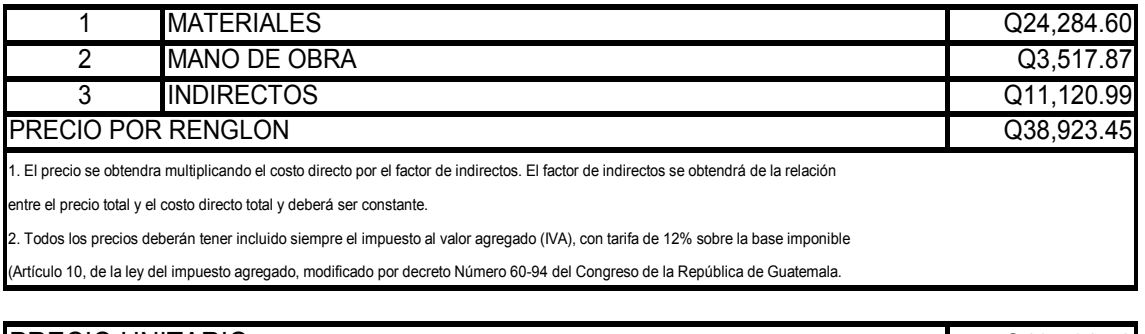

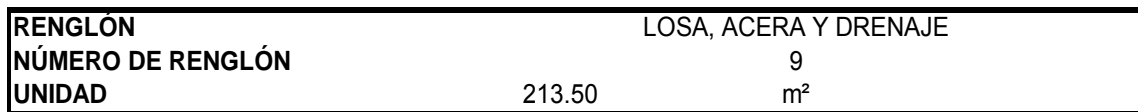

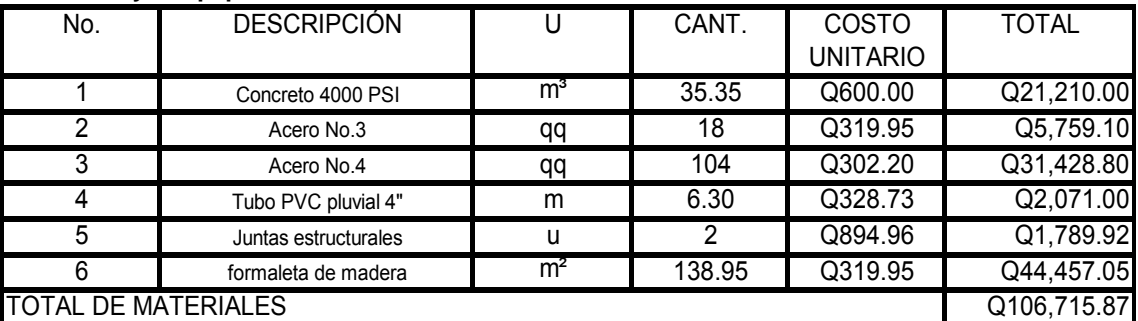

#### **MANO DE OBRA**

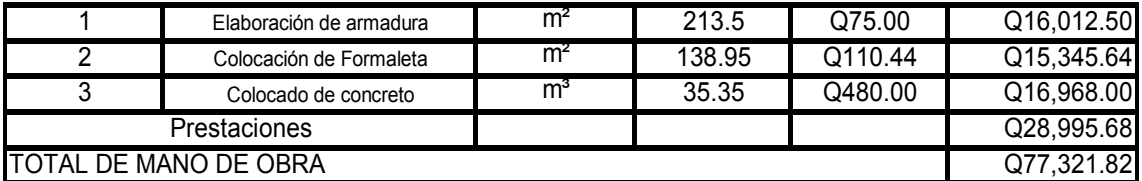

### **COSTOS INDIRECTOS**

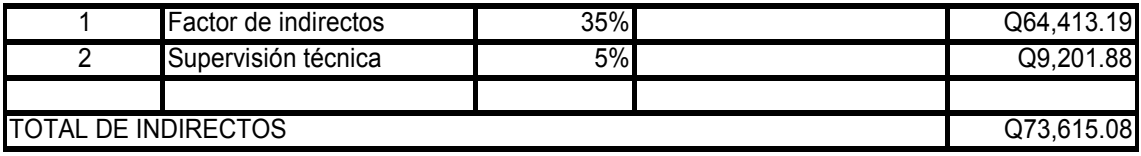

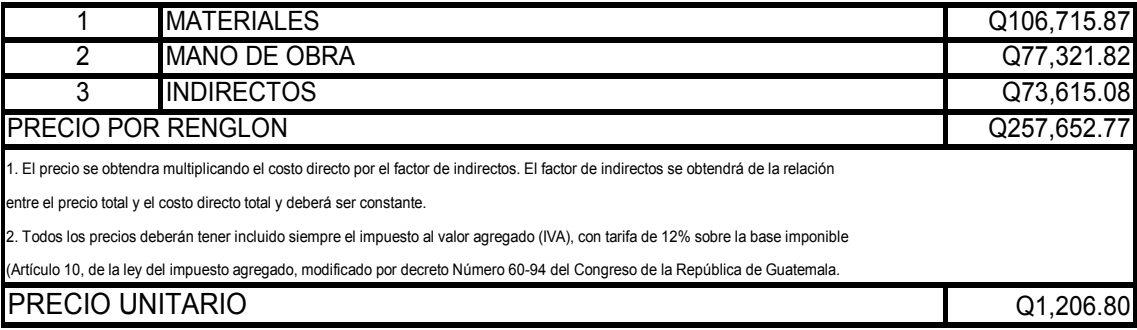

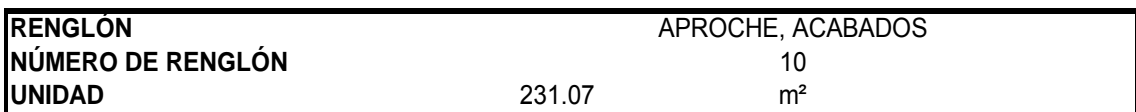

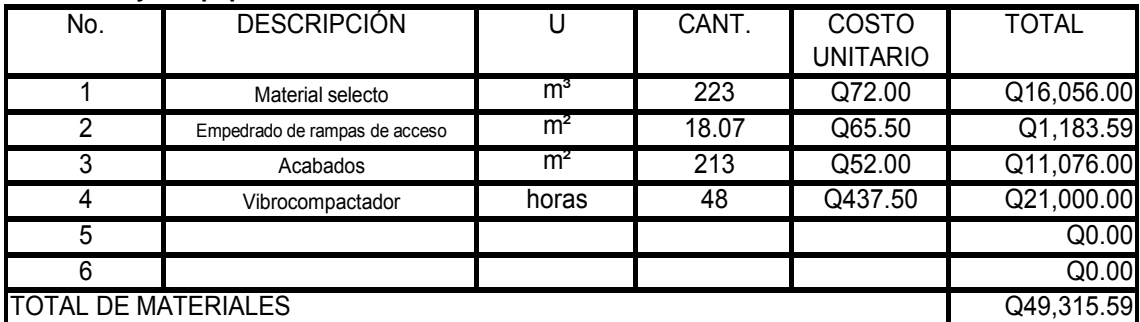

#### **MANO DE OBRA**

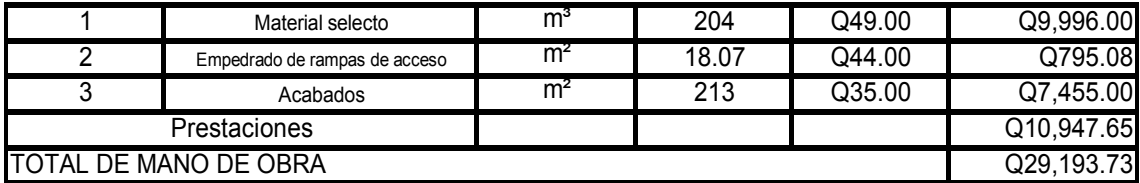

#### **COSTOS INDIRECTOS**

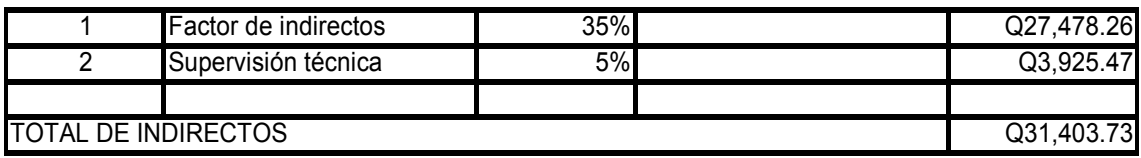

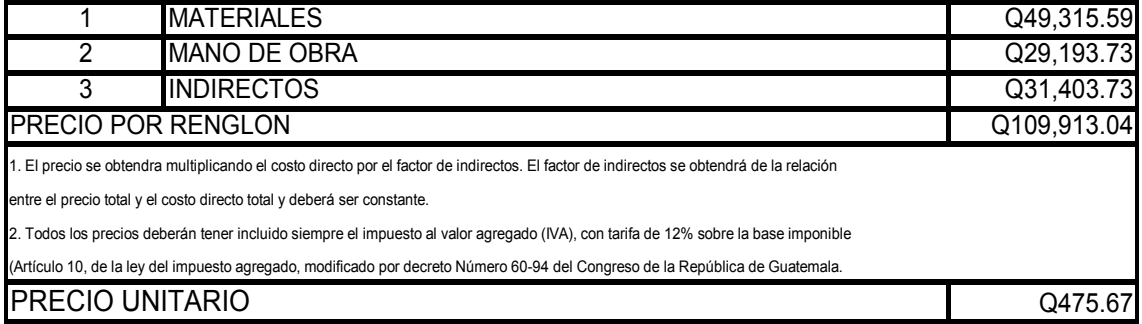

# **APÉNDICE 4**

#### **CÁLCULO DE PRECIO UNITARIO**

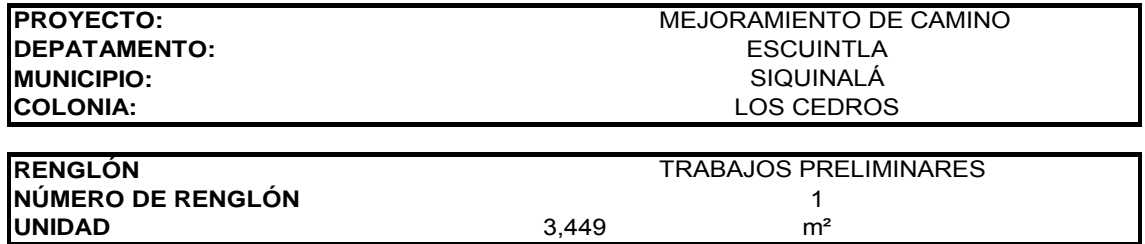

#### **Materiales y/o equipo**

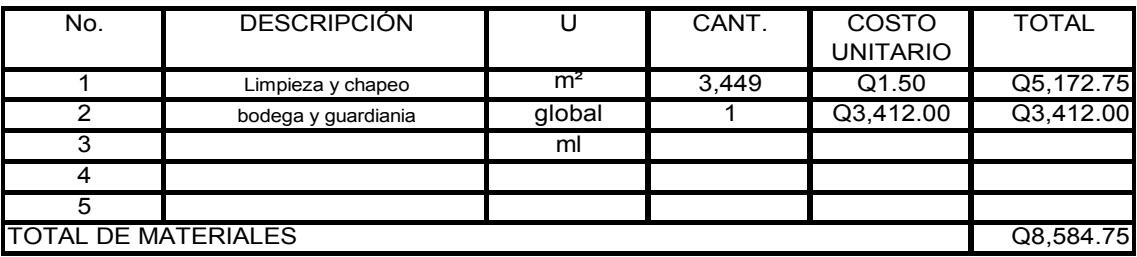

#### **MANO DE OBRA**

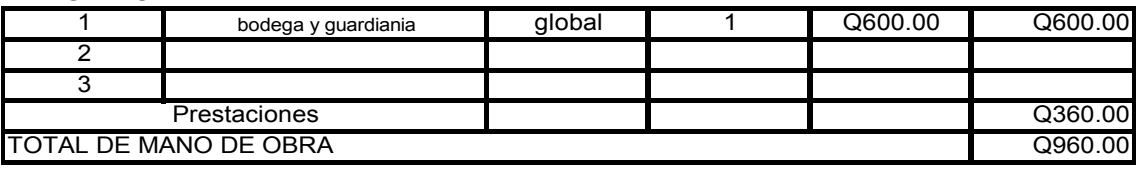

#### **COSTOS INDIRECTOS**

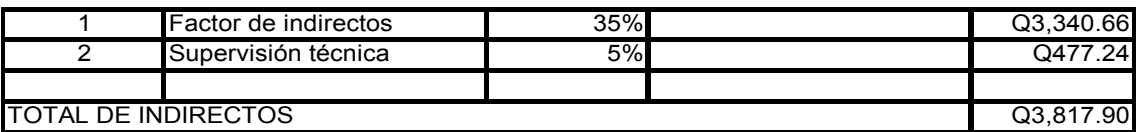

#### RESUMEN

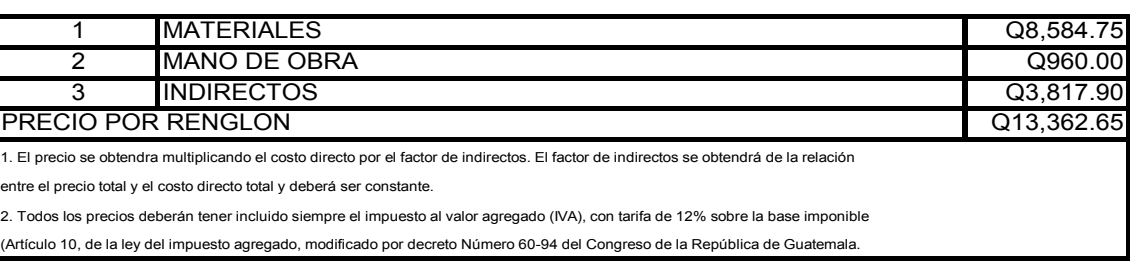

#### PRECIO UNITARIO Q3.87

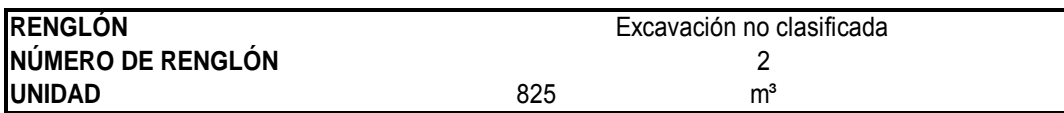

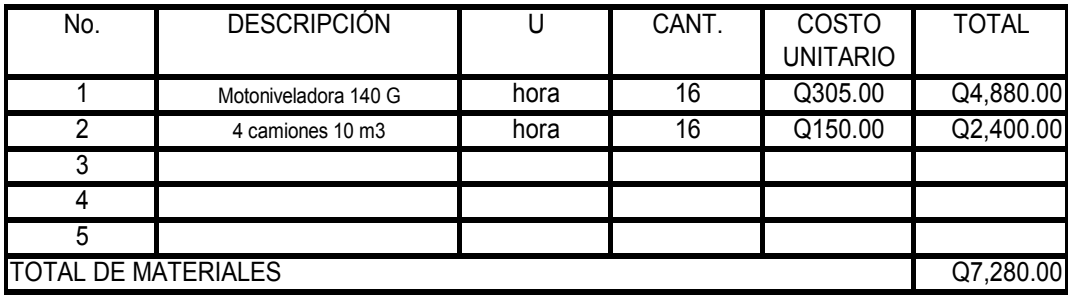

# **MANO DE OBRA**

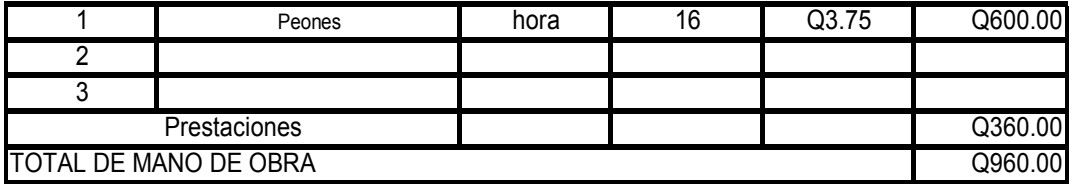

#### **COSTOS INDIRECTOS**

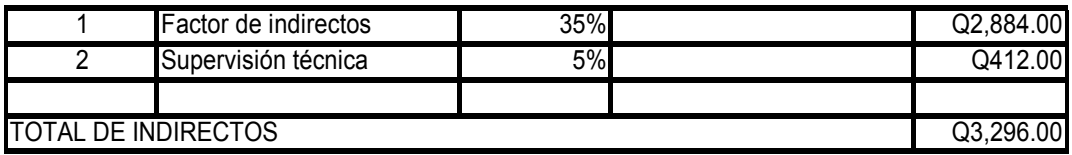

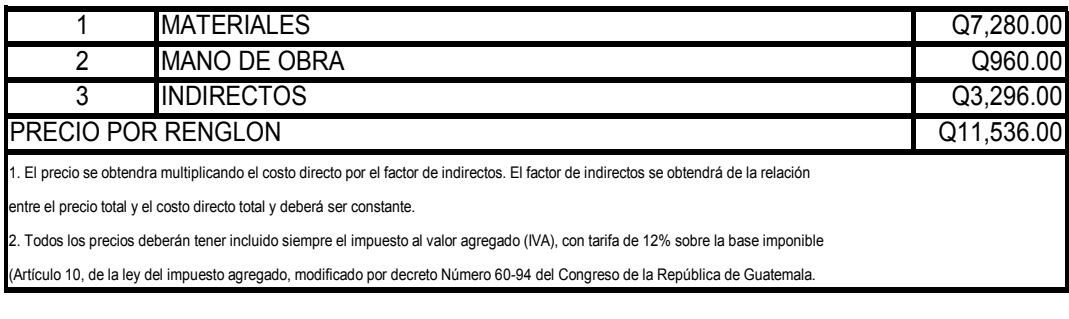

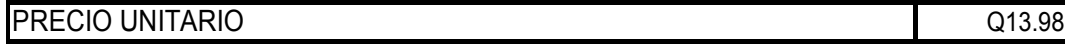

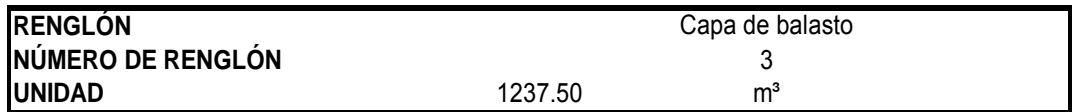

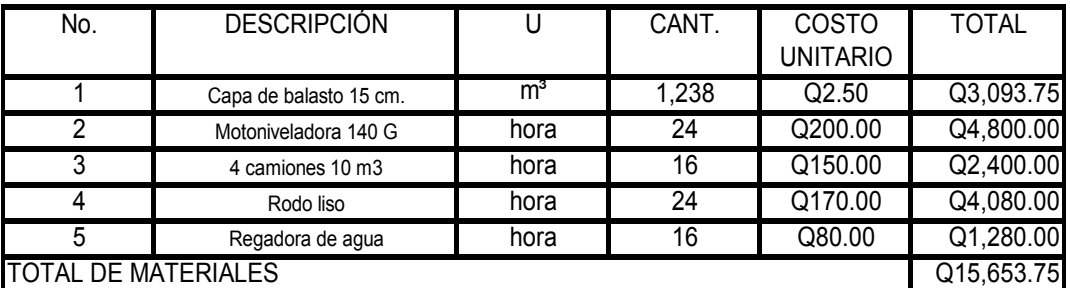

#### **MANO DE OBRA**

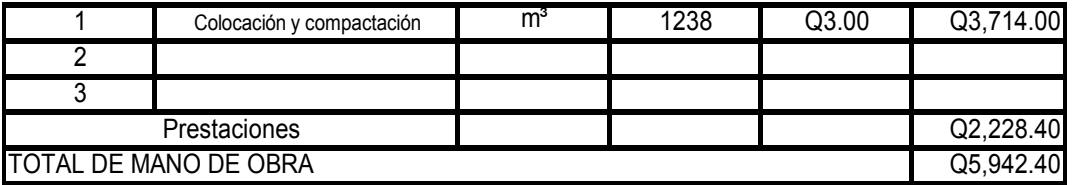

# **COSTOS INDIRECTOS**

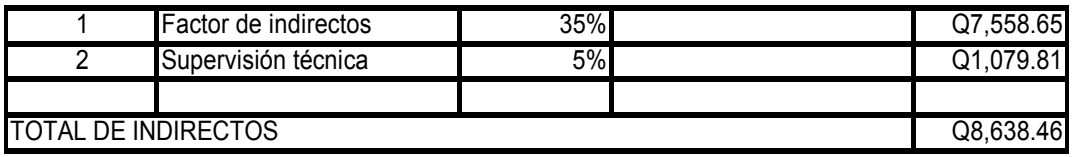

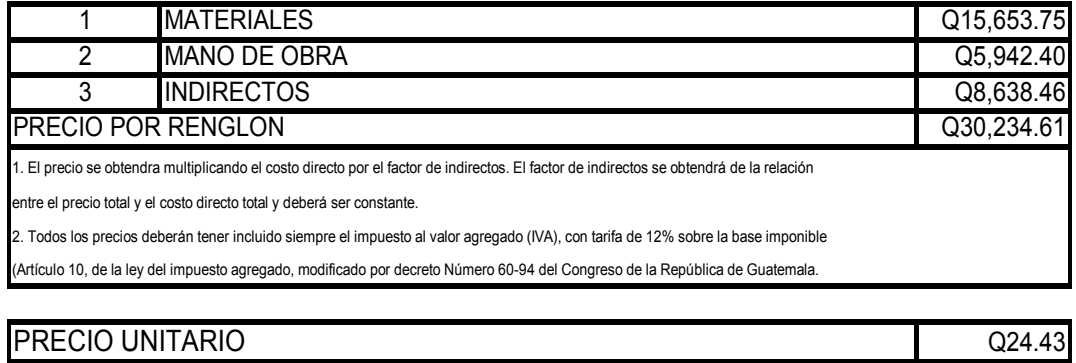

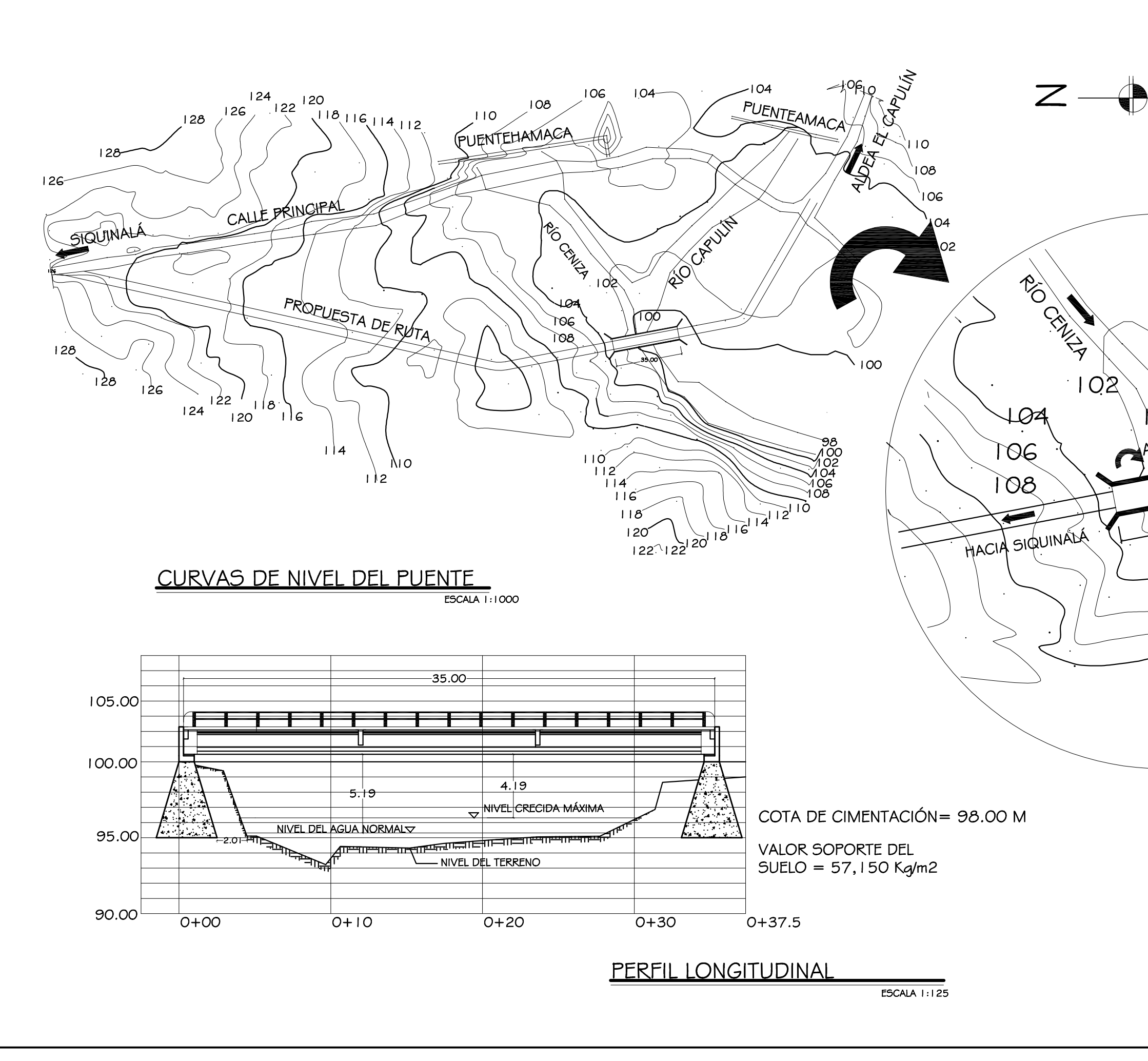

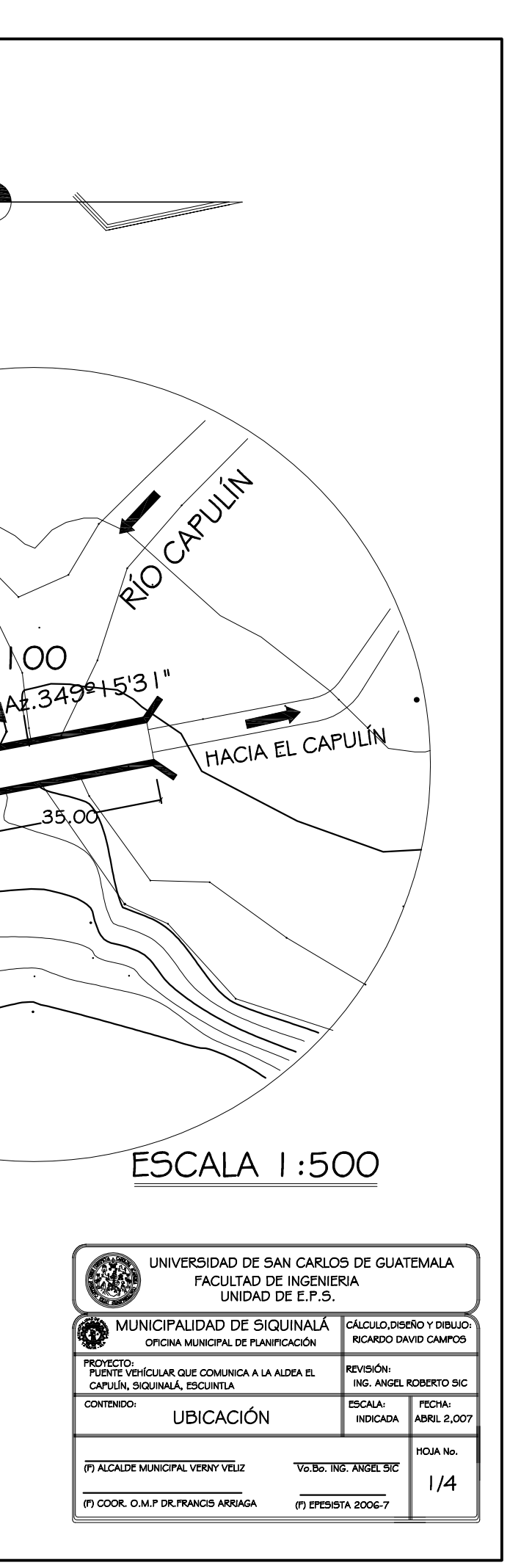

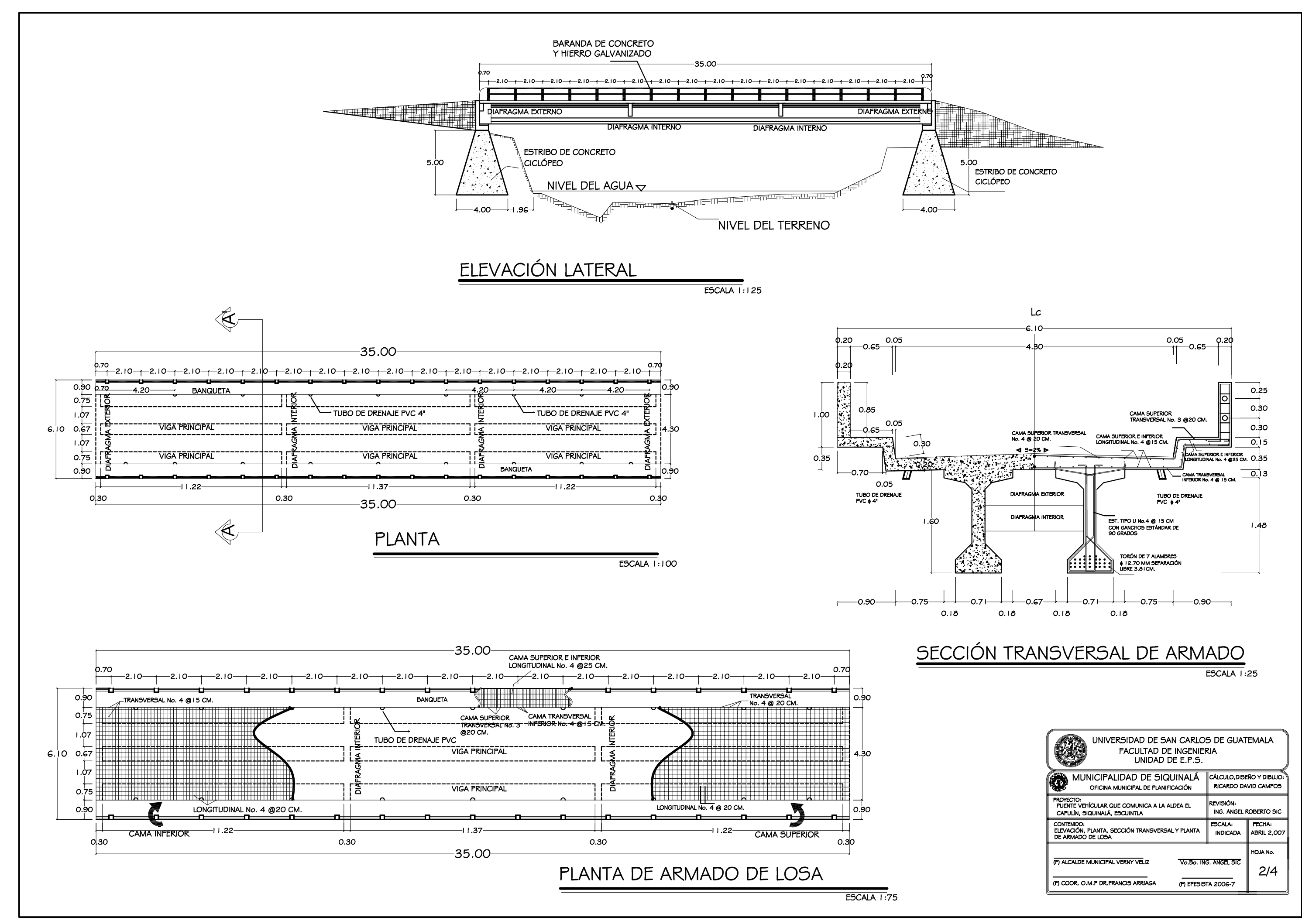

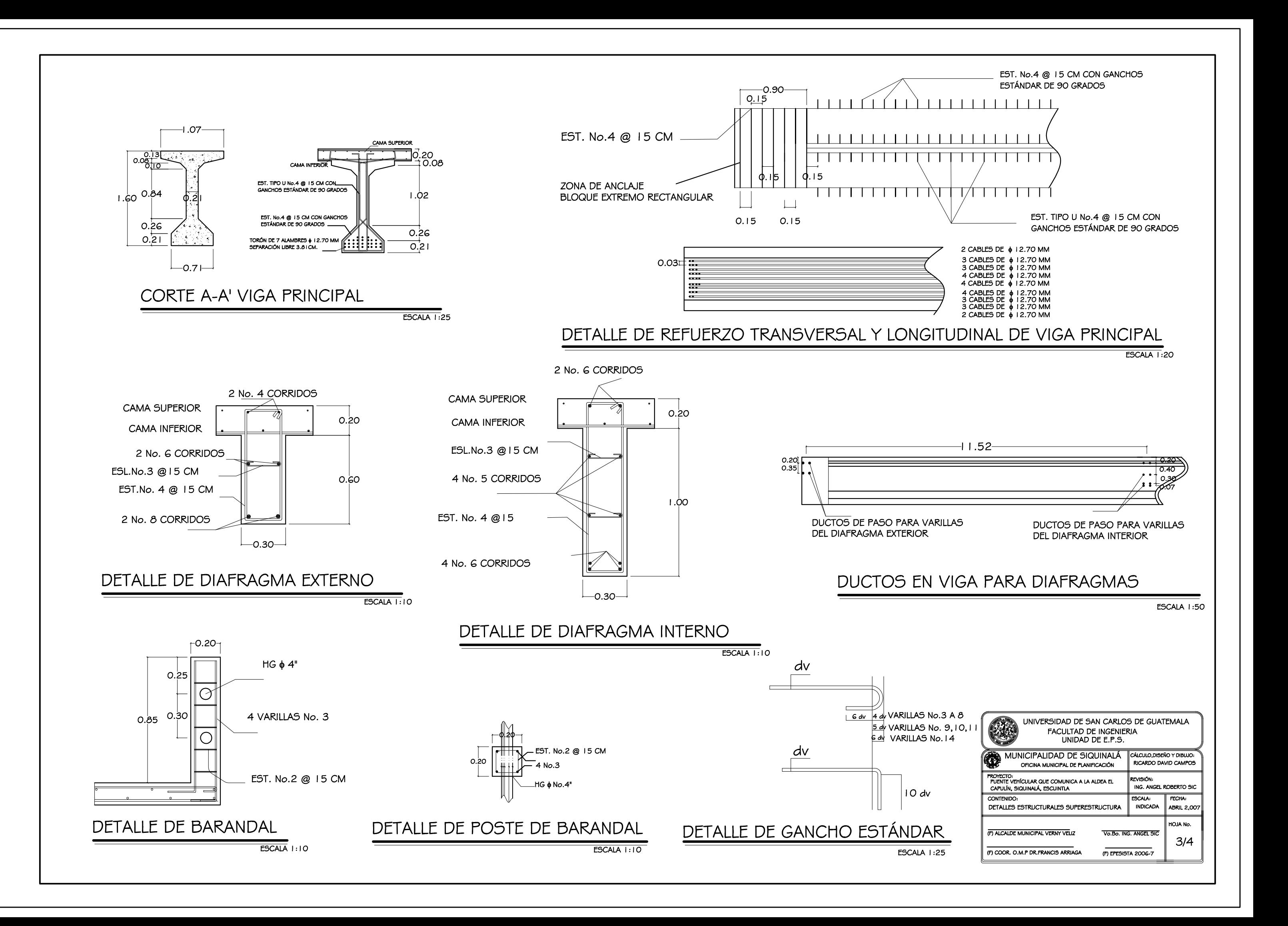

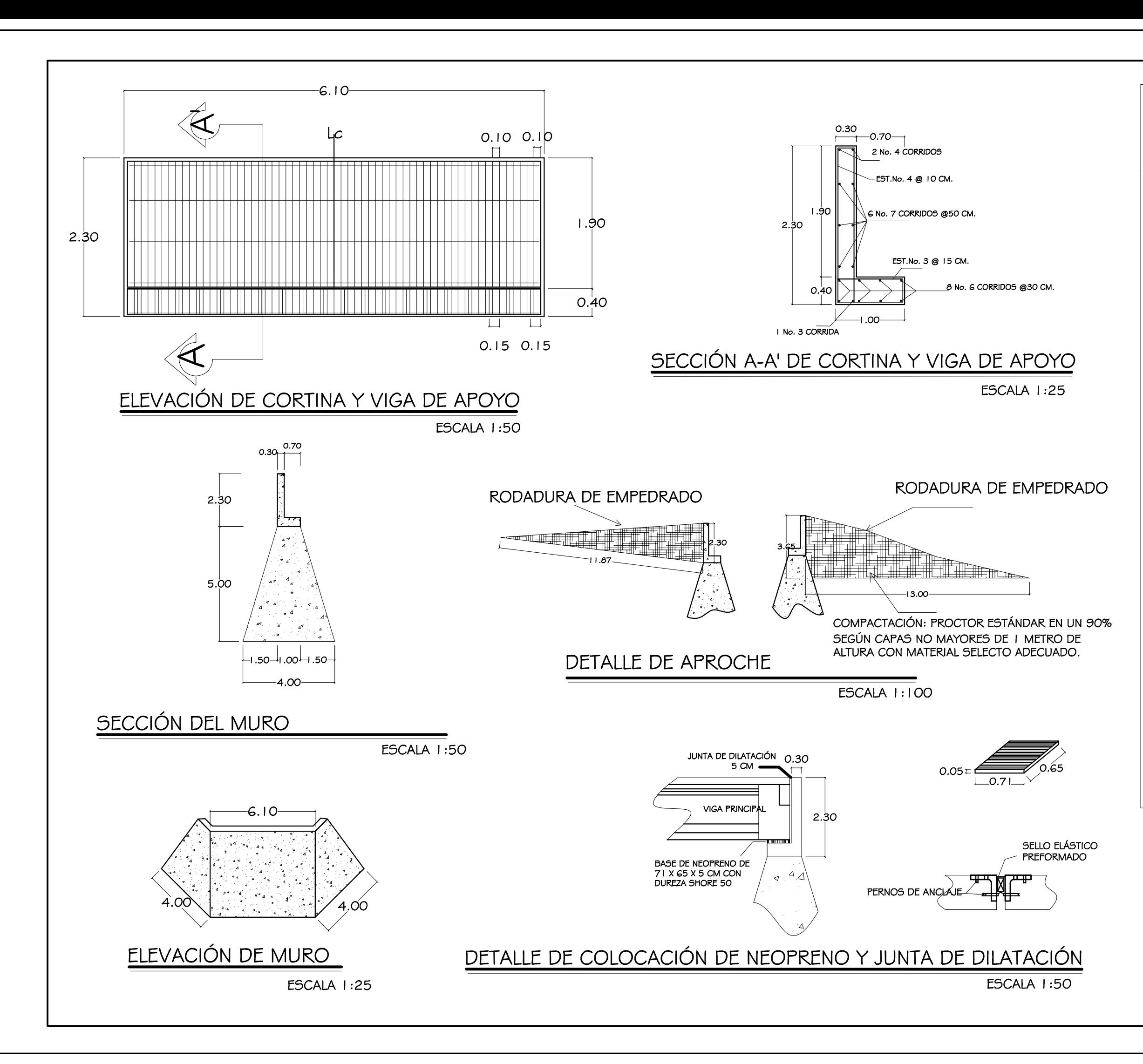

#### **ESPECIFICACIONES TÉCNICAS**

#### DISEÑO DEL PUENTE

Este fue diseñado tomando como base las normas AASHTO 1996<br>(Standar Specification for Highway Bridges Adopted and Published<br>by the American Association of State Highway and Trasnportation<br>Officials).

CARGA VIVA:

Univori vivori<br>Según normas AASHTO HS20-44, equivalente a una carga máxima<br>de 20 toneladas, aplicando 16,000 kg en el eje mas pesado. CONCRETO:

Para las vigas se debe usar un concreto clase 35 (5000 PSI) o mayor, debiendo cumplir con los requisitos de calidad por el<br>fabricante.

Para los demas elementos de concreto, este deberá cumplir con una<br>resistencia mínima a la compresión fc=281 Kg/cm2 (4000 PSI) a los  $28$  dise

PREPARACIÓN DE LA MEZCLA:

Todo el concreto deberá realizarse con una concretera mecánica (o neuro el contra co decreta realizada en contra contra el método manual, el agua empleada deberá estar libre de impurezas, los agragados deberán estar libres de materia orgánica y/o vegetal. COLOCACIÓN DEL CONCRETO:

El concreto se deberá depositar lo mas cerca posible de su ubica<br>final para evitar la segregación debida a la su manipulación o<br>desplazamiento. La fundición debe hacerse a tal velocidad que el concreto conserve su estado plástico en todo momento y fluva nente dentro de los espacios entre la armadura.

Todo concreto debe compatarse cuid ente por medios For contract our device comparance contractors and created a colocación, y debe<br>acomodarse por completo alrededor de la armadura y de las<br>instalaciones embebidas y dentro de las esquinas de las formale CURADO DEL CONCRETO:

Convirto para la concreto, este se deberá mantener a una<br>temperatura sobre los 10º C. Y debe permanecer en condiciones de<br>humedad durante los primeros 15 días después de su colocación. ACERO DE REFUERZO:

Se utilizará acero de refuerzo legitimo grado 60 en barras<br>corrugadas según los diámetros indicados, con una logitud mínima de 20 pies y de acuerdo a las especifacaciones y normas internacionales<br>de AASHTO y ACI.

ac ANOID D'ANOID<br>Torones de 7 alambres de acero de alta resistencia ajustado a lo<br>Indicado en AASHTO M 203 (ASTM A 416), según el diametro

mdicado en morto en morto en morto en Recubel<br>RECUBRIMIENTOS MÍNIMOS:<br>El recubenmento se medirá desde el rostro de la varilla hasta la<br>superficie del concreto siendo estos los siguentes:<br>Losa y banqueta 5 cm en la parte su

The Deberán ser equivalentes a la longitud de desarrollo y colocado a<br>tope, se debe evitar localizarlos en los puntos en donde se<br>producen esfuerzos de tensión críticos y no estarán en una misma línea, deberán colocarse alternos.

canceron de la contratación de la contrata de la cancera de la contrata de la contrata de la contrata de la co<br>Los dobleces deberán ser hechos en frio con un equivalente a G Los sociolos acederas en mechos en mo con un equivalente a e<br>diámetros en su lado libre cuando se trata de 180º o 12 diámetro<br>cuando se trata de 90º.

Todas las aristas expuestas deberán ser biseladas, en postes y banquetas se deberá aplicar repello y/o alisado con proporción cemento 1:4.

JUNTAS DE DILATACIÓN:<br>Deberá dejarse una separación de 5 cm entre la cortina y la<br>superestructura.<br>BOMBEO:

Se deberá colocar una capa de concreto asfaltico sobre la losa con<br>Un espesor de 5 cm sobre la línea central y con la que se dará forma a la superficie de bombeo con la pendiente indicada. NEOPRENO:

Colocar el neopreno en viga de apoyo como se indica en el detalle.

MODIFICACIONES:<br>Cualquier modificación que desee efectuarse a estos planos deberá<br>consultarse al ingeniero estructural del proyecto.

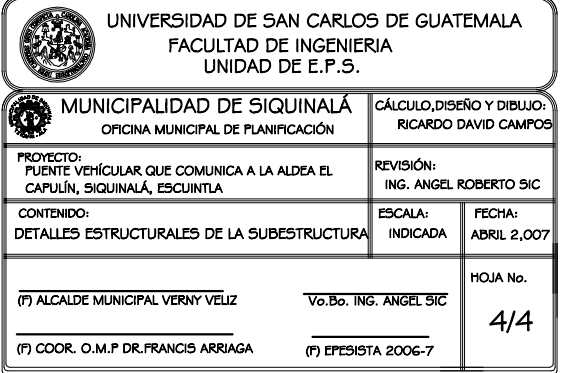

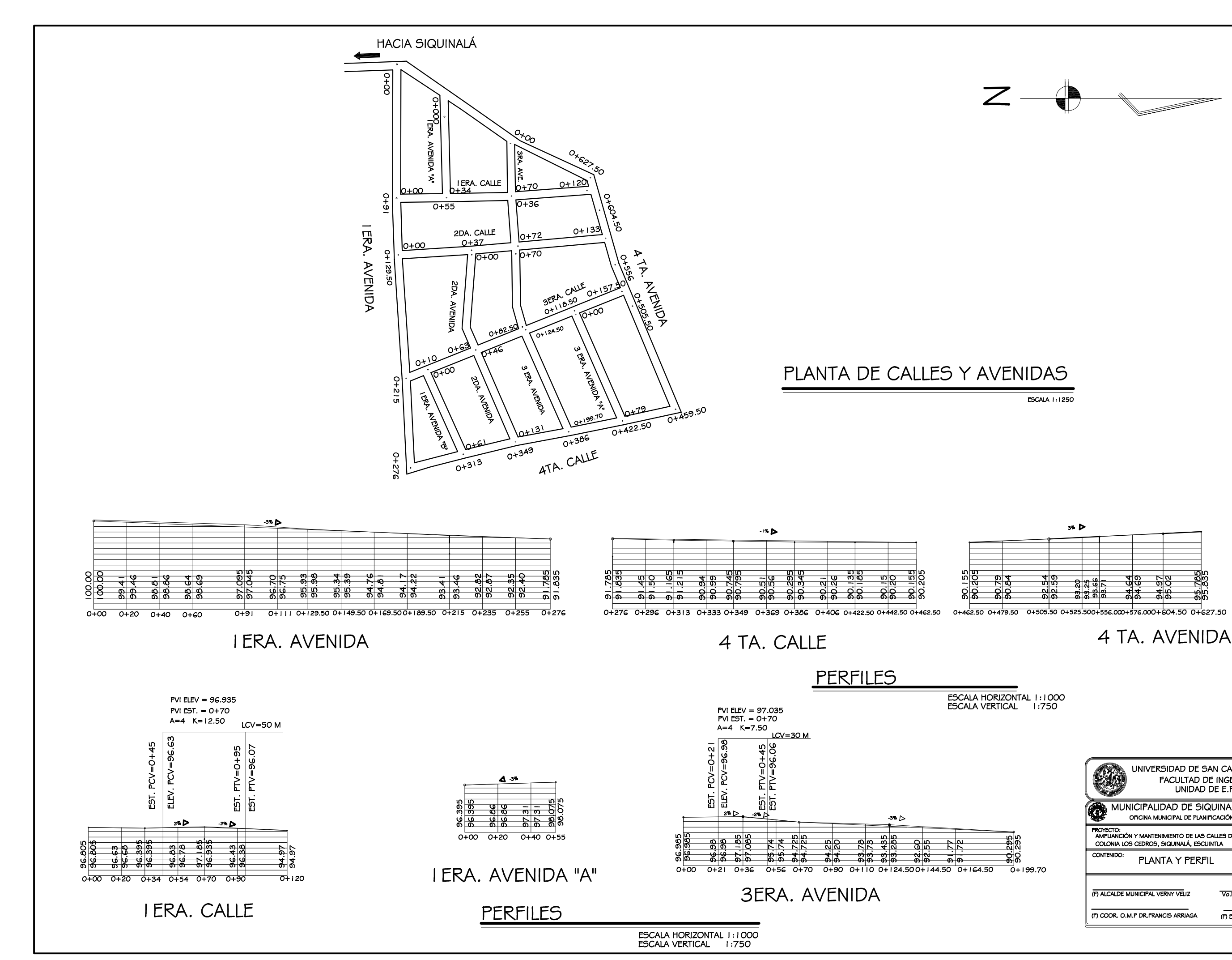

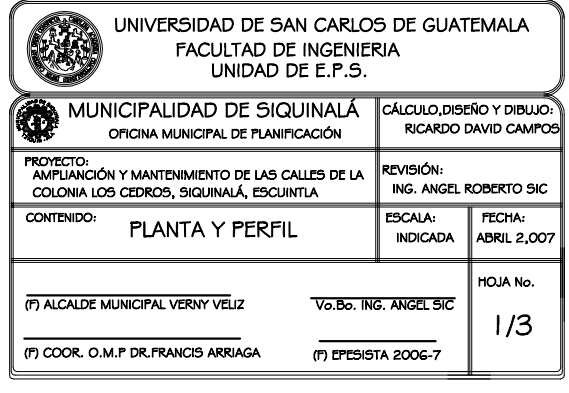

PVI ELEV = 96.355<br>PVI EST. = 0+72<br>A=4 K=7.50  $LCV = 30 M$ EST. PCV=0+57<br>ELEV. PCV=96.10  $E5T. PTV=0+87$ <br> $E5T. PTV=95.81$  $-1\%$   $\triangleright$  $2\%$  D  $-2\%$   $\triangleright$ 4% L 95.57<br>95.57 96.025<br>96.025  $\frac{9}{4}$  $\frac{1}{25}$   $\frac{1}{25}$ இத் "है | है  $\frac{1}{2}$ 한 हाइ  $\pm$  $0+72$  $0+92$  $\overline{O+112}$  $\overline{o+oo}$  $0+20$  $0+37$  $0+57$  $0+133$ 

2DA. CALLE

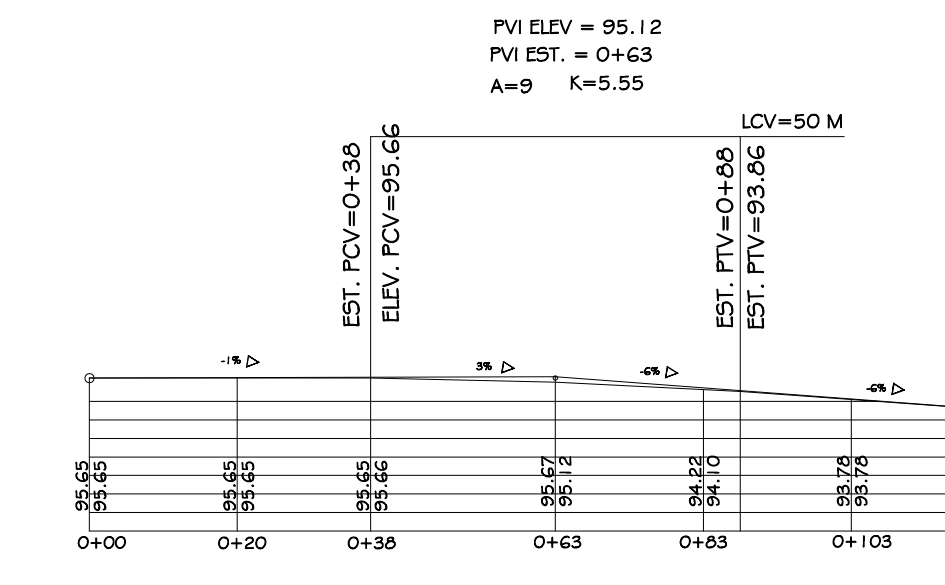

2DA. AVENIDA

# **PERFILES**

ESCALA HORIZONTAL 1:500<br>ESCALA VERTICAL 1:500

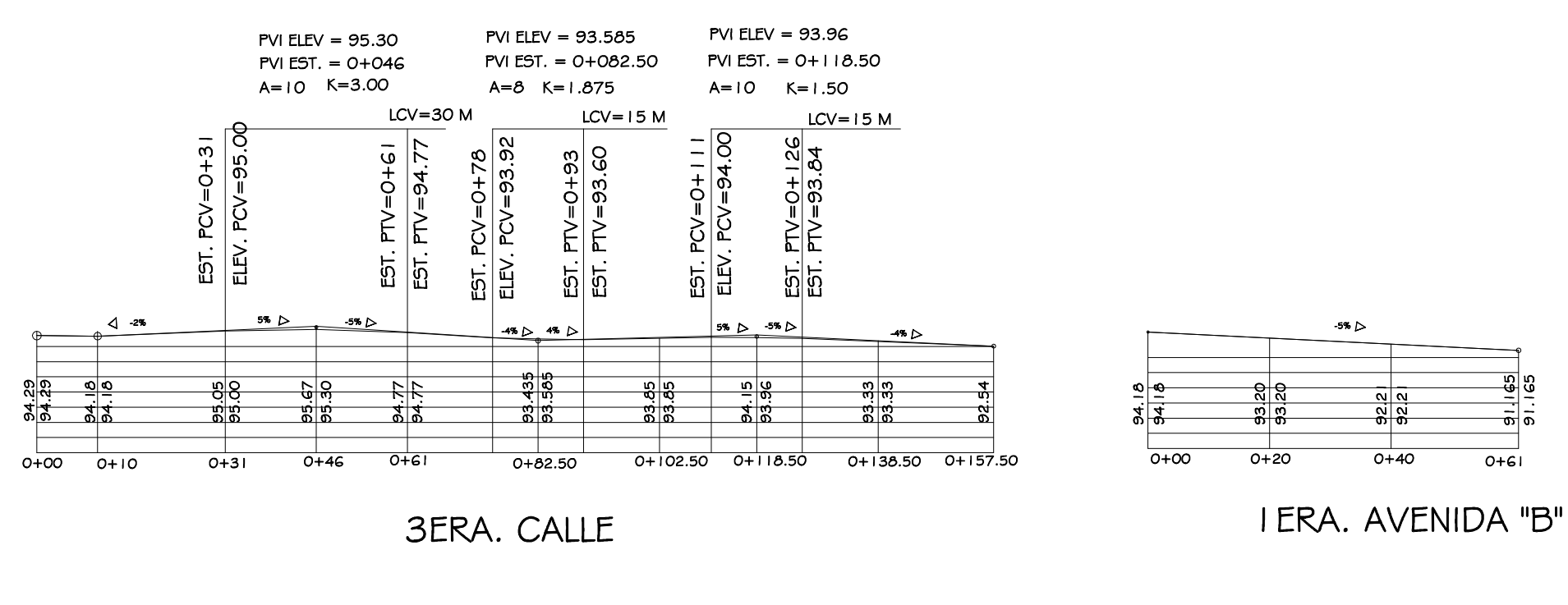

**PERFILES** 

ESCALA HORIZONTAL 1:500

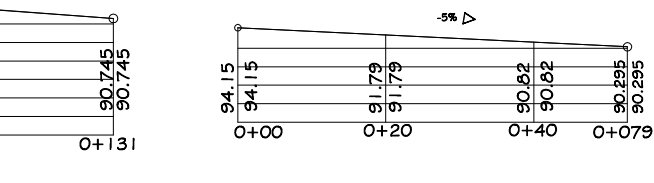

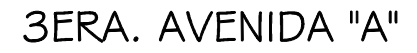

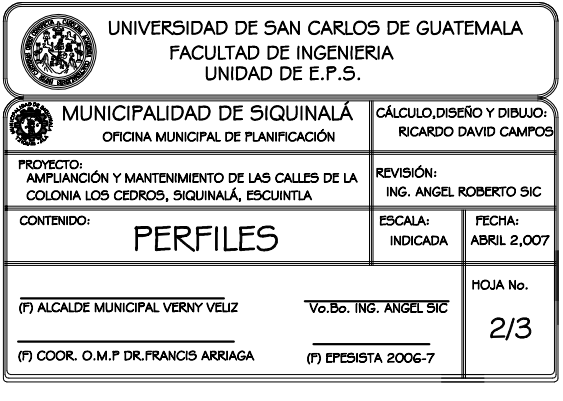

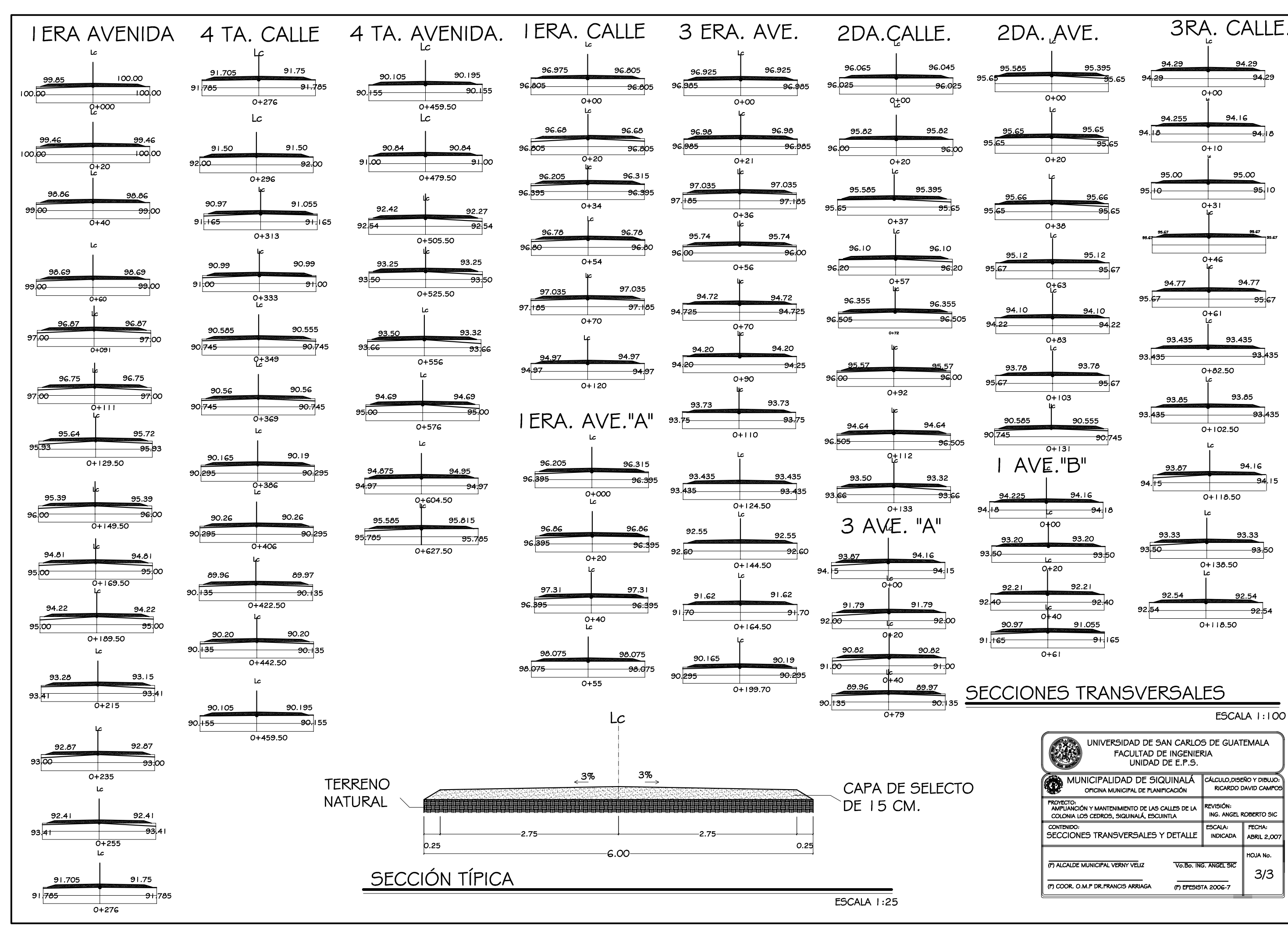

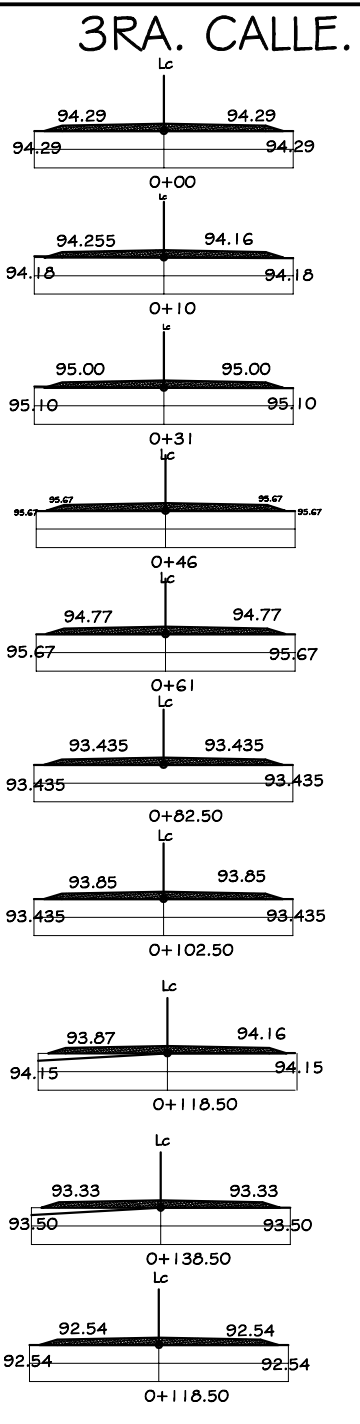